### **TRABAJO ESPECIAL DE GRADO**

# **FABRICACIÓN DE DOS TIPOS DE AMPLIFICADORES PARA 2,4 GHz CON TECNOLOGÍA MICROSTRIPS**

Presentado ante la Ilustre Universidad Central de Venezuela por el Br. Moy L, Hon C. para optar al título de Ingeniero Electricista

Caracas, 2006

### **TRABAJO ESPECIAL DE GRADO**

# **FABRICACIÓN DE DOS TIPOS DE AMPLIFICADORES PARA 2,4 GHz CON TECNOLOGÍA MICROSTRIPS**

Tutor Académico Lic., MSc. Franklin Martínez

Presentado ante la Ilustre Universidad Central de Venezuela por el Br. Moy L, Hon C. para optar al título de Ingeniero Electricista

Caracas, 2006

<span id="page-2-0"></span>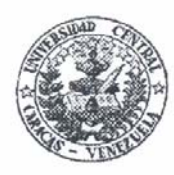

UNIVERSIDAD CENTRAL DE VENEZUELA **FACULTAD DE INGENIERIA ESCUELA DE INGENIERIA ELECTRICA** DEPARTAMENTO DE COMUNICACIONES

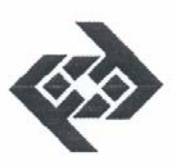

## CONSTANCIA DE APROBACIÓN

Caracas, 08 de noviembre de 2006

Los abajo firmantes, miembros del Jurado designado por el Consejo de Escuela de Ingeniería Eléctrica, para evaluar el Trabajo Especial de Grado presentado por el Bachiller Hon C. Moy L., titulado:

## "FABRICACIÓN DE DOS TIPOS DE AMPLIFICADORES PARA 2,4 GHz CON TECNOLOGÍA MICROSTRIPS"

Consideran que el mismo cumple con los requisitos exigidos por el plan de estudios conducente al Título de Ingeniero Electricista en la mención de Comunicaciones, y sin que ello signifique que se hacen solidarios con las ideas expuestas por los autores, lo declaran APROBADO.

Prof. Zeldivar Bruzual Jurado

Prof. Luis Fernández Jurado

Prof. Franklin Martinez

Tutor Académico

Edificio Escuela de Ingeniería Eléctrica, piso 1, oficina 201, Ciudad Universitaria, Los Chaguaramos, Caracas 1051, D.F. TELÉFONOS. (VOZ) +58 212 6053300 (FAX) +58 212 6053105 Mail: eie-com@elecrisc.ing.ucv.ve

<span id="page-3-0"></span>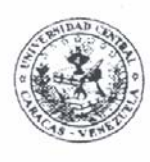

UNIVERSIDAD CENTRAL DE VENEZUELA **FACULTAD DE INGENIERIA ESCUELA DE INGENIERIA ELECTRICA** "Melchor Centeno Vallenilla"

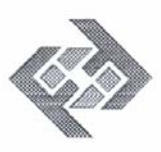

### ACTA

Quienes Suscriben, Miembros del Jurado designado por el Consejo de Escuela de Ingeniería Eléctrica de la Facultad de Ingeniería de la Universidad Central de Venezuela para examinar el Trabajo de Grado presentado por el Bachiller HON CHING MOY LI C.I. 13557025, bajo el titulo"FABRICACIÓN DE DOS TIPOS DE AMPLIFICADORES PARA 2,4 GHz CON TECNOLOGÍA MICROSTRIPS"; a los fines de cumplir con el requisito legal para optar al grado de Ingeniero Electricista, dejan constancia de lo siguiente:

Considerando que el Trabajo de Grado presentado y defendido por el Bachiller en referencia, presenta un grado de originalidad y excelencia tanto en su contenido como en su presentación formal que lo convierte en una fuente referencial útil, acuerda por unanimidad solicitarle a las autoridades correspondientes de la Facultad de Ingeniería, tengan a bien otorgar MENCIÓN PUBLICACIÓN, al Trabajo de Grado antes mencionado.

En Caracas, a los ocho (08) días del mes de noviembre del 2006

Prof. Luis FERNÁNDEZ Jurado

Prof. Zeldivar BRUZUAL Jurado

Prof. Franklin MARZINEZ Tutor Académico

Edificio Escuela de Ingeniería Eléctrica, piso 2, Ciudad Universitaria Los Chaguaramos, Caracas 1051, D.F. Tlf(s).: (58)2 6053306.-. Fax: (58)2 6053105

## <span id="page-4-0"></span>**AGRADECIMIENTO**

**A mis Padres y Hermano por ser el apoyo incondicional a tantas horas de trabajo A mis Tutores por su guía adecuada y oportuna A mis Amigos por su ayudas y paciencias** 

#### **Moy L., Hon C.**

## <span id="page-5-0"></span>FABRICACIÓN DE DOS TIPOS DE AMPLIFICADORES PARA 2,4 GHZ CON TECNOLOGÍA MICROSTRIPS

### **Tutor Académico Lic., MSc. Franklin Martínez. Tesis. Caracas. U.C.V. Facultad de Ingeniería. Escuela de Ingeniería Eléctrica. Ingeniero Electricista. Opción: Comunicaciones. 2006. 95h. +anexos.**

**Palabras claves:** microstrip; amplificador de bajo ruido; amplificador de potencia; adaptación de transistores.

**Resumen.** El desarrollo en las líneas de transmisión basado en la tecnología de la microcinta permitió el desarrollo de dispositivos para alta frecuencias. Se diseñó y se fabricó un amplificador de bajo ruido y un amplificador de potencia siguiendo la línea de desarrollo de proyecto basado en tecnología microstrip de la Escuela Eléctrica de la UCV. Las adaptaciones de los amplificadores son diseñadas con diferentes configuraciones de líneas de transmisión para lograr las ganancias y figura de ruido propuestos en el proyecto. Los resultados experimentales y los valores teóricos del amplificador de bajo ruido son consistentes, mientras que el amplificador de potencia se logró una ganancia de 5,17dB@2,4GHz ocasionado por el aterramiento del transistor. En el caso del amplificador de potencia se recomienda usar otro transistor donde la carcasa permita un aterramiento más sencillo. Los resultados obtenidos abren la posibilidad de desarrollar dispositivos activos más complejos.

# **INDÍCE GENERAL**

<span id="page-6-0"></span>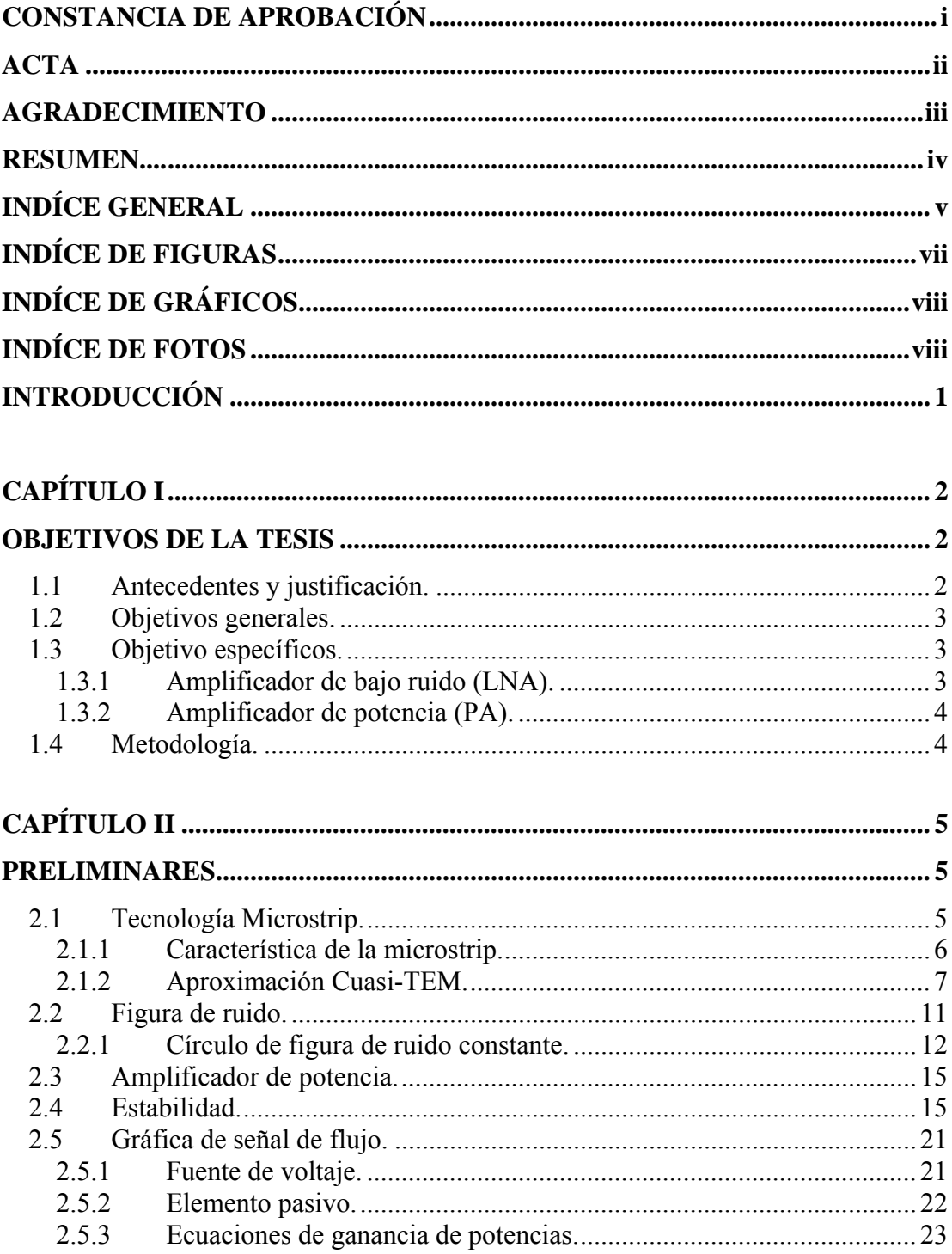

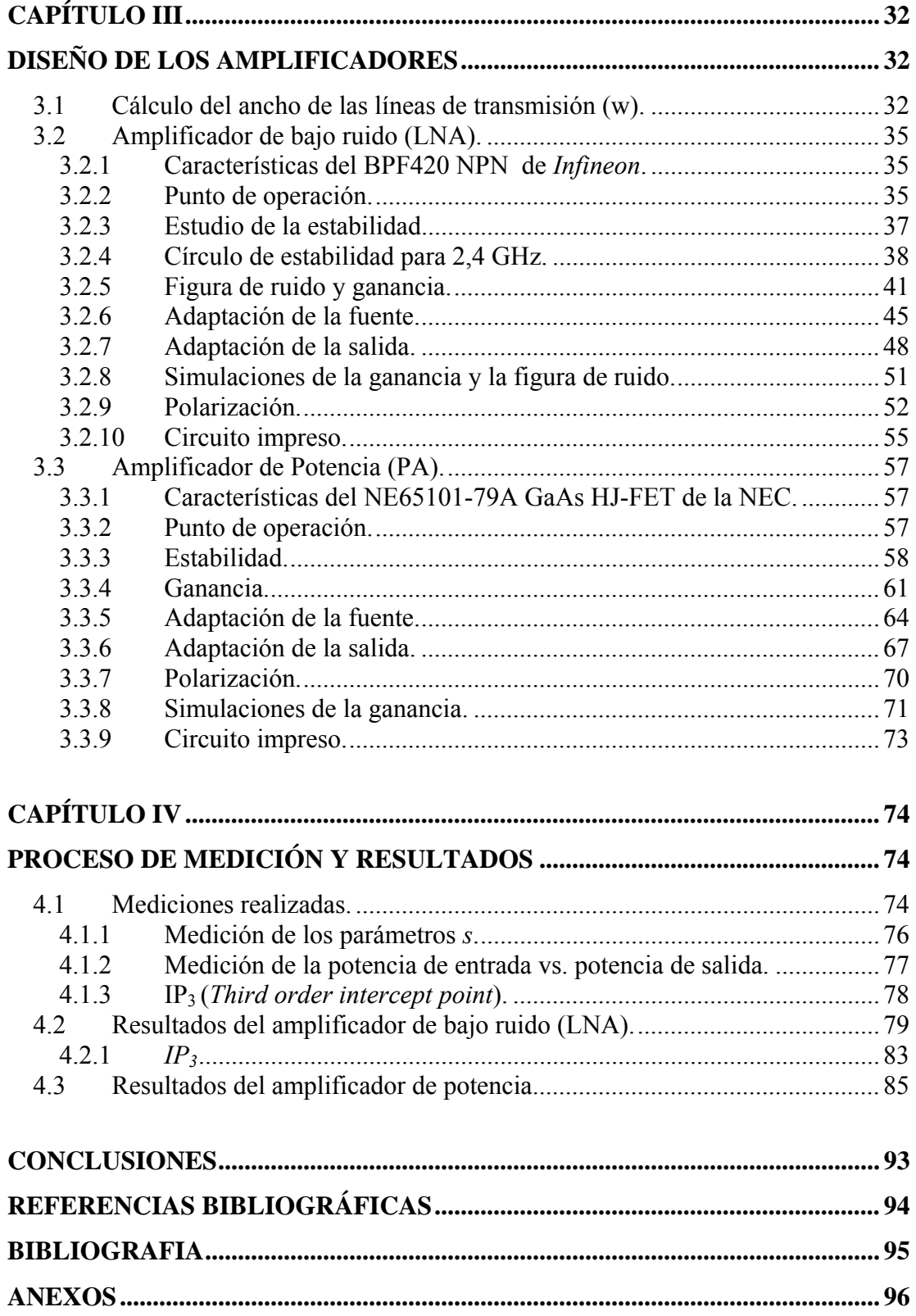

<span id="page-8-0"></span>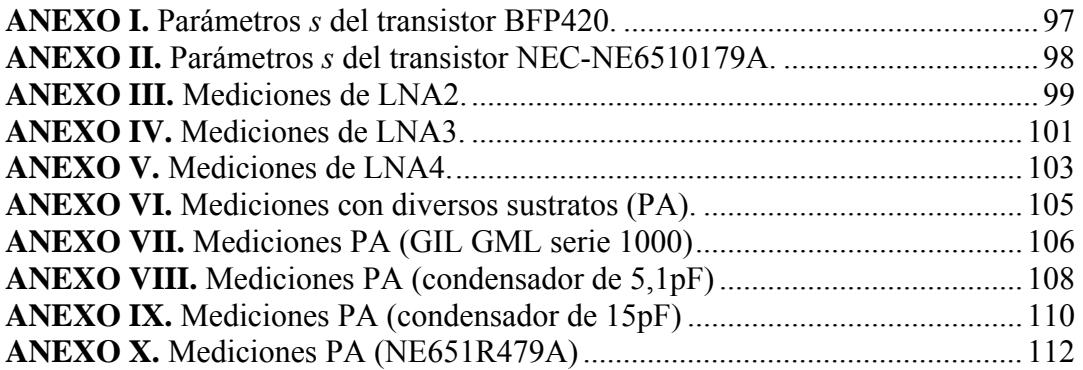

# **INDÍCE DE FIGURAS**

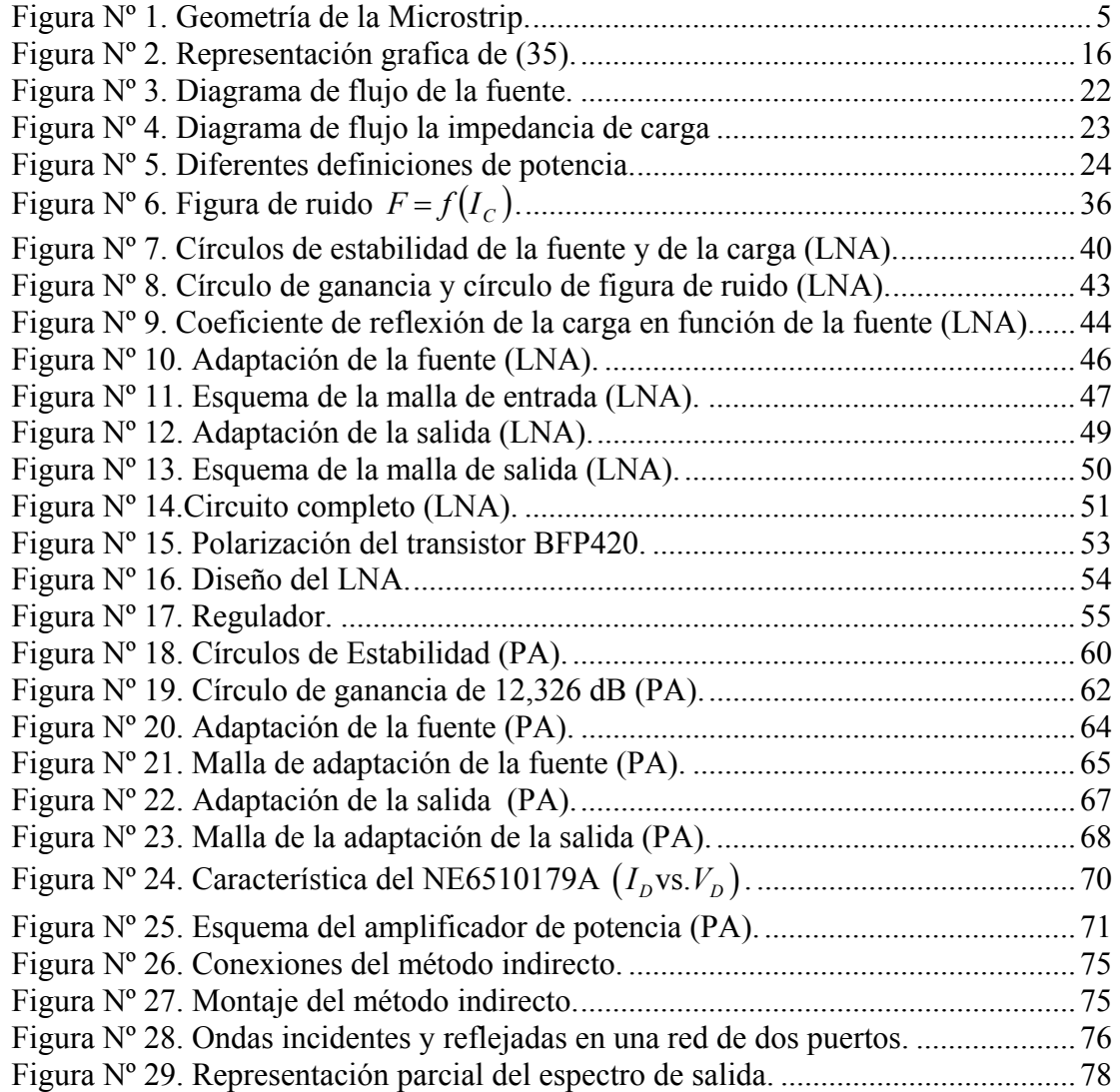

<span id="page-9-0"></span>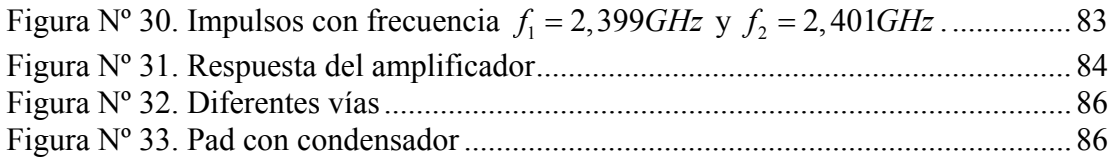

# **INDÍCE DE GRÁFICOS**

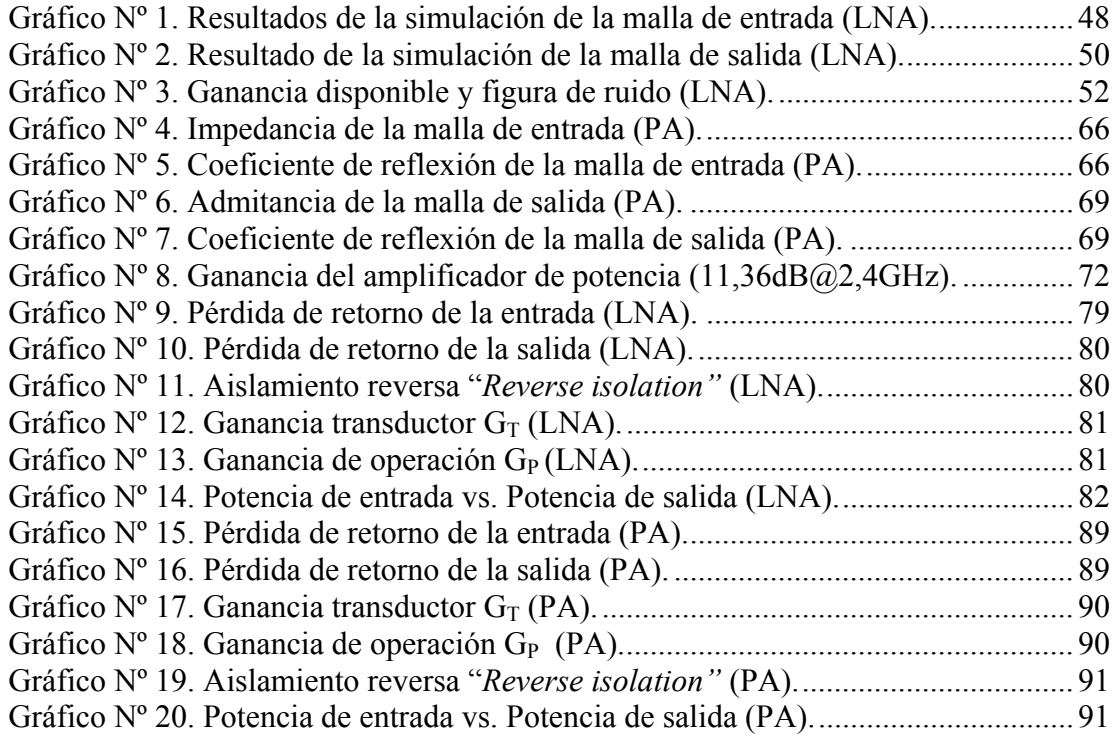

# **INDÍCE DE FOTOS**

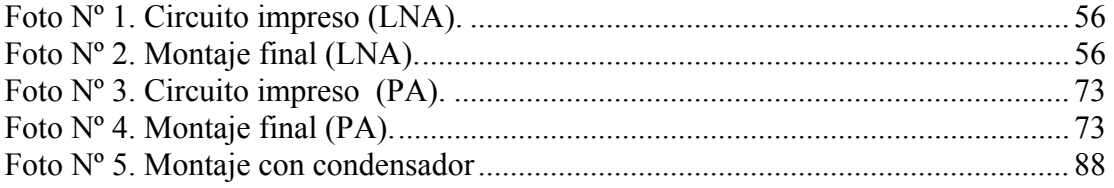

# **INTRODUCCIÓN**

<span id="page-10-0"></span>Existen tres elementos básicos en un sistema de comunicación: transmisor, canal y receptor. El primer bloque que conforma un receptor es el amplificador de bajo ruido. El último bloque del sistema transmisor, típicamente, lo conforma el amplificador de potencia que proporciona grandes señales en potencia a sus cargas (generalmente antenas).

 Siguiendo la línea de proyectos basados en la tecnología microstrip del Departamento de Comunicaciones de la Escuela de Ingeniería Eléctrica de la UCV, se realizará el amplificador de bajo ruido y el amplificador de potencia para la banda de 2.4GHz. La adaptación de la entrada y de la salida de transistor domina los parámetros de diseños como la ganancia, la figura de ruido ó pérdida de retorno. En el diseño de amplificadores se puede usar componentes discretos o líneas de transmisión para acoplar el transistor. En éste proyecto las adaptaciones son diseñadas con microstrip y la polarización con componentes discretos.

 El presente volumen consta de 4 capítulos. En el capitulo 1, se describen los objetivos y alcance del proyecto. En el capitulo 2, se hace una revisión general de los conceptos utilizados en el diseño de amplificadores para microondas. En el capítulo 3, trata con detalle el diseño de los amplificadores. En el capítulo 4, se enfoca sobre las mediciones y el análisis de los resultados

# **CAPÍTULO I**

## **OBJETIVOS DE LA TESIS**

### <span id="page-11-0"></span>1.1 Antecedentes y justificación.

A mediados de los años 50 hubo un gran desarrollo en las líneas de transmisión basado en la tecnología de la microstrip. Después de los 50, han sido descubiertos una amplia gama de nuevos elementos semiconductores. Estos dispositivos permitieron el desarrollo de nuevos componentes de microondas utilizando la tecnología de microstrip, como amplificadores de bajo ruido, amplificadores de potencia, mezcladores, atenuadores, divisor de potencia, osciladores, entre otros.

Para el diseño eficiente y económico de los circuitos usados en los sistemas de telecomunicación, se utiliza la tecnología de microstrip que permite el uso de frecuencias cada vez más elevadas.

El Departamento de Comunicaciones de la Escuela de Ingeniería Eléctrica de la UCV ha realizado diferentes proyectos basados en la tecnología de microstrip, como divisores de potencias y antenas planares para la banda de 2,4GHz. Siguiendo esta línea se realizará dos tipos de amplificadores, el primero consiste en un amplificador de bajo ruido y el segundo consiste en uno de baja potencia.

<span id="page-12-0"></span>1.2 Objetivos generales.

 El propósito es diseñar, simular y fabricar un amplificador de bajo ruido (LNA) y un amplificador de potencia (PA) basado en la tecnología de microstrip y con un mínimo componentes discretos, tal que opere en la banda de 2,4GHz.

1.3 Objetivo específicos.

Puesto que ambos son diseño del tipo circuital, los objetivos específicos consisten principalmente en definir las prestaciones de dichos dispositivos:

1.3.1 Amplificador de bajo ruido (LNA).

El amplificador de bajo ruido a construir debe cumplir con los siguientes requerimientos:

- a. Impedancia nominal del puerto de entrada será de 50Ω y el puerto de salida estará adaptado para una carga de 50Ω.
- b. La ganancia será al menos 10dB.
- c. Figura de ruido menor a 2,5dB.
- d. Alimentación unipolar.

<span id="page-13-0"></span>1.3.2 Amplificador de potencia (PA).

El amplificador de potencia debe cumplir con las siguientes características:

- a. Impedancia nominal del puerto de entrada será de 50Ω y el puerto de salida estará adaptado para una carga de 50Ω.
- b. Debe ser capaz de entregar una potencia de 1W sobre una carga de nominal de 50  $Ω$ .
- c. La ganancia será al menos 10dB.
- d. Alimentación unipolar.
- e. Deseable, pero no imprescindible, que el dispositivo cuente con un sistema de autoprotección.
- 1.4 Metodología.

La realización del proyecto contempla las siguientes fases:

Fase 1. Estudio de los modelos matemáticos utilizados en los circuitos bajo la tecnología de microstrip.

Fase 2. Análisis de los principales modelos aplicados en el diseño de circuitos pasivos.

Fase 3. Estudio de las diferentes configuraciones para el amplificador de bajo ruido y el amplificador de potencia.

Fase 4. Prediseño y simulación de los circuitos para determinar la configuración del montaje prototipo.

Fase 5. Realización del prototipo y efectuar las mediciones pertinentes del prototipo.

Fase 6. Comparación y análisis de los parámetros teóricos y experimentales. Fase 7. Redacción del informe final.

# **CAPÍTULO II**

## **PRELIMINARES**

#### <span id="page-14-0"></span>2.1 Tecnología Microstrip.

Las líneas de transmisión basadas en la tecnología microstrip son utilizadas para la fabricación de secciones que conforman los circuitos integrados en estado sólido que operan a altas frecuencias. Son estructuras abiertas, de forma tal que las líneas de campo no están confinadas y la propagación puede analizarse con las técnicas de campos de las guías de onda en modo TEM.

Existen diversas variantes constructivas de estas líneas. La configuración clásica, es una cinta conductora muy ancha que funciona como plano de tierra y sobre ella un sustrato dieléctrico de permitividad *ε* y de espesor *h*, sobre el sustrato hay una cinta de señal de espesor *t* y ancho *w*.

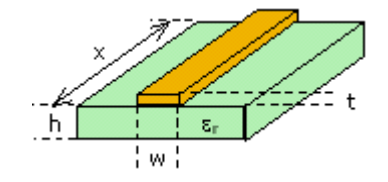

Figura Nº 1. Geometría de la Microstrip.

Como se puede notar en la figura  $N^{\circ}$  1, éste consiste en dos materiales conductores separados por un aislante. Los parámetros más importantes en el diseño de la microstrip son el espesor del aislante, la permitividad dieléctrica y el ancho de la línea.

<span id="page-15-0"></span>El análisis se puede hacer en modo cuasi-TEM o en modo de onda completa. A pesar que el modo de onda completa es el formalmente correcto, la aproximación cuasi-TEM es apropiada para frecuencias de microondas bajas (<6GHz). Sin embargo una consecuencia importante del modo de onda completa es que la impedancia característica es función de la frecuencia.

Existe gran variedad de dieléctricos, tales como la alumina  $(\varepsilon_r = 9,7)$ , el FR4  $(\varepsilon_r = 4, 4)$ , el silicón  $(\varepsilon_r = 11, 7)$ , el cuarzo  $(\varepsilon_r = 3, 78)$ , entre otros. La elección del dieléctrico depende finalmente del grado deseado para las fugas de radiación.

### 2.1.1 Característica de la microstrip.

- a. Su geometría es sencilla y fácil de fabricar.
- b. Tiene dos conductores, generalmente de cobre.
- c. Presenta fuertes fugas, tanto por su lado superior, como por los lados laterales.
- d. Las dimensiones de los componentes distribuidos son relativamente pequeñas.
- e. Son ampliamente utilizados en circuitos integrados de microondas (MIC, Microware Integrated Circuits).

### <span id="page-16-0"></span>2.1.2 Aproximación Cuasi-TEM.

 El modo de propagación en el microstrip no es puramente transverso electromagnético (TEM), sino cuasi-TEM debido que las líneas de campo electromagnético no esta contenido enteramente en el sustrato. Las características de transmisión de las microstrip en el análisis cuasi-TEM se describe con dos parámetros llamados: constante dieléctrica efectiva (ε<sub>re</sub>) y la impedancia característica (Z<sub>o</sub>) que depende de dos capacitancias.

$$
\varepsilon_{re} = \frac{C_d}{C_a} \tag{1}
$$

$$
Z_o = \frac{1}{c\sqrt{C_d C_a}}\tag{2}
$$

 $C_d$  representa la capacitancia por unidad de longitud con el dieléctrico presente,

*Ca* es la capacitancia por unidad de longitud con aire, y *c* es la velocidad de la luz.

Para 
$$
\frac{w}{h} \le 1
$$
:  

$$
\varepsilon_{re} = \frac{\varepsilon_r + 1}{2} + \frac{\varepsilon_r - 1}{2} \left\{ \left( 1 + 12 \frac{h}{w} \right)^{-0.5} + 0.04 \left( 1 - \frac{w}{h} \right)^2 \right\}
$$
(3)

$$
Z_o = \frac{\eta}{2\pi\sqrt{\varepsilon_{re}}} \ln\left(\frac{8h}{w} + 0.25\frac{w}{h}\right)
$$
 (4)

Para  $\frac{w}{1} \geq 1$ *h*  $\geq$  1:

$$
\varepsilon_{re} = \frac{\varepsilon_r + 1}{2} + \frac{\varepsilon_r - 1}{2} \left( 1 + 12 \frac{h}{w} \right)^{-0.5}
$$
 (5)

$$
Z_o = \frac{\eta}{\sqrt{\varepsilon_{re}}} \left\{ \frac{w}{h} + 1,393 + 0,677 \ln \left( \frac{w}{h} + 1,444 \right) \right\}^{-1}
$$
 (6)

La longitud de onda en una línea de microstrip viene dada por:

$$
\lambda = \frac{c}{f\sqrt{\varepsilon_{re}}} \tag{7}
$$

Para una mejor aproximación se utiliza las ecuaciones:

$$
\varepsilon_{re} = \frac{\varepsilon_{r} + 1}{2} + \frac{\varepsilon_{r} - 1}{2} \left( 1 + \frac{10}{u} \right)^{-ab}
$$
\n
$$
u = \frac{w}{h}
$$
\n
$$
a = 1 + \frac{1}{49} \ln \left( \frac{u^{4} + \left( \frac{u}{52} \right)^{2}}{u^{4} + 0.432} \right) + \frac{1}{18.7} \ln \left( 1 + \left( \frac{u}{18,1} \right)^{3} \right)
$$
\n
$$
b = 0,564 \left( \frac{\varepsilon_{r} - 0.9}{\varepsilon_{r} + 3} \right)^{0.053}
$$
\n
$$
Z_{o} = \frac{\eta}{2\pi\sqrt{\varepsilon_{re}}} \ln \left( \frac{F}{u} + \sqrt{1 + \left( \frac{2}{u} \right)^{2}} \right)
$$
\n
$$
F = 6 + (2\pi - 6) \exp \left[ -\left( \frac{30,666}{2} \right)^{0.7528} \right]
$$
\n(10)

$$
F = 6 + (2\pi - 6) \exp\left[-\left(\frac{30,666}{u}\right)^{0,7528}\right]
$$
 (10)

Para calcular *w*, conociendo  $Z_o$  y  $\varepsilon$ <sub>r</sub>, asumiendo que el espesor del cobre es muy pequeño con relación al espesor del sustrato  $\left(\frac{t}{f} \le 0,005\right)$  $\left(\frac{t}{h} \le 0,005\right)$ , se utiliza la siguiente relación [1]:

$$
\frac{w}{h} = \begin{cases}\n\frac{8 \exp(A)}{\exp(2A) - 2} & A > 1, 52 \\
\frac{2}{\pi} \left[ B - 1 - \ln(2B - 1) + \frac{\varepsilon_r - 1}{2\varepsilon_r} \left[ \ln(B - 1) + 0, 39 - \frac{0, 61}{\varepsilon_r} \right] \right] & A \le 1, 52 \\
A = \frac{Z_o}{60} \sqrt{\frac{\varepsilon_r + 1}{2}} + \frac{\varepsilon_r - 1}{\varepsilon_r + 1} \left[ 0, 2 + \frac{0, 11}{\varepsilon_r} \right] & B = \frac{377\pi}{2Z_o\sqrt{\varepsilon_r}}\n\end{cases}
$$
\n(11)

 Otra característica de las líneas de microstrip es la atenuación, la cual depende de la geometría, de las propiedades eléctricas del dieléctrico y conductor, y de la frecuencia.

 Existen dos tipos de pérdidas: la pérdida del dieléctrico y la pérdida de óhmicos del cobre.

La potencia de una onda en modo quasi-TEM es:

$$
P^{+}(z) = \frac{1}{2} \Big[ V^{+} \exp(-\alpha z) I^{+} \exp(-\alpha z) \Big] = \frac{1}{2} \frac{|V^{+}|^{2}}{Z_{o}} \exp(-2\alpha z)
$$
\n
$$
P^{+}(z) = P_{o} \exp(-2\alpha z)
$$
\n
$$
P_{o} = \frac{1}{2} \frac{|V^{+}|^{2}}{Z_{o}} \text{ es la potencia en } z = 0. \text{ La attenuación es igual a:}
$$
\n
$$
\alpha = \frac{-dP(z)}{2P(z)} = \alpha_{d} + \alpha_{c}
$$
\n(13)

 Donde <sup>α</sup>*d* es el factor de pérdida del dieléctrico y <sup>α</sup>*<sup>c</sup>* es el factor de pérdida del conductor.

Para un dieléctrico de baja pérdida, se tiene que:

$$
\alpha_d = 27.3 \frac{\varepsilon_r}{\sqrt{\varepsilon_{re}}} \frac{\varepsilon_{re} - 1}{\varepsilon_r - 1} \frac{\tan \delta}{\lambda_o} \qquad \qquad \left[\frac{dB}{cm}\right] \tag{14}
$$

donde las pérdidas tan  $\delta = \frac{\sigma}{\sqrt{2}}$  $=\frac{0}{\omega \varepsilon}$  Para un dieléctrico  $\sigma \neq 0$ , se expresa como:

$$
\alpha_d = 4.34 \frac{\varepsilon_{re} - 1}{\sqrt{\varepsilon_{re}} (\varepsilon_r - 1)} \left(\frac{\mu_o}{\varepsilon_o}\right)^{\frac{1}{2}} \sigma \qquad \qquad \left[\frac{dB}{cm}\right]
$$
 (15)

Las expresiones para calcular  $\alpha_c$  son:

$$
\frac{w}{h} \le \frac{1}{2\pi}
$$
\n
$$
\alpha_c = \frac{8,68R_s P}{2\pi Z_o h} \left[ 1 + \frac{h}{W_{\text{eff}}} + \frac{h}{\pi W_{\text{eff}}} \left( \ln \frac{4\pi W}{t} + \frac{t}{W} \right) \right]
$$
\n(16)

 Donde *Weff* es el ancho efectivo de la microcinta (ancho real y ancho de borde).

$$
\frac{1}{2\pi} < \frac{w}{h} \le 2
$$
\n
$$
\alpha_c = \frac{8,68R_sP}{2\pi Z_o h}Q
$$
\n
$$
\frac{w}{h} > 2
$$
\n
$$
\alpha_c = \frac{8,68R_sQ}{Z_o h} \left\{ \frac{w_{\text{eff}}}{h} + \frac{2}{\pi} \ln \left[ 2\pi \left( \frac{w_{\text{eff}}}{2h} + 0.94 \right) \right] \right\}^{-2} \left[ \frac{w_{\text{eff}}}{h} + \frac{w_{\text{eff}}}{w_{\text{eff}}} \frac{1}{\pi h} \right]
$$
\n
$$
\frac{w}{h} \to \infty
$$
\n
$$
\alpha_c = \frac{8,68}{Z_o w} R_s
$$
\n
$$
\alpha_s = \sqrt{\frac{\pi f \mu_o}{\sigma}} \qquad P = 1 - \left( \frac{w_{\text{eff}}}{4h} \right)^2
$$
\n
$$
Q = 1 + \frac{h}{w_{\text{eff}}} + \frac{h}{\pi w_{\text{eff}}} \left( \ln \frac{2h}{t} - \frac{t}{h} \right)
$$
\n(19)

 Las ecuaciones 13 hasta 19 se utilizan para obtener la atenuación del sustrato.

#### <span id="page-20-0"></span>2.2 Figura de ruido.

 Para efectuar un análisis del ruido en el receptor de un sistema de comunicación, se necesita una medida conveniente del desempeño ante el ruido de un dispositivo lineal de dos puertos. En este caso es proporcionada por la llamada *figura de ruido F*. La figura de ruido indica la degradación en la relación señal a ruido conforme la señal se propaga en un sistema de comunicación.

 La densidad espectral de la potencia total de ruido disponible a la salida del dispositivo es  $S_{N0}(f)$ , la densidad espectral de la potencia de ruido disponible debida a la fuente a la entrada del dispositivo es  $S_{NS}(f)$ , y  $G(f)$  es la ganancia de potencia disponible del dispositivo de dos puertos; entonces, es posible expresar la figura de ruido del dispositivo como:

$$
F = \frac{S_{NO}(f)}{G(f)S_{NS}(f)}
$$
\n(20)

 Una desventaja que presenta la figura de ruido es que al comparar dispositivos de bajo ruido, los valores obtenidos en su totalidad son próximos a la unidad, haciendo difícil su comparación. Por lo tanto, es preferible utilizar la temperatura de ruido equivalente cuando se vaya a realizar las comparaciones.

 Si consideramos el dispositivo lineal, cuya resistencia de entrada está acoplada a la resistencia interna *R* de la fuente generadora de ruido, el valor cuadrático medio de este voltaje de ruido corresponde a  $4kT\Delta f$ , donde *k* es la constante de Boltzmann. En consecuencia, la potencia de ruido disponible a la entrada del dispositivo lineal es  $N_{in} = kT\Delta f$ , y  $N_D$  la potencia de ruido que aporta el

<span id="page-21-0"></span>dispositivo lineal a la salida, definido como  $N_p = GkT_p\Delta f$ . Luego, la potencia total de ruido de salida es:

$$
N_{out} = GN_{in} + N_D = Gk(T + T_e)\Delta f \tag{21}
$$

La figura de ruido del dispositivo se expresa como:

$$
F = \frac{N_{out}}{N_{out} - N_D} = \frac{T + T_e}{T} \Rightarrow T_e = T(F - 1)
$$
\n(22)

 Muchas veces resulta necesario, evaluar la figura de ruido de una conexión en serie de redes, para ello se puede expresar la temperatura equivalente total en "cascada" de cualquier número de redes mediante la formula de *Friis*:

$$
T_e = T_1 + \frac{T_2}{G_1} + \frac{T_3}{G_1 G_2} + \dots
$$
 (23)

 Si la ganancia de la primera etapa es elevada, la temperatura del ruido equivalente está controlada por la primera etapa. Esta es la función fundamental del amplificador de bajo ruido: dominar la temperatura del ruido equivalente.

2.2.1 Círculo de figura de ruido constante.

 Las características de ruido para un sistema de dos puertos puede ser expresado por la siguiente fórmula [2]:

$$
F = F_{\min} + \frac{R_n}{G_s} |Y_s - Y_{opt}|^2
$$
 (24)

 $F_{\text{min}} = \text{Minimo factor}$  de ruido del transistor cuando  $Y_s = Y_{opt}$ .

 $R_n$  = Resistencia de ruido equivalente del transistor.

 $G_s$  = Parte real de la admitancia de la fuente vista desde el transistor.

 $Y_s =$  Admitancia de la fuente vista desde el transistor  $Y_s = G_s + iB_s = \frac{1}{g}$ 1  $S_s = G_s + iB_s = \frac{1}{7} \frac{1}{1+\Gamma_s}$ *o s*  $Y_s = G_s + iB$ *Z*  $= G_s + iB_s = \frac{1}{Z_o} \frac{1-\Gamma_s}{1+\Gamma_s}.$ 

Yopt = Admitancia óptima de la fuente para mínimo figuras de ruido.

$$
Y_{opt} = \frac{1}{Z_o} \frac{1 - \Gamma_{opt}}{1 + \Gamma_{opt}}
$$

 Sustituyendo la admitancia de la fuente y la admitancia óptima tenemos los siguientes:

$$
\left| Y_s - Y_{opt} \right|^2 = \left| \frac{1}{Z_o} \frac{1 - \Gamma_s}{1 + \Gamma_s} - \frac{1}{Z_o} \frac{1 - \Gamma_{opt}}{1 + \Gamma_{opt}} \right|^2 = \frac{1}{\left| Z_o \right|^2} \frac{\left( 1 - \Gamma_s \right) \left( 1 + \Gamma_{opt} \right) - \left( 1 - \Gamma_{opt} \right) \left( 1 + \Gamma_s \right)}{\left( 1 + \Gamma_s \right) \left( 1 + \Gamma_{opt} \right)}
$$
\n
$$
\left| Y_s - Y_{opt} \right|^2 = \frac{1}{\left| Z_o \right|^2} \frac{\left| Y - \Gamma_s + \Gamma_{opt} - \Gamma_{opt} Y_s - Y - \Gamma_s + \Gamma_{opt} + \Gamma_{opt} Y_s \right|^2}{\left| 1 + \Gamma_s \right|^2 \left| 1 + \Gamma_{opt} \right|^2}
$$
\n
$$
\left| Y_s - Y_{opt} \right|^2 = \frac{4}{\left| Z_o \right|^2} \frac{\left| \Gamma_s - \Gamma_{opt} \right|^2}{\left| 1 + \Gamma_s \right|^2 \left| 1 + \Gamma_{opt} \right|^2}
$$

La parte de real de la admitancia de la fuente es igual a:

$$
G_s = \text{Re}\{Y_s\} = \frac{1}{Z_o} \text{Re}\left\{\frac{1-\Gamma_s}{1+\Gamma_s}\right\}\Big|_{\Gamma_s = a+ib} = \frac{1}{Z_o} \frac{1-a-ib}{1+a+ib} \frac{1+a-ib}{1+a+ib}
$$
  
\n
$$
G_s = \frac{1}{Z_o} \frac{1-a-ib+a-a^2-iab-ib-iab-b^2}{|1+\Gamma_s|^2}
$$
  
\n
$$
G_s = \frac{1}{Z_o} \frac{1-|\Gamma_s|^2}{|1+\Gamma_s|^2}
$$

La ecuación 24 se puede expresar de la siguiente forma:

$$
F = F_{\min} + \frac{4R_n}{Z_o} \frac{\left|\Gamma_s - \Gamma_{opt}\right|^2}{\left(1 - \left|\Gamma_s\right|^2\right) \left|1 + \Gamma_s\right|^2}
$$

ó

$$
\frac{\left|\Gamma_s - \Gamma_{opt}\right|^2}{\left(1 - \left|\Gamma_s\right|^2\right)} = \frac{F - F_{\min}}{4\left(\frac{R_n}{Z_o}\right)}\left|1 + \Gamma_s\right|^2 = N\tag{25}
$$

 Donde *N* es el parámetro de figura de ruido. Se puede escribir la ecuación anterior de la siguiente manera:

$$
\left|\Gamma_{s} - \Gamma_{opt}\right|^{2} = N\left(1 - \left|\Gamma_{s}\right|^{2}\right)
$$
\n
$$
\left(\Gamma_{s} - \Gamma_{opt}\right)\left(\Gamma_{s}^{*} - \Gamma_{opt}^{*}\right) = \Gamma_{s}\Gamma_{s}^{*} - \left(\Gamma_{s}\Gamma_{opt}^{*} + \Gamma_{opt}\Gamma_{s}^{*}\right) + \Gamma_{opt}\Gamma_{opt}^{*} = N - N\left|\Gamma_{s}\right|^{2}
$$
\n
$$
\left|\Gamma_{s}\right|^{2}\left|\Gamma_{s}\right|^{2}\left(1 + N\right) - \left(\Gamma_{s}\Gamma_{opt}^{*} + \Gamma_{opt}\Gamma_{s}^{*}\right) = N - \left|\Gamma_{opt}\right|^{2}
$$
\n
$$
\left|\Gamma_{s}\right|^{2} - \frac{\left(\Gamma_{s}\Gamma_{opt}^{*} + \Gamma_{opt}\Gamma_{s}^{*}\right)}{N + 1} + \frac{\left|\Gamma_{opt}\right|^{2}}{\left(N + 1\right)^{2}} = \frac{N - \left|\Gamma_{opt}\right|^{2}}{N + 1} + \frac{\left|\Gamma_{opt}\right|^{2}}{\left(N + 1\right)^{2}}
$$
\n
$$
\left|\Gamma_{s} - \frac{\Gamma_{opt}}{N + 1}\right|^{2} = \frac{N\left(N + 1\right) - N\left|\Gamma_{opt}\right|^{2}}{\left(N + 1\right)^{2}}
$$
\n
$$
\left|\Gamma_{s} - \frac{\Gamma_{opt}}{N + 1}\right| = \frac{\sqrt{N\left(N + 1\right) - N\left|\Gamma_{opt}\right|^{2}}}{\left(N + 1\right)}
$$
\n(26)

La ecuación 26 representan círculos en el plano complejo de  $\Gamma_s$  con centro y radio dado por las siguientes ecuaciones:

$$
C_{NF} = \frac{\Gamma_{opt}}{N+1}
$$
 (27)

$$
R_{NF} = \frac{\sqrt{N(N+1) - N |\Gamma_{opt}|^2}}{(N+1)}
$$
 (28)

<span id="page-24-0"></span> Con las ecuaciones 27 y 28 se puede trazar los círculos de figura de ruido constante en la carta de Smith. La selección el coeficiente de reflexión de la fuente Γs debe estar localizado en la circunferencia de estos círculos para el diseño del amplificador con el factor de ruido deseado.

2.3 Amplificador de potencia.

Existen diversas configuraciones de etapas de salida que se utilizan en amplificadores que manejan alta potencia, generalmente superior a 1W. Estas configuraciones son utilizadas cuando la eficiencia y la salida de potencia de un circuito amplificador son las consideraciones de interés. Las diversas clases de amplificadores de potencia se identifican por sus operaciones; es decir, clase A, B, C, D, E, F, G, H y S.

#### 2.4 Estabilidad.

 Cuando la señal reflejada desde un dispositivo es mayor que la señal incidente, se produce una ganancia por reflexión. Esto ocurre cuando el coeficiente de reflexión excede a la unidad. Las oscilaciones comienzan cuando el ruido térmico generado por un elemento pasivo se difunde hasta el elemento activo con coeficiente de reflexión mayor a uno; éstas serán reflejadas con mayor magnitud. Cuando el ruido reflejado alcance a la terminación pasiva, parte de éste será reflejado hacia el elemento activo. Este proceso se repite una y otra vez. Para una frecuencia específica, la potencia de ruido se incrementa mientras el proceso anterior perdure, produciendo el comienzo de las oscilaciones.

<span id="page-25-0"></span> Para que una red de dos puertos sea incondicionalmente estable, se debe cumplir las siguientes inecuaciones:

$$
|\Gamma_s| < 1\tag{29}
$$

$$
\left|\Gamma_L\right| < 1\tag{30}
$$

$$
\left| \Gamma_{in} \right| = \left| s_{11} + \frac{S_{21} S_{12} \Gamma_L}{1 - S_{22} \Gamma_L} \right| < 1 \tag{31}
$$

$$
\left|\Gamma_{out}\right| = \left| S_{22} + \frac{S_{21}S_{12}\Gamma_S}{1 - S_{11}\Gamma_S} \right| < 1 \tag{32}
$$

La ecuación 31 se puede acomodar como:

$$
\left| s_{11} + \frac{s_{22}s_{21}s_{12}\Gamma_{L} + (s_{21}s_{12} - s_{21}s_{12})}{s_{22}(1 - s_{22}\Gamma_{L})} \right| < 1
$$
  
\n
$$
\left| \frac{s_{11}s_{22}(1 - s_{22}\Gamma_{L}) + s_{22}s_{21}s_{12}\Gamma_{L} + (s_{12}s_{21} - s_{12}s_{21})}{s_{22}(1 - s_{22}\Gamma_{L})} \right| < 1
$$
  
\n
$$
\left| \frac{1}{s_{22}} \left( \Delta + \frac{s_{21}s_{12}}{1 - s_{22}\Gamma_{L}} \right) \right| < 1 \quad \text{donde}
$$
 (33)

$$
\Delta = S_{11} S_{22} - S_{12} S_{21} \tag{34}
$$

$$
1 - s_{22} \Gamma_L \big|_{\Gamma_L = 1} \to (1 - s_{22}) = 1 - \big| s_{22} \big| \exp(j\theta) = A \tag{35}
$$

 La ecuación 35 es una representación paramétrica de un círculo, esto puede verse vectorialmente como: el punto A corresponde a la suma de un vector fijo y un vector de longitud  $|s_{22}|$ , cuyo ángulo de inclinación θ varía desde θ=0 a θ=2π.

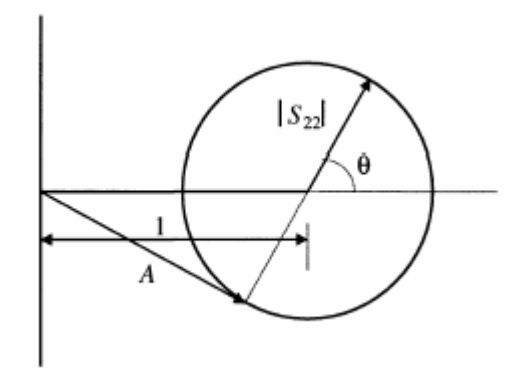

Figura Nº 2. Representación grafica de (35).

La expresión  $\frac{1}{1 - |s_{2}| \exp(j\theta)}$  representa un círculo de radio *r* y con centro

localizado en *d*:

$$
r = \frac{1}{2} \left( \frac{1}{1 - |s_{22}|} - \frac{1}{1 + |s_{22}|} \right) = \frac{|s_{22}|}{1 - |s_{22}|^2}
$$

$$
d = \frac{1}{2} \left( \frac{1}{1 + |s_{22}|} + \frac{1}{1 - |s_{22}|} \right) = \frac{1}{1 - |s_{22}|^2}
$$

La ecuación 33 puede escribirse de la siguiente manera:

$$
\left| \frac{1}{s_{22}} \left( \Delta + s_{21} s_{12} \left\{ \frac{1 + |s_{22}| \exp(j\theta)}{1 - |s_{22}|^2} \right\} \right) \right| < 1
$$

o también como

$$
\left| \frac{1}{s_{22}} \left( \Delta + \frac{s_{21} s_{12}}{1 - |s_{22}|^2} + s_{21} s_{12} \frac{|s_{22}| \exp(j\theta)}{1 - |s_{22}|^2} \right) \right| < 1 \tag{36}
$$

Usando la inecuación de Minkowski y aplicando a la inecuación 36

$$
\left(\sum_{k=1}^{n} |a_{k} + b_{k}|^{p}\right)^{\frac{1}{p}} \leq \left(\sum_{k=1}^{n} |a_{k}|^{p}\right)^{\frac{1}{p}} + \left(\sum_{k=1}^{n} |b_{k}|^{p}\right)^{\frac{1}{p}}
$$
\n
$$
\left|\frac{1}{S_{22}}\left(\Delta + \frac{s_{21}s_{12}}{1-|s_{22}|^{2}} + s_{21}s_{12}\frac{|s_{22}| \exp(j\theta)}{1-|s_{22}|^{2}}\right)\right| < 1
$$
\n
$$
\frac{1}{|s_{22}|} \left|\Delta + \frac{s_{21}s_{12}}{1-|s_{22}|^{2}}\right| + \frac{|s_{21}s_{12}|}{1-|s_{22}|^{2}} < 1
$$
\n*o*\n
$$
\frac{1}{|s_{22}|} \left|\Delta + \frac{s_{21}s_{12}}{1-|s_{22}|^{2}}\right| < 1 - \frac{|s_{21}s_{12}|}{1-|s_{22}|^{2}}
$$
\n(37)

 El lado izquierdo de la inecuación anterior siempre es positivo. Ésta inecuación será satisfecha si cumple además, la siguiente inecuación:

$$
1 - |s_{22}|^2 - |s_{21}s_{12}| > 0 \tag{38}
$$

Similarmente la condición de estabilidad de la ecuación 32 es válida si

$$
1 - |s_{11}|^2 - |s_{21}s_{12}| > 0 \tag{39}
$$

Sumando las inecuaciones 38 y 39.

$$
2-|s_{11}|^2-|s_{22}|^2-2|s_{21}s_{12}|>0
$$
  
y operando resulta  

$$
2|s_{21}s_{12}| < 2-|s_{11}|^2-|s_{22}|^2
$$

$$
|\Delta| = |s_{11}s_{22}-s_{21}s_{12}| \le |s_{11}s_{22}| + |s_{21}s_{12}|
$$

$$
2(|\Delta|-|s_{11}s_{22}|) < 2-|s_{11}|^2-|s_{22}|^2
$$

$$
\left|\Delta\right| < 1 - \frac{1}{2} \left( \left| s_{11} \right|^2 + \left| s_{22} \right|^2 - 2 \left| s_{11} s_{22} \right| \right) \\
 \left|\Delta\right| < 1 - \frac{1}{2} \left( \left| s_{11} \right| - \left| s_{22} \right| \right)^2 \Rightarrow \left|\Delta\right| < 1\n\tag{40}
$$

Multiplicando 38 y 39 se obtiene lo siguiente:

$$
(1-|s_{11}|^2-|s_{21}s_{12}|)(1-|s_{22}|^2-|s_{21}s_{12}|)>0
$$
  
\n
$$
1-|s_{11}|^2-|s_{22}|^2-2|s_{21}s_{12}|+|s_{11}|^2|s_{22}|^2+|s_{21}s_{12}|^2+|s_{21}s_{12}|(|s_{11}|^2+|s_{22}|^2)>0
$$
  
\n
$$
\xi=|s_{11}|^2|s_{22}|^2+|s_{21}s_{12}|^2+|s_{21}s_{12}|(|s_{11}|^2+|s_{22}|^2)
$$
  
\n
$$
\xi \leq |\Delta|^2
$$
  
\n
$$
1-|s_{11}|^2-|s_{22}|^2-2|s_{21}s_{12}|+|\Delta|^2>0
$$
  
\n
$$
\frac{1-|s_{11}|^2-|s_{22}|^2+|\Delta|^2}{2|s_{21}s_{12}|}>1
$$
  
\n
$$
k=\frac{1-|s_{11}|^2-|s_{22}|^2+|\Delta|^2}{2|s_{21}s_{12}|}>1
$$
  
\n(41)

 Cuando los parámetros *s* de un transistor satisfacen las ecuaciones 40 y 41, el mismo es estable para cualquier carga terminal e impedancia del generador. En consecuencia, se puede considerar que el transistor es incondicionalmente estable. Cuando una o ambas ecuaciones no se cumplen se dice que es condicionalmente estable, esto quiere decir que el transistor es estable para ciertos rangos de  $\Gamma_s$  *y*  $\Gamma_t$ . Se puede encontrar estas regiones con la ayuda de la carta de Smith.

Desde la ecuación de coeficiente de reflexión de entrada 31

$$
\left|\Gamma_{in}\right| = \left|s_{11} + \frac{s_{21}s_{12}\Gamma_L}{1 - s_{22}\Gamma_L}\right| < 1
$$

Buscando los valores de la frontera que representa la estabilidad de  $|\Gamma_{in}| = 1$ 

$$
|\Gamma_{in}| = |s_{11} + \frac{s_{21}s_{12}\Gamma_{L}}{1 - s_{22}\Gamma_{L}}| = 1
$$
  
\n
$$
|s_{11} (1 - s_{22}\Gamma_{L}) + s_{21}s_{12}\Gamma_{L}| = |1 - s_{22}\Gamma_{L}|
$$
  
\n
$$
|s_{11}|^{2} + |\Delta|^{2} |\Gamma_{L}|^{2} - (\Delta\Gamma_{L}s_{11}^{*} + s_{11}\Delta^{*}\Gamma_{L}^{*}) = 1 + |s_{22}|^{2} |\Gamma_{L}|^{2} - (s_{22}\Gamma_{L} + s_{22}^{*}\Gamma_{L}^{*})
$$
  
\n
$$
|\Gamma_{L}|^{2} (|s_{22}|^{2} - |\Delta|^{2}) - \Gamma_{L} (s_{22} - \Delta s_{11}^{*}) - \Gamma_{L}^{*} (s_{22}^{*} - \Delta^{*} s_{11}) = |s_{11}|^{2} - 1
$$
  
\n
$$
\Gamma_{L}\Gamma_{L}^{*} - \frac{s_{22} - \Delta s_{11}^{*}}{|s_{22}|^{2} - |\Delta|^{2}} \Gamma_{L} - \frac{s_{22}^{*} - \Delta^{*} s_{11}}{|s_{22}|^{2} - |\Delta|^{2}} \Gamma_{L}^{*} = \frac{|s_{11}|^{2} - 1}{|s_{22}|^{2} - |\Delta|^{2}}
$$
  
\n
$$
\Gamma_{L}\Gamma_{L}^{*} - \frac{s_{22} - \Delta s_{11}^{*}}{|s_{22}|^{2} - |\Delta|^{2}} \Gamma_{L} - \frac{s_{22}^{*} - \Delta^{*} s_{11}}{|s_{22}|^{2} - |\Delta|^{2}} \Gamma_{L}^{*} + \frac{|s_{22} - \Delta s_{11}^{*}|}{(|s_{22}|^{2} - |\Delta|^{2})^{2}} = \frac{|s_{11}|^{2} - 1}{|s_{22}|^{2} - |\Delta|^{2}} + \frac{|s_{22} - \Delta s_{11}^{*}|}{(|s_{22}|^{2} - |\Delta|^{2})^{2}}
$$
  
\n
$$
\Gamma_{L} - \frac{(s_{22} - \Delta s_{11}^{*})^{2}}{|s_{22}|^{2} - |\Delta|^{2}}|^{2} = \frac{(|s_{11}|^{2} - 1)(|s_{2
$$

$$
\frac{|s_{11}|^2 |s_{22}|^2 + (s_{11}s_{22} - s_{12}s_{21})(s_{11}^*s_{22}^* - s_{12}^*s_{21}^*) - s_{11}^*s_{22}^* (s_{11}s_{22} - s_{12}s_{21}) - s_{11}s_{22}(s_{11}^*s_{22}^* - s_{12}^*s_{21}^*)
$$
  
\n
$$
\frac{|s_{11}|^2 |s_{22}|^2 + |s_{11}|^2 |s_{22}|^2 + |s_{12}|^2 |s_{21}|^2 - s_{11}s_{22}s_{12}s_{21}^* - s_{12}s_{21}s_{11}^*s_{22}^* + (|s_{22}|^2 + |s_{22}|^2 + |s_{22}|^2 + |s_{22}|^2 + |s_{22}|^2 + |s_{22}|^2 + |s_{22}|^2 + |s_{22}|^2 + |s_{22}|^2 + |s_{22}|^2 + |s_{22}|^2 + |s_{22}|^2 + |s_{22}|^2 + |s_{22}|^2 + |s_{22}|^2 + |s_{22}|^2 + |s_{22}|^2 + |s_{22}|^2 + |s_{22}|^2 + |s_{22}|^2 + |s_{22}|^2 + |s_{22}|^2 + |s_{22}|^2 + |s_{22}|^2 + |s_{22}|^2 + |s_{22}|^2 + |s_{22}|^2 + |s_{22}|^2 + |s_{22}|^2 + |s_{22}|^2 + |s_{22}|^2 + |s_{22}|^2 + |s_{22}|^2 + |s_{22}|^2 + |s_{22}|^2 + |s_{22}|^2 + |s_{22}|^2 + |s_{22}|^2 + |s_{22}|^2 + |s_{22}|^2 + |s_{22}|^2 + |s_{22}|^2 + |s_{22}|^2 + |s_{22}|^2 + |s_{22}|^2 + |s_{22}|^2 + |s_{22}|^2 + |s_{22}|^2 + |s_{22}|^2 + |s_{22}|^2 + |s_{22}|^2 + |s_{22}|^2 + |s_{22}|^2 + |s_{22}|^2 + |s_{22}|^2 + |s_{22}|^2 + |s_{22}|
$$

La ecuación anterior es un círculo en el plano complejo con centro y radio igual a:

$$
C_{L} = \frac{\left(s_{22} - \Delta s_{11}^{*}\right)^{*}}{\left|s_{22}\right|^{2} - \left|\Delta\right|^{2}}
$$
\n(43)

$$
R_{L} = \left| \frac{\mathbf{s}_{12} \mathbf{s}_{21}}{\left| \mathbf{s}_{22} \right|^{2} - \left| \Delta \right|^{2}} \right| \tag{44}
$$

 Este círculo representa todo los puntos del coeficiente de reflexión de entrada igual a 1. Cuando  $\Gamma_L = 0$  (terminación acoplada), entonces  $\Gamma_{in} = s_{11}$ . El centro de la carta de Smith representa los puntos estables cuando  $|s_{11}|$  es menor que uno, e inestable cuando  $|s_{11}|$  es mayor a uno. Si  $\Gamma_L = 0$  y  $\Gamma_{in}$  esta localizado fuera del círculo de estabilidad, entonces todos los puntos fuera de él son estables. Si  $\Gamma_L = 0$  y Γ*in* está localizado dentro del círculo de estabilidad, entonces todos los puntos dentro de la región son estables.

<span id="page-30-0"></span> Similarmente se puede demostrar el círculo de estabilidad de la fuente, a partir de la inecuación 32:

$$
C_{S} = \frac{\left(s_{11} - \Delta s_{22}^{*}\right)^{*}}{\left|s_{11}\right|^{2} - \left|\Delta\right|^{2}}
$$
\n(45)

$$
R_{S} = \left| \frac{s_{12}s_{21}}{|s_{11}|^{2} - |\Delta|^{2}} \right|
$$
 (46)

### 2.5 Gráfica de señal de flujo.

 Esta técnica es conveniente para representar y analizar las ondas de transmisión y reflexión de un amplificador para microondas. Con esta técnica se puede obtener ganancia en potencia o voltaje, utilizando la regla de Mason que relaciona las diferentes variables del sistema.

#### 2.5.1 Fuente de voltaje.

Considere una fuente de voltaje ideal  $E<sub>s</sub> \angle 0^{\circ}$  en serie con una impedancia de fuente  $Z_s$  (la figura 3.a), que es un mono puerto con voltaje y corriente de puerto igual a  $V_s$  e  $I_s$ , respectivamente. Se asume que las ondas incidentes y reflejadas son  $a_s$  y  $b_s$ , respectivamente, y la impedancia característica es  $Z_o$ . Utilizando análisis de redes, se determina que  $V<sub>S</sub>$  en forma de ondas:

<span id="page-31-0"></span>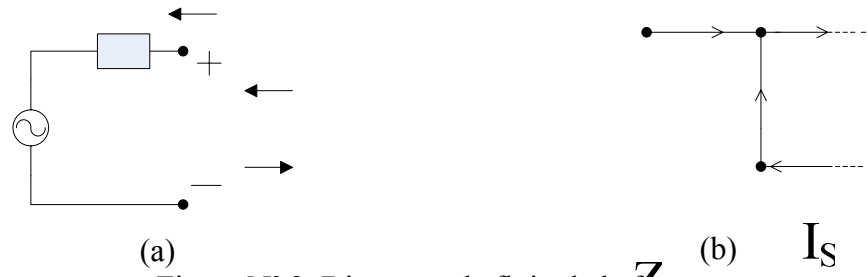

Figura  $N^{\circ}$  3. Diagrama de flujo de la **fuente**.

$$
V_s = V_s^{in} + V_s^{ref} = E_s + Z_s I_s = E_s + Z_s (I_s^{in} + I_s^{ref})
$$
\n
$$
V_s = V_s^{in} + V_s^{ref} = E_s + Z_s \left( \frac{V_s^{in} - V_s^{ref}}{S} \right)
$$
\n
$$
Z_o V_s^{in} + Z_o V_s^{ref} = Z_o E_s + Z_s V_s^{in} - Z_s V_s^{ref}
$$
\n
$$
V_s^{ref} (Z_o + Z_s) = Z_o E_s - (Z_o - Z_s) V_s^{in}
$$
\n
$$
V_s^{ref} = \frac{Z_o}{Z_o + Z_s} E_s - \left( \frac{Z_o - Z_s}{Z_o + Z_s} \right) V_s^{in}
$$
\n
$$
\frac{V_s^{ref}}{\sqrt{2Z_o}} = \frac{Z_o}{Z_o + Z_s} \frac{E_s}{\sqrt{2Z_o}} - \left( \frac{Z_o - Z_s}{Z_o + Z_s} \right) \frac{V_s^{in}}{\sqrt{2Z_o}}
$$
\n
$$
b_s = b_o + \Gamma_s a_s
$$
\n2. (47)

\nDonde  $\Gamma_s = \frac{Z_o - Z_s}{Z_o + Z_s}$ 

## 2.5.2 Elemento pasivo.

La impedancia de carga  $Z_L$  (figura 4.a) se puede representar como una red de un solo puerto con voltaje y corriente de puerto igual a  $V_L$  e  $I_L$  respectivamente y con impedancia característica *Zo* .

<span id="page-32-0"></span>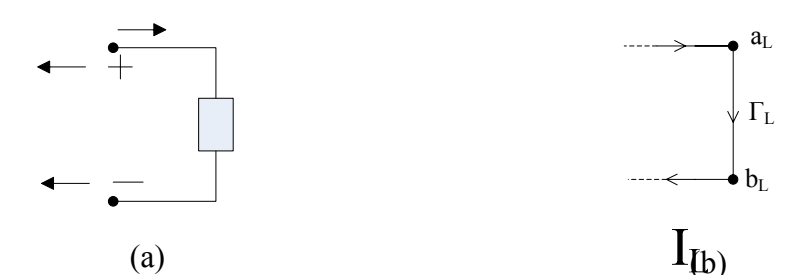

Figura Nº 4. Diagrama de flujo la impedancia de carga

$$
Z_{L}
$$
\n
$$
V_{L} = V_{L}^{in} + V_{L}^{ref} = Z_{L}I_{L} = Z_{L}(I_{L}^{in} + I_{L}^{ref})
$$
\n
$$
V_{L} = V_{L}^{in} + V_{L}^{ref} = Z_{L} \frac{V_{L}^{in} - V_{L}^{ref}}{Z_{o}}
$$
\n
$$
V_{L}^{ref}(Z_{L} + Z_{o}) = (Z_{L} - Z_{o})V_{L}^{in}
$$
\n
$$
V_{L}^{ref} = \left(\frac{Z_{L} - Z_{o}}{Z_{L} + Z_{o}}\right)V_{L}^{in} = \Gamma_{L}V_{L}^{in}
$$
\n
$$
\frac{V_{L}^{ref}}{\sqrt{2Z_{o}}} = \left(\frac{Z_{L} - Z_{o}}{Z_{L} + Z_{o}}\right)\frac{V_{L}^{in}}{\sqrt{2Z_{o}}}
$$
\n
$$
b_{L} = \Gamma_{L}a_{L}
$$
\n
$$
Z_{L} - Z_{o}
$$
\n(48)

Donde  $\Gamma_L = \frac{\Sigma_L - \Sigma_o}{Z - Z}$  $L \perp \mathcal{L}_o$  $Z_L + Z$  $\Gamma_l = \frac{Z_l - E_l}{T}$ +

### 2.5.3 Ecuaciones de ganancia de potencias.

 En los diseños de amplificadores para microondas se usan varias ecuaciones para la ganancia de potencia.

• Ganancia de potencia transductor (*Transducer power gain*).

$$
G_T = \frac{P_L}{P_{\text{avs}}} = \frac{\text{Potencia entregado a la carga}}{\text{Potencia dispodible de la fuente}}
$$

<span id="page-33-0"></span>• Ganancia de potencia de operación (*Operating power gain*).

Potencia entregado a la carga Potencia a la entrada del circuito  $P = \frac{I_L}{R}$ *in*  $G_P = \frac{P_L}{P_m} =$ 

• Ganancia de potencia disponible (*Available power gain*).

Potencia dispodible de la red Potencia disponilble de la fuente  $A=\frac{I_{AVN}}{D}$ *avs*  $G_A = \frac{P_{AVN}}{P_{avs}} =$ 

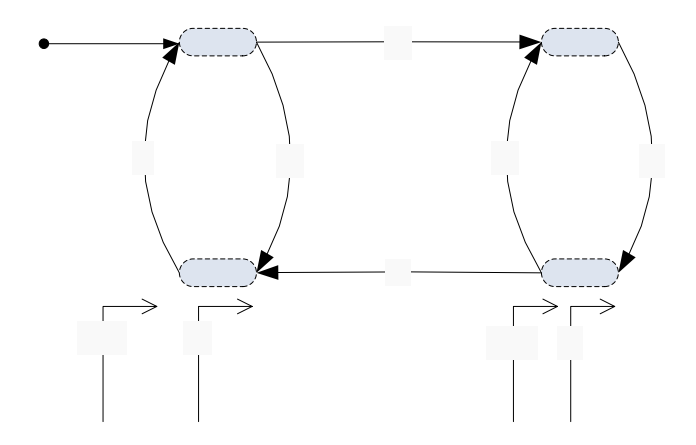

Figura Nº 5. Diferentes definiciones de potencia.

 El cuadrado de las magnitudes de la onda incidente y onda reflejada representa la potencia. La potencia entregada a una carga es igual a diferencia del  $D_S$  $a<sub>1</sub>$ incidente y la reflejada.  $\mathbf{1}$ 

$$
P_{L} = |a_{L}|^{2} - |b_{L}|^{2} = |a_{L}|^{2} (1 - |\Gamma_{L}|^{2})
$$
\n(49)

 La potencia disponible desde la fuente esta definida como la potencia entregada por la fuente cuando la cargas esta acoplada  $(\Gamma_L = \Gamma_s^*)$ .  $\Gamma_{\rm s}$ 

$$
P_{\text{avs}} = |b_{\text{S}}|^2 - |a_{\text{S}}|^2 = \frac{|b_{\text{G}}|^2}{1 - |\Gamma_{\text{S}}|^2}
$$
(50)

Entonces la ganancia de potencia transductor es:

$$
G_{T} = \frac{|b_{2}|^{2}}{|b_{G}|^{2}} (1 - |\Gamma_{L}|^{2}) (1 - |\Gamma_{S}|^{2})
$$
  
(51)

 $P_{AVS}$  $P_{in}$   $S_{11}$ 

Se puede aplicar las reglas de Mason para determinar el valor de $\left|b_2\right|^2/\left|b_6\right|^2$ , en figura Nº 5 muestra que hay una ganancia directa y tres lazos cerrados de ganancia.

$$
\frac{b_2}{b_G} = \frac{P_1}{1 - (L_1 + L_2 + L_3) + L_1 L_2}
$$
\n
$$
\frac{b_2}{b_G} = \frac{s_{21}}{1 - (s_{11} \Gamma_S + s_{22} \Gamma_L + s_{21} \Gamma_L s_{12} \Gamma_S) + s_{11} \Gamma_S s_{22} \Gamma_L}
$$
\n
$$
G_T = \frac{|s_{21}|^2 (1 - |\Gamma_L|^2) (1 - |\Gamma_S|^2)}{|1 - (s_{11} \Gamma_S + s_{22} \Gamma_L + s_{21} \Gamma_L s_{12} \Gamma_S) + s_{11} \Gamma_S s_{22} \Gamma_L|^2}
$$
\n(53)

Simplificando la ecuación 53

$$
G_{T} = \frac{|s_{21}|^{2} (1-|\Gamma_{L}|^{2})(1-|\Gamma_{S}|^{2})}{|(1-s_{11}\Gamma_{S})(1-s_{22}\Gamma_{L})-s_{21}\Gamma_{S}s_{12}\Gamma_{L}|^{2}}
$$
  
\n
$$
G_{T} = \frac{|s_{21}|^{2} (1-|\Gamma_{L}|^{2})(1-|\Gamma_{S}|^{2})}{|(1-s_{22}\Gamma_{L})(1-s_{11}\Gamma_{S}-\frac{s_{21}s_{12}\Gamma_{L}\Gamma_{S}}{1-s_{22}\Gamma_{L}})|^{2}} \qquad \Gamma_{in} = s_{11} + \frac{s_{21}s_{12}\Gamma_{L}}{1-s_{22}\Gamma_{L}}
$$
  
\n
$$
G_{T} = \frac{|s_{21}|^{2} (1-|\Gamma_{L}|^{2})(1-|\Gamma_{S}|^{2})}{|(1-s_{22}\Gamma_{L})(1-|\Gamma_{in}\Gamma_{S})|^{2}}
$$
  
\n
$$
G_{T} = \frac{1-|\Gamma_{S}|^{2}}{|1-|\Gamma_{in}\Gamma_{S}|^{2}}|s_{21}|^{2} \frac{1-|\Gamma_{L}|^{2}}{|1-s_{22}\Gamma_{L}|^{2}}
$$
(54)

 La potencia de entrada del circuito es igual a  $P_{in} = |a_1|^2 - |b_1|^2 = |a_1|^2 (1 - |\Gamma_{in}|^2)$  entonces la ganancia de potencia de operación es igual a:

$$
G_{P} = \frac{P_{L}}{P_{in}} = \frac{|b_{2}|^{2} (1 - |\Gamma_{L}|^{2})}{|a_{1}|^{2} (1 - |\Gamma_{in}|^{2})}
$$
(55)

Para encontrar  $b_2/a_1$  aplicamos las reglas de Mason. Con la fuente desconectada se observa que tiene una sola ganancia directa y un solo lazo cerrado de ganancia.

$$
\frac{b_2}{a_1} = \frac{s_{21}}{1 - s_{22} \Gamma_L} \tag{56}
$$

Sustituyendo la ecuaciones 56 en la ecuación 55

$$
G_{P} = \frac{1}{1 - |\Gamma_{in}|^{2}} |s_{21}|^{2} \frac{1 - |\Gamma_{L}|^{2}}{|1 - s_{22} \Gamma_{L}|^{2}}
$$
(57)

 La máxima potencia disponible de una red hacia una carga, ocurre cuando el coeficiente de reflexión de la carga es el complejo conjugado del coeficiente de reflexión de la salida de la red.

$$
P_{AVN} = P_L|_{\Gamma_L = \Gamma_{out}^*} = |b_2|^2 (1 - |\Gamma_L|^2) = |b_2|^2 (1 - |\Gamma_{OUT}|^2)
$$
  
entonces:  

$$
G_A = \frac{P_{AVN}}{R} = \frac{|b_2|^2}{|\Gamma_L|^2} (1 - |\Gamma_{out}|^2) (1 - |\Gamma_S|^2)
$$
(58)

Aplicando las reglas de Mason para encontrar  $b_2/b_0$ .

*avs*  $|U_G|$ 

 $P_{\text{avs}}$  |*b* 

$$
\frac{b_2}{b_G} = \frac{s_{21}}{1 - (s_{11}\Gamma_s + s_{22}\Gamma_L + s_{21}\Gamma_L s_{12}\Gamma_S) + s_{11}\Gamma_S s_{22}\Gamma_L}
$$
\n
$$
\frac{b_2}{b_G} = \frac{s_{21}}{(1 - s_{11}\Gamma_S)(1 - \Gamma_L\Gamma_{out})}
$$
\n
$$
\frac{b_2}{b_G}\Big|_{\Gamma_L = \Gamma_{out}^*} = \frac{s_{21}}{(1 - s_{11}\Gamma_S)(1 - |\Gamma_{out}|^2)}
$$
\n(59)
Sustituyendo la ecuación 59 en la ecuación 58 para obtener la ganancia de potencia disponible

$$
G_A = \frac{1 - |\Gamma_s|^2}{|1 - s_{11} \Gamma_s|^2} |s_{21}|^2 \frac{1}{|1 - s_{11} \Gamma_s|^2}
$$
(60)

2.5.3.1 Círculos de ganancia constante.

La ganancia de operación o disponible, es aprovechada por su simplicidad para desarrollar estos círculos de ganancia constante (58), a continuación se deduce los detalles de los parámetros de los círculos:

$$
G_{P} = \frac{\left(1-|\Gamma_{L}|^{2}\right)|s_{21}|^{2}}{\left|1-s_{22}\Gamma_{L}\right|^{2}\left(1-|\Gamma_{m}|^{2}\right)} = \frac{\left(1-|\Gamma_{L}|^{2}\right)|s_{21}|^{2}}{\left|1-s_{22}\Gamma_{L}\right|^{2}\left(1-\left|\frac{s_{11}-\Delta\Gamma_{L}}{1-s_{22}\Gamma_{L}}\right|^{2}\right)} = |s_{21}|^{2} g_{P}
$$
\n
$$
g_{P} = \frac{\left(1-|\Gamma_{L}|^{2}\right)}{\left|1-s_{22}\Gamma_{L}\right|^{2}-|s_{11}-\Delta\Gamma_{L}|^{2}} = \frac{1-|\Gamma_{L}|^{2}}{\left|1-\left|\frac{s_{11}-\Delta\Gamma_{L}}{1-s_{22}\Gamma_{L}}\right|^{2}-|s_{11}|^{2}+s_{11}\Delta^{*}\Gamma_{L}^{*}+s_{11}^{*}\Delta\Gamma_{L}-|\Delta\Gamma_{L}|^{2}\right)}
$$
\n
$$
g_{P} = \frac{1-|\Gamma_{L}|^{2}}{1-|s_{11}|^{2}-\Gamma_{L}\left(s_{22}-s_{11}^{*}\Delta\right)-\Gamma_{L}^{*}\left(s_{22}^{*}-s_{11}\Delta^{*}\right)+|\Gamma_{L}|^{2}\left(|s_{22}|^{2}-|\Delta|^{2}\right)\Big|_{\Gamma_{L}=U_{L}+JV_{L}}}
$$
\n
$$
g_{P} = \frac{1-U^{2}-V^{2}}{1-|s_{11}|^{2}-\left(U+JV\right)\left(s_{22}-s_{11}^{*}\Delta\right)-\left(U-JV\right)\left(s_{22}^{*}-s_{11}\Delta^{*}\right)+\left(U^{2}+V^{2}\right)\left(|s_{22}|^{2}-|\Delta|^{2}\right)}
$$
\n
$$
g_{P}\left\{1-|s_{11}|^{2}-U\left[\left(s_{22}-s_{11}^{*}\Delta\right)+\left(s_{22}^{*}-s_{11}\Delta^{*}\right)\right]-JV\left[\left(s_{22}-s_{11}^{*}\Delta\right)-\left(s_{22}^{*}-s_{11}\Delta^{*}\right)\right]
$$
\n
$$
+ \left(U^{2}+V^{2}\right)\left(|s_{22}|^{2}-|\Delta|^{2}\right)\right\} = 1-U^{2}-V^{2}
$$

Agrupando variables comunes:

$$
\left\{ U^{2} \left[ 1 + g_{p} \left( \left| s_{22} \right|^{2} - \left| \Delta \right|^{2} \right) \right] - Ug_{p} \left[ \left( s_{22} - s_{11}^{*} \Delta \right) + \left( s_{22}^{*} - s_{11} \Delta^{*} \right) \right] +
$$
\n
$$
V^{2} \left[ 1 + g_{p} \left( \left| s_{22} \right|^{2} - \left| \Delta \right|^{2} \right) \right] - jVg_{p} \left[ \left( s_{22} - s_{11}^{*} \Delta \right) - \left( s_{22}^{*} - s_{11} \Delta^{*} \right) \right] \right\} = 1 - g_{p} \left( 1 - \left| s_{11} \right|^{2} \right)
$$

$$
\left\{ U^{2} - U \frac{2g_{p} \operatorname{Re}(C^{*})}{\left[1 + g_{p} \left(|s_{22}|^{2} - |\Delta|^{2}\right)\right]} + V^{2} - V \frac{2g_{p} \operatorname{Im}(C^{*})}{\left[1 + g_{p} \left(|s_{22}|^{2} - |\Delta|^{2}\right)\right]} \right\}
$$

$$
= \frac{1 - g_{p} \left(1 - |s_{11}|^{2}\right)}{\left[1 + g_{p} \left(|s_{22}|^{2} - |\Delta|^{2}\right)\right]}
$$
donde C=s<sub>22</sub> - s<sub>11</sub><sup>\*</sup>Δ

$$
U^{2} - U \frac{2g_{p} \text{Re}(C^{*})}{\left[1+g_{p}(|s_{22}|^{2}-|\Delta|^{2})\right]} + \left(\frac{g_{p} \text{Re}(C^{*})}{\left[1+g_{p}(|s_{22}|^{2}-|\Delta|^{2})\right]} \right)^{2} +
$$
  

$$
V^{2} - V \frac{2g_{p} \text{Im}(C^{*})}{\left[1+g_{p}(|s_{22}|^{2}-|\Delta|^{2})\right]} + \left(\frac{g_{p} \text{Im}(C^{*})}{\left[1+g_{p}(|s_{22}|^{2}-|\Delta|^{2})\right]} \right)^{2} =
$$
  

$$
\frac{1-g_{p}\left(1-|s_{11}|^{2}\right)}{\left[-g_{p}(|s_{22}|^{2}-|\Delta|^{2})\right]} + \frac{g_{p}^{2}|C^{*}|^{2}}{2}
$$

2  $|A|^2$   $\begin{bmatrix} 1 & 2 & 2 \end{bmatrix}^2$ 

 $\left( \left| S_{22} \right|^{-} - \left| \Delta \right|^{-} \right) \left| \right. \quad \left| \left. 1 + g_{p} \left( \left| S_{22} \right|^{2} - \left| \Delta \right|^{2} \right) \right| \right.$ 

22  $\left| \begin{array}{c} 2 \end{array} \right|$   $\left| \begin{array}{c} 1 + g_p \\ g_2 \end{array} \right|$ 

 $p \left( \begin{array}{c|c} p & 22 & \cdots & p \end{array} \right)$  |  $\left( \begin{array}{c|c} 1+g & 1 \end{array} \right)$ 

 $1+g_p(|s_{22}|^2-|\Delta|^2)|=|1|$ 

$$
\begin{bmatrix}\n1+g_p\left(|s_{22}|^2-|\Delta|^2\right)\n\end{bmatrix}\n\begin{bmatrix}\n1+g_p\left(|s_{22}|^2-|\Delta|^2\right)\n\end{bmatrix}^2
$$
\n
$$
\begin{bmatrix}\nU-\frac{g_p\operatorname{Re}(C^*)}{\left[1+g_p\left(|s_{22}|^2-|\Delta|^2\right)\right]}\n\end{bmatrix}^2 + \begin{bmatrix}\ny-\frac{g_p\operatorname{Im}(C^*)}{\left[1+g_p\left(|s_{22}|^2-|\Delta|^2\right)\right]}\n\end{bmatrix}^2
$$
\n
$$
\begin{bmatrix}\n1-g_p\left(1-|s_{11}|^2\right)\n\end{bmatrix}\n\begin{bmatrix}\n1+g_p\left(|s_{22}|^2-|\Delta|^2\right)\n\end{bmatrix}^2 + g_p^2\left|C^*\right|^2
$$
\n
$$
\begin{bmatrix}\n1+g_p\left(|s_{22}|^2-|\Delta|^2\right)\n\end{bmatrix}^2
$$
\n
$$
\begin{bmatrix}\n1-g_p\left(1-|s_{11}|^2\right)+g_p\left(|s_{22}|^2-|\Delta|^2\right)-g_p^2\left(1-|s_{11}|^2\right)\left(|s_{22}|^2-|\Delta|^2\right)+g_p^2\left|C^*\right|^2\n\end{bmatrix}
$$
\n
$$
\begin{bmatrix}\n1+g_p\left(|s_{22}|^2-|\Delta|^2\right)\n\end{bmatrix}^2
$$

$$
\frac{1 - g_p \left( 1 - |s_{11}|^2 - |s_{22}|^2 + |\Delta|^2 \right) - g_p^2 \left( |s_{22}|^2 - |\Delta|^2 - |s_{11}|^2 |s_{22}|^2 + |s_{11}|^2 |\Delta|^2 \right) + g_p^2 \left| C^* \right|^2}{\left[ 1 + g_p \left( |s_{22}|^2 - |\Delta|^2 \right) \right]^2}
$$

$$
\frac{1 - 2g_p k \left| s_{12} s_{21} \right|}{\left[ 1 + g_p \left( |s_{22}|^2 - |\Delta|^2 \right) \right]^2} + \frac{A}{\left[ 1 + g_p \left( |s_{22}|^2 - |\Delta|^2 \right) \right]^2}
$$

donde

$$
A = -g_p^2 \left( |s_{22}|^2 - |\Delta|^2 - |s_{11}|^2 |s_{22}|^2 + |s_{11}|^2 |\Delta|^2 \right) + g_p^2 \left( \frac{|c|^2}{|s_{22}|^2 - s_{11} s_{22} \Delta^* - s_{11}^* s_{22}^* \Delta + |s_{11}|^2 |\Delta|^2} \right)
$$
  
\n
$$
A = g_p^2 \left( |\Delta|^2 + |s_{11}|^2 |s_{22}|^2 - s_{11} s_{22} \Delta^* - s_{11}^* s_{22}^* \Delta \right)
$$
  
\n
$$
A = g_p^2 \left\{ \frac{|\Delta|^2}{|s_{11}|^2 |s_{22}|^2 - s_{11} s_{22} s_{21}^* s_{12}^* + s_{11}^* s_{22}^* s_{21} s_{12} + |s_{11}|^2 |s_{22}|^2 + |s_{11}|^2 |s_{22}|^2 + \right.
$$
  
\n
$$
-s_{11} s_{22} \left( \frac{\Delta^*}{s_{11}^* s_{22}^* + s_{21}^* s_{12}^*} \right) - s_{11}^* s_{22}^* \left( \frac{\Delta}{s_{11} s_{22}^* + s_{21} s_{12}^*} \right) \right\}
$$
  
\n
$$
A = g_p^2 \left\{ |s_{21}|^2 |s_{22}|^2 - s_{21} s_{22} s_{21} s_{12}^* + s_{21} s_{22} s_{21} s_{12} + |s_{21}|^2 |s_{12}|^2 + |s_{21}|^2 |s_{22}|^2 + \right.
$$
  
\n
$$
- |s_{21}|^2 |s_{22}|^2 + s_{21} s_{22} s_{21} s_{12}^* - |s_{21}|^2 |s_{22}|^2 - s_{21} s_{22} s_{21} s_{12}^* \right\}
$$

Sustituyendo se obtienen las siguientes ecuaciones:

$$
\left[U - \frac{g_p \text{ Re}(C^*)}{\left[1 + g_p(|s_{22}|^2 - |\Delta|^2)\right]}\right]^2 + \left[V - \frac{g_p \text{ Im}(C^*)}{\left[1 + g_p(|s_{22}|^2 - |\Delta|^2)\right]}\right]^2 = \frac{1 - 2g_p k |s_{12}s_{21}| + g_p^2 |s_{21}s_{12}|^2}{\left[1 + g_p(|s_{22}|^2 - |\Delta|^2)\right]^2}
$$

Donde el centro  $C_p$  y radio  $R_p$  son

$$
G_P = |s_{21}|^2 g_p \tag{61}
$$

$$
C_{P} = \sqrt{U_{P}^{2} + V_{P}^{2}} = \frac{g_{p}C^{*}}{\left|1 + g_{p}\left(\left|s_{22}\right|^{2} - \left|\Delta\right|^{2}\right)\right|}
$$
(62)

$$
C = s_{22} - s_{11}^{*}\Delta
$$
  
\n
$$
R_{P} = \frac{\sqrt{1 - 2g_{P}k|s_{12}s_{21}| + g_{P}^{2}|s_{21}s_{12}|^{2}}}{1 + g_{P}(|s_{22}|^{2} - |\Delta|^{2})}
$$
\n(63)

Para  $R_p = 0$  y despejando  $g_p$ , donde representa el máximo valor.

$$
R_{P} = \frac{\sqrt{1 - 2g_{P}k|s_{12}s_{21}| + g_{P}^{2}|s_{21}s_{12}|^{2}}}{1 + g_{P}(|s_{22}|^{2} - |\Delta|^{2})} = 0
$$
  

$$
g_{P,\max} = \frac{2k|s_{12}s_{21}| - \sqrt{(2k|s_{12}s_{21}|)^{2} - 4|s_{21}s_{12}|^{2}}}{2|s_{21}s_{12}|^{2}}
$$
  

$$
g_{P,\max} = \frac{k - \sqrt{k^{2} - 1}}{|s_{21}s_{12}|}
$$
 (64)

Sustituyendo la ecuación 64 en la 61 tenemos la ganancia estable:

$$
G_{P,\max} = \frac{|s_{21}|}{|s_{12}|} \left( k - \sqrt{k^2 - 1} \right)
$$
 (65)

Donde 
$$
G_{\text{max}} = \frac{|S_{21}|}{|S_{12}|}
$$
 es igual a la máxima ganancia estable cuando  $k=1$ 

 La derivación de los círculos de ganancia disponible es de manera similar, se pueden representar por las siguientes ecuaciones:

$$
G_A = |s_{21}|^2 g_A \tag{66}
$$

$$
C_A = \frac{g_A C^*}{\left| 1 + g_A \left( |s_{11}|^2 - |\Delta|^2 \right) \right|} \tag{67}
$$

$$
C = s_{11} - s_{22}^{*}\Delta
$$
  

$$
R_{A} = \frac{\sqrt{1 - 2g_{A}k|s_{12}s_{21}| + g_{A}^{2}|s_{21}s_{12}|^{2}}}{1 + g_{A}(|s_{11}|^{2} - |\Delta|^{2})}
$$
(68)

$$
G_{A,\max} = \frac{|s_{21}|}{|s_{12}|} \left( k - \sqrt{k^2 - 1} \right)
$$
 (69)

# **CAPÍTULO III**

# DISEÑO DE LOS AMPLIFICADORES

En los diseños de amplificadores para microondas habitualmente se usan los parámetros *s*. Las consideraciones más importantes para el diseño de transistores son la estabilidad, ganancia de potencia, ancho de banda, ruido y de alimentación DC. Los diseños habitualmente comienzan con las especificaciones requeridas y, posteriormente, la selección adecuada del transistor. En éste, por razones de disponibilidad, primero se partió de los transistores que estaban disponibles en el mercado al detal.

3.1 Cálculo del ancho de las líneas de transmisión (*w*).

En los dispositivos de microondas la impedancia característica generalmente es real y de 50Ω. Para simplificar las dimensiones del diseño las líneas de transmisión a calcular son de 50Ω, evitando el uso de acopladores  $\lambda/4$ .

El sustrato a utilizar en este proyecto es el GIL GML serie 1000 (*High frecuency laminate*), con una altura de 0,762mm y la constante dieléctrica es 3,2@2,5GHz.

Para calcular el ancho de las líneas de microstrip utilizaremos las ecuaciones

11:

$$
\frac{w}{h} = \begin{cases}\n\frac{8 \exp(A)}{\exp(2A) - 2} & A > 1, 52 \\
\frac{2}{\pi} \left[ B - 1 - \ln(2B - 1) + \frac{\varepsilon_r - 1}{2\varepsilon_r} \left[ \ln(B - 1) + 0, 39 - \frac{0, 61}{\varepsilon_r} \right] \right] & A \le 1, 52 \\
A = \frac{Z_o}{60} \sqrt{\frac{\varepsilon_r + 1}{2}} + \frac{\varepsilon_r - 1}{\varepsilon_r + 1} \left( 0, 2 + \frac{0, 11}{\varepsilon_r} \right) & B = \frac{377\pi}{2Z_o\sqrt{\varepsilon_r}}\n\end{cases}
$$

Donde,

$$
A = \frac{50}{60} \sqrt{\frac{3,2+1}{2}} + \frac{3,2-1}{3,2+1} \left( 0, 2 + \frac{0,11}{3,2} \right) = 1,33
$$

Como *A* es menor a 1,3 necesitamos *B* para determinar el ancho del microstrip.

$$
B = \frac{377\pi}{2 \cdot 50\sqrt{3,2}} = 6,6208
$$
  
\n
$$
\frac{w}{h} = \frac{2}{\pi} \left\{ 6,6208 - 1 - \ln(2 \cdot 6,6208 - 1) + \frac{3,2-1}{2 \cdot 3,2} \left[ \ln(6,6208) + 0,39 - \frac{0,61}{3,2} \right] \right\}
$$
  
\n
$$
\frac{w}{h} = 2,441
$$
  
\n $w = 2,441 \cdot 0,762 = 1,86$ mm

El laboratorio no cuenta con las mechas para lograr la resolución de 0,01mm, por tanto, se debe calcular impedancia característica para un rango entre 1,8mm y 1,9mm. Las siguientes ecuaciones son para calcular la impedancia característica en función del ancho de la línea de transmisión.

$$
\varepsilon_{re} = \frac{\varepsilon_{r} + 1}{2} + \frac{\varepsilon_{r} - 1}{2} \left( 1 + 12 \frac{h}{w} \right)^{-0.5}
$$

$$
Z_{o} = \frac{\eta}{\sqrt{\varepsilon_{re}}} \left\{ \frac{w}{h} + 1,393 + 0,677 \ln \left( \frac{w}{h} + 1,444 \right) \right\}^{-1}
$$

Para  $w = 1,8 mm$ 

$$
\varepsilon_{re} = \frac{3, 2+1}{2} + \frac{3, 2-1}{2} \left( 1 + 12 \frac{0, 762}{1, 8} \right)^{-0.5} = 2,5461
$$
\n
$$
Z_{o} = \frac{120\pi}{\sqrt{3,3194}} \left\{ \frac{1, 8}{0, 762} + 1,393 + 0,677 \ln \left( \frac{1, 8}{0, 762} + 1,444 \right) \right\}^{-1} = 50,69 \Omega
$$
\n
$$
\lambda = \frac{c}{f \sqrt{\varepsilon_{re}}} = \frac{3 \cdot 10^{8}}{2,4 \cdot 10^{9} \sqrt{2,5461}} = 78,33mm
$$

$$
Para w = 1, 9mm
$$

$$
\varepsilon_{re} = \frac{3, 2+1}{2} + \frac{3, 2-1}{2} \left( 1 + 12 \frac{0, 762}{1, 9} \right)^{-0.5} = 2,5562
$$
\n
$$
Z_{o} = \frac{120\pi}{\sqrt{3,3381}} \left\{ \frac{1, 5}{0, 762} + 1,393 + 0,677 \ln \left( \frac{1, 5}{0, 762} + 1,444 \right) \right\}^{-1} = 48,97 \Omega
$$
\n
$$
\lambda = \frac{c}{f \sqrt{\varepsilon_{re}}} = \frac{3 \cdot 10^{8}}{2,4 \cdot 10^{9} \sqrt{2,5562}} = 78,18 \text{ mm}
$$

La impedancia característica y la longitud de onda están entre estos valores.

3.2 Amplificador de bajo ruido (LNA).

 En el diseño de un receptor, es crítico contar en la primera etapa amplificadora, con características de alta ganancia y bajo ruido, para tener un buen rendimiento del sistema en conjunto. El dispositivo que cumple con éstas características, es el amplificador de bajo ruido (LNA). Para este diseño, que consiste en un amplificador de bajo ruido, se utilizó un transistor de la marca *Infineon* modelo BPF420 NPN.

#### 3.2.1 Características del BPF420 NPN de *Infineon*.

- Transistor de alta ganancia con bajo ruido.
- Estabilidad para frecuencias menores de 10GHz.
- Ancho de banda de ganancia unitaria  $f<sub>r</sub> = 25 \text{ GHz}$ .
- Figura de ruido:  $F = 1,19$ dB $\omega$ 2,4GHz.
- Ganancia estable  $G_{ms} = 17 \text{ dB} \textcircled{a} 2,4 \text{ GHz}$ .

## 3.2.2 Punto de operación.

La escogencia del punto de operación se realiza de acuerdo a la figura Nº 6. Con el análisis de la siguiente figura, se puede concluir que para una corriente de  $I_c = 4mA$  se tiene como valor aceptable la figura de ruido para la frecuencia de 2,4GHz

En el momento del diseño y montaje no se disponía de los componentes necesarios para alcanzar la corriente del colector deseada de  $4mA$  con  $V_{CE} = 2V$ . Experimentalmente, se consiguió una corriente de  $4mA$  con un voltaje  $V_{CE} = 3V$ como punto de operación.

$$
\begin{aligned} \text{Noise figure} \ F &= f(l_C) \\ V_{CE} &= 2 \ V, Z_S = Z_{Soft} \end{aligned}
$$

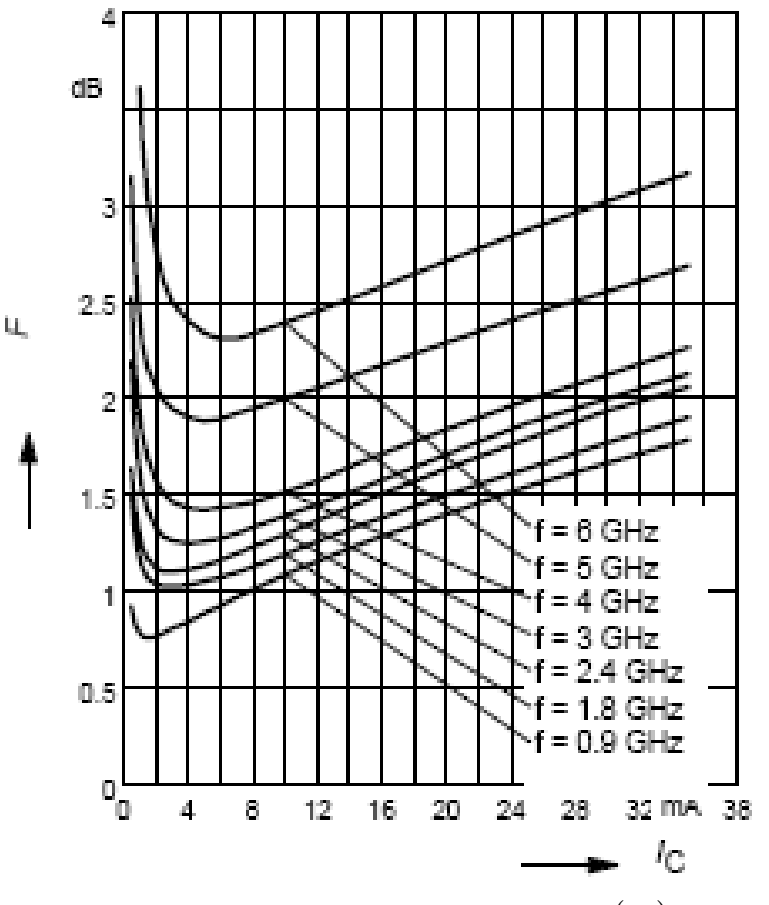

Figura N° 6. Figura de ruido  $F = f(I_c)$ .

 Los parámetros *s* y la figura de ruido del transistor a 2,4Ghz con  $V_{CE} = 3V$ ,  $I_C = 4mA$ , suministrado por el fabricante son las siguientes:

$$
s_{11} = (0,4694\angle -154,4^{\circ}) \qquad s_{12} = (0,0848\angle 41,0^{\circ})
$$
  
\n
$$
s_{21} = (4,242\angle 76,5^{\circ}) \qquad s_{22} = (0,4244\angle -57,9^{\circ})
$$
  
\n
$$
F_{\min} = 1,19dB \qquad \Gamma_{\text{opt}} = (0,20\angle 109^{\circ}) \qquad \frac{\Gamma_{\text{n}}}{50} = 0,14
$$

 Con estos datos, provenientes de hoja de especificaciones [3], se puede determinar los círculos de estabilidad, los círculos de figura de ruido y de ganancia constante que son los parámetros necesarios para el diseño.

## 3.2.3 Estudio de la estabilidad.

Para que el transistor sea incondicionalmente estable debe cumplir con las inecuaciones 40 y 41:

$$
k = \frac{1 - |s_{11}|^2 - |s_{22}|^2 + |\Delta|^2}{2|s_{21}s_{12}|} > 1
$$
  
\n
$$
|\Delta| = |s_{11}s_{22} - s_{12}s_{21}| < 1
$$
  
\n
$$
\Delta = (0, 4694\angle -154, 4^{\circ})(0, 4244\angle -57, 9^{\circ}) - (0, 0848\angle 41, 0^{\circ})(4, 242\angle 76, 5^{\circ})
$$
  
\n
$$
\Delta = (0, 2126\angle -90, 61^{\circ}) \implies |\Delta| = 0, 2126
$$
  
\n
$$
k = \frac{1 - |0, 4405|^2 - |0, 3901|^2 + |0, 2228|^2}{2(0, 0826)(4, 516)} = 0, 8961
$$

 El transistor es potencialmente inestable debido a que no cumple la primera condición de  $k > 1$ . Pero, un dispositivo activo potencialmente inestable puede ser utilizado como amplificador, evitando las regiones de inestabilidad en las terminaciones de las cargas y fuente.

# 3.2.4 Círculo de estabilidad para 2,4 GHz.

 En las siguientes ecuaciones se muestra los círculos de estabilidad de entrada y salida (43-46):

$$
C_{L} = \frac{(s_{22} - \Delta s_{11})^{*}}{|s_{22}|^{2} - |\Delta|^{2}}
$$
\n
$$
R_{L} = \frac{|s_{12} s_{21}|}{|s_{22}|^{2} - |\Delta|^{2}}
$$
\n
$$
R_{S} = \frac{|s_{11} - \Delta s_{22}^{*}|^{2}}{|s_{11}|^{2} - |\Delta|^{2}}
$$

$$
C_{L} = \frac{\left(s_{22} - \Delta s_{11}^{*}\right)^{*}}{\left|s_{22}\right|^{2} - \left|\Delta\right|^{2}}
$$
\n
$$
C_{L} = \frac{\left(\left(0, 4244\angle -57, 9^{\circ}\right) - \left(0, 2126\angle -90, 61^{\circ}\right)\left(0, 4694\angle -154, 4^{\circ}\right)^{*}\right)^{*}}{\left|\left(0, 4244\angle -57, 9^{\circ}\right)\right|^{2} - \left|\left(0, 2126\angle -90, 61^{\circ}\right)\right|^{2}}
$$
\n
$$
C_{L} = 3, 59\angle 68^{\circ}
$$
\n
$$
R_{L} = \frac{\left|s_{12}s_{21}\right|}{\left|s_{22}\right|^{2} - \left|\Delta\right|^{2}}
$$
\n
$$
R_{L} = \frac{\left(0, 0848\angle 41, 0^{\circ}\right)\left(4, 242\angle 76, 5^{\circ}\right)}{\left|\left|(0, 4244\angle -57, 9^{\circ}\right)\right|^{2} - \left|\left(0, 2126\angle -90, 61^{\circ}\right)\right|^{2}} = 2, 66
$$

$$
C_{s} = \frac{(s_{11} - \Delta s_{22}^{*})^{*}}{|s_{11}|^{2} - |\Delta|^{2}}
$$
  
\n
$$
C_{s} = \frac{((0, 4694 \angle -154, 4^{\circ}) - (0, 2126 \angle -90, 61^{\circ}) (0, 4244 \angle -57, 9^{\circ})^{*})^{*}}{|(0, 4694 \angle -154, 4^{\circ})|^{2} - |(0, 2126 \angle -90, 61^{\circ})|^{2}}
$$
  
\n
$$
C_{s} = 2, 9835 \angle 162, 85^{\circ}
$$
  
\n
$$
R_{s} = \frac{|s_{12}s_{21}|}{|s_{11}|^{2} - |\Delta|^{2}}
$$
  
\n
$$
R_{s} = \frac{(0, 0848 \angle 41, 0^{\circ}) (4, 242 \angle 76, 5^{\circ})}{|(0, 4694 \angle -154, 4^{\circ})|^{2} - |(0, 2126 \angle -90, 61^{\circ})|^{2}} = 2, 054
$$

 A continuación se muestra los parámetros de los círculos de estabilidad de la carga y de la fuente:

$$
C_{L} = \frac{(s_{22} - \Delta s_{11}^{*})^{*}}{|s_{22}|^{2} - |\Delta|^{2}} = 3,59\angle 68^{\circ}
$$
  
\n
$$
C_{S} = \frac{(s_{11} - \Delta s_{22}^{*})^{*}}{|s_{11}|^{2} - |\Delta|^{2}} = 2,9835\angle 162,85^{\circ}
$$
  
\n
$$
R_{L} = \frac{|s_{12}s_{21}|}{|s_{22}|^{2} - |\Delta|^{2}} = 2,66
$$
  
\n
$$
R_{S} = \frac{|s_{12}s_{21}|}{|s_{11}|^{2} - |\Delta|^{2}} = 2,054
$$

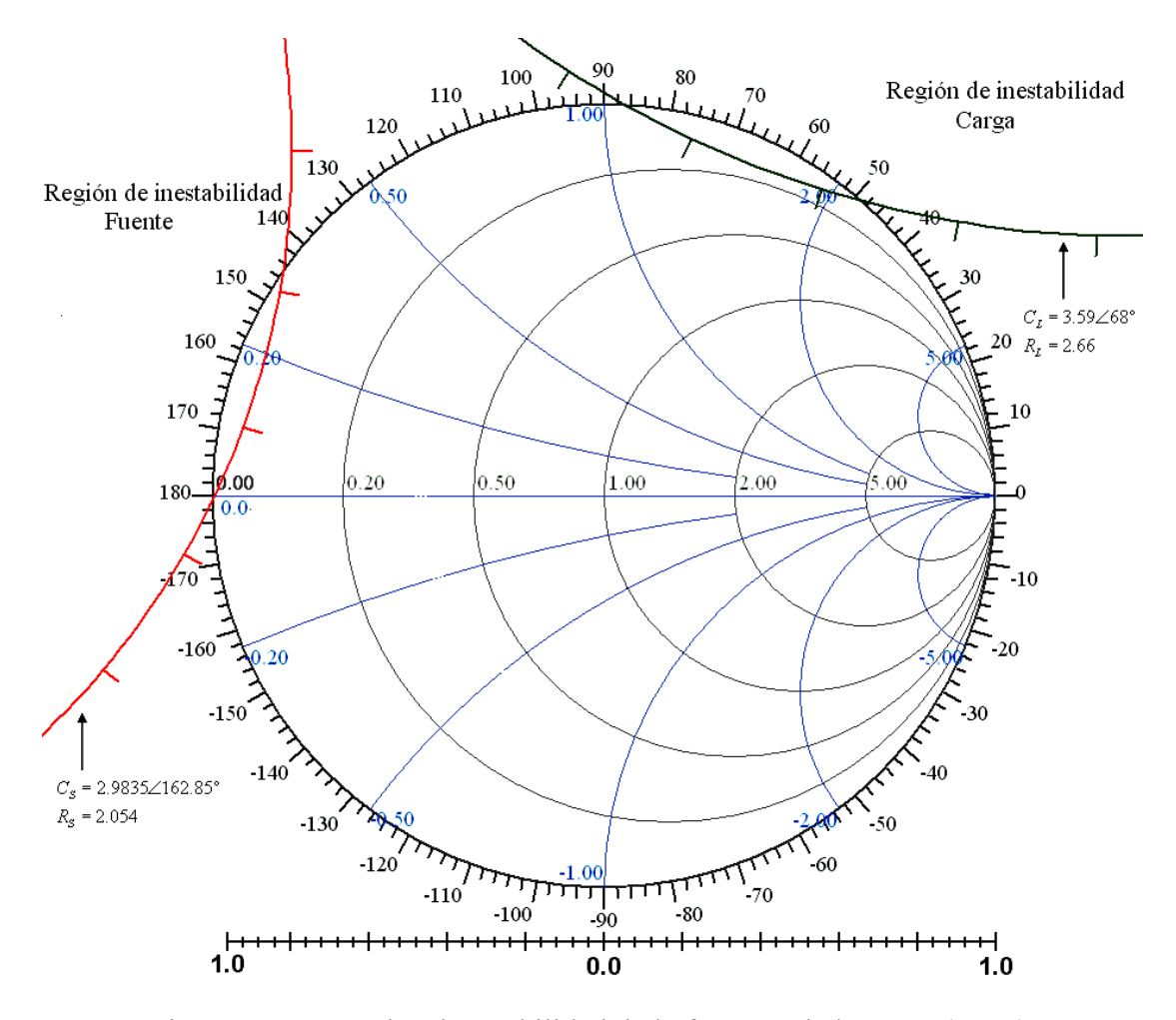

Figura Nº 7. Círculos de estabilidad de la fuente y de la carga (LNA).

 De la figura Nº 7 se observa que los círculos de estabilidad de la fuente y de la carga se interceptan con *r* = 0 de la carta de Smith. La región de inestabilidad se encuentra dentro de los círculos, por lo tanto, casi todos los coeficiente de reflexión en esta carta son estables, salvo la región de intercepción de la carta de Smith con los círculos de inestabilidad.

# 3.2.5 Figura de ruido y ganancia.

 La figura de ruido mínimo del transistor para el punto de operación, es suministrada por el fabricante y en nuestro caso es de 1,19dB. La ganancia constante y la figura de ruido son proporcionalmente directas, para no tener un círculo de ganancia constante pequeño, se escoge una figura de ruido igual a 1,3dB. Se tiene el siguiente círculo para esta figura de ruido (ecuación 25, 27,28):

$$
C_F = \frac{\Gamma_{opt}}{1 + N_i} \qquad R_{NF} = \frac{1}{1 + N_i} \sqrt{N_i^2 + N_i \left(1 - \left|\Gamma_{opt}\right|^2\right)}
$$
  
\n
$$
N_i = \frac{F_i - F_{min}}{4r_n} \left|1 + \Gamma_{opt}\right|^2
$$
  
\n
$$
N_i = \frac{1,3489 - 1,3152}{4(0,14)} \left|1 + (0,20\angle 109^\circ)\right|^2 = 0,05481
$$
  
\n
$$
C_F = \frac{(0,20\angle 109^\circ)}{1 + 0,05481} = 0,1896\angle 109^\circ
$$
  
\n
$$
R_{NF} = \frac{1}{1 + 0,05481} \sqrt{0,05481^2 + 0,05481(1 - 0,2^2)} = 0,2235
$$

 Los círculos de ganancia constante disponible y los círculos de figura de ruido dependen del coeficiente de reflexión de la fuente. Ahora bien, debemos buscar un círculo de ganancia constante disponible que sea tangente al círculo de figura de ruido deseado. Las ecuaciones (66-69) de los círculos de ganancia disponible son:

$$
G_{A} = |s_{21}|^{2} g_{A}
$$
  
\n
$$
C_{A} = \frac{g_{A} C^{*}}{|1 + g_{A} (|s_{11}|^{2} - |\Delta|^{2})|}
$$

$$
C = s_{11} - s_{22}^{*}\Delta
$$
  

$$
R_{A} = \frac{\sqrt{1 - 2g_{A}k|s_{12}s_{21}| + g_{A}^{2}|s_{21}s_{12}|^{2}}}{1 + g_{A}(|s_{11}|^{2} - |\Delta|^{2})}
$$

$$
G_{A,\max} = \frac{|S_{21}|}{|S_{12}|}
$$

La máxima ganancia estable del transistor es  $G_{\text{max}} = \frac{321}{100}$ 12 50 *s*  $G_{\text{max}} = \frac{|S_2|}{|S_{12}|} = 50$  ó 16,99dB.

Para una ganancia de 15dB se tiene el siguiente círculo:

$$
g_{A} = \frac{G_{A}}{|s_{21}|^{2}} = \frac{10^{15}}{|(4,242\angle 76,5^{\circ})|^{2}} = 1,7573
$$
  
\nC=s<sub>11</sub> - s<sub>22</sub><sup>\*</sup>  $\Delta = (0,4694\angle -154,4^{\circ}) - (0,4244\angle -57,9^{\circ})^{*} (0,2126\angle -90,61^{\circ})$   
\nC = (0,5224\angle -162,85^{\circ})  
\nC<sub>A</sub> =  $\frac{g_{A}C^{*}}{|1+g_{A}(|s_{11}|^{2}-|{\Delta}|^{2})|}$   
\nC<sub>A</sub> =  $\frac{1,7573(0,5224\angle -162,85^{\circ})^{*}}{|1+1,7573(|0,4694|^{2}-|0,2126|^{2})|} = 0,702\angle 165,66^{\circ}$   
\nR<sub>A</sub> =  $\frac{\sqrt{1-2g_{A}k|s_{12}s_{21}|+g_{A}^{2}|s_{21}s_{12}|^{2}}}{1+g_{A}(|s_{11}|^{2}-|{\Delta}|^{2})}$   
\n|s<sub>12</sub>s<sub>21</sub>| = |(0,0848\angle 41^{\circ})(4,242\angle 76,5^{\circ})| = 0,3597  
\nR<sub>A</sub> =  $\frac{\sqrt{1-2 \cdot 1,7573 \cdot 0,8961 \cdot 0,3597 + 1,7573^{2} |0,3597|^2}}{1+1,7573(|0,4694|^{2}-|0,2126|^{2})} = 0,3947$ 

 La figura Nº 8 muestra el círculo de ganancia constante disponible y círculo de figura de ruido.

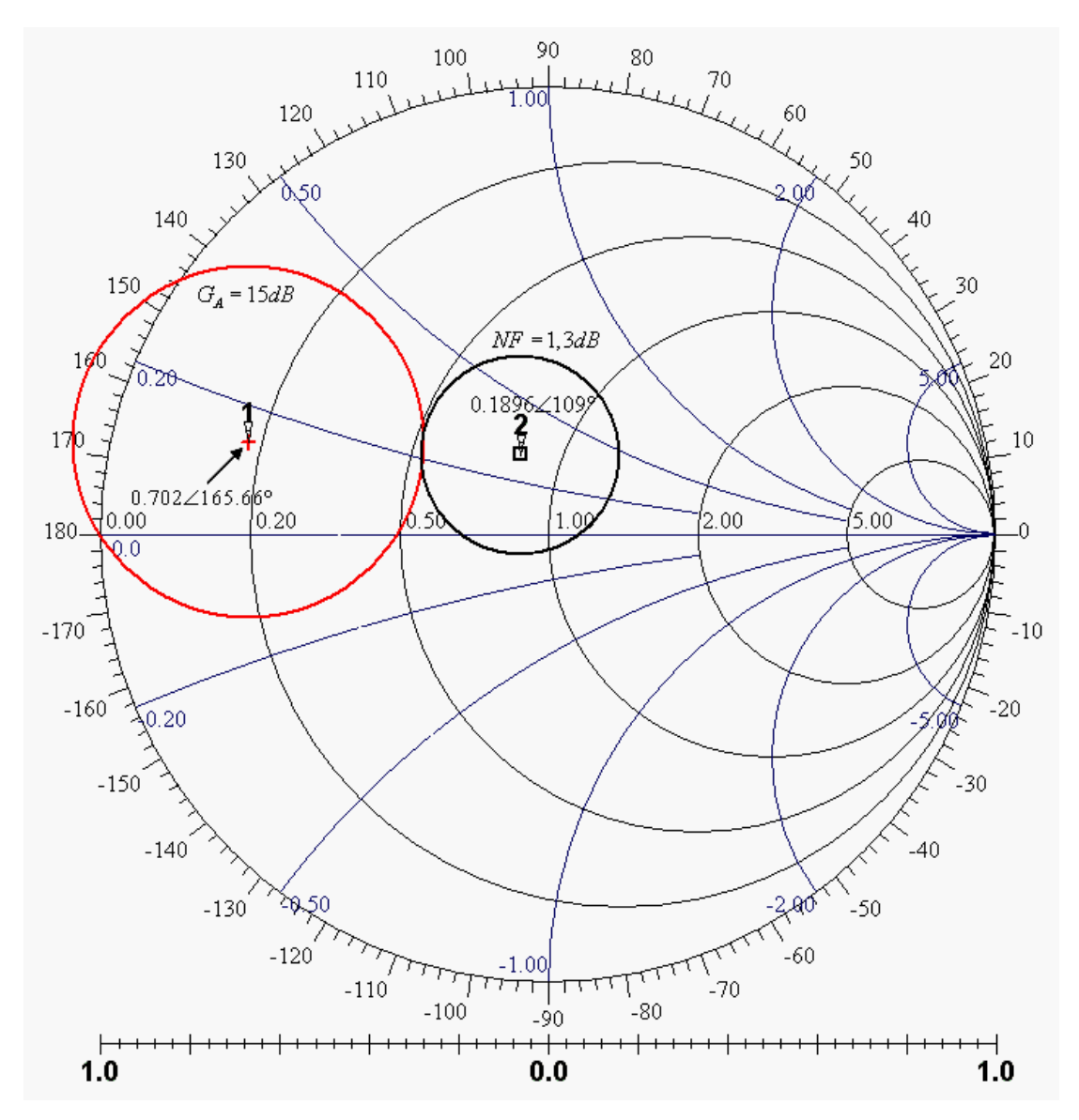

Figura Nº 8. Círculo de ganancia y círculo de figura de ruido (LNA).

 De la figura Nº 8 se puede deducir que, el punto tangente entre los círculos ocurre aproximadamente en  $\Gamma_s = (0,34 \angle 146^\circ)$  ó  $z_s = 0,526 + j0,226$  normalizado (50Ω). Para obtener la impedancia de la carga se utiliza la siguiente relación:

$$
\Gamma_{out} = s_{22} + \frac{s_{21}s_{12}\Gamma_s}{1 - s_{11}\Gamma_s} \qquad \qquad \Gamma_L = \Gamma_{out}^*
$$

$$
\Gamma_{out} = (0,4244\angle -57,9^{\circ}) + \frac{(4,242\angle 76,5^{\circ})(0,0848\angle 41,0^{\circ})(0,34\angle 146^{\circ})}{1 - (0,4694\angle -154,4^{\circ})(0,34\angle 146^{\circ})}
$$
  
\n
$$
\Gamma_{out} = (0,5434\angle -67,82^{\circ})
$$
  
\n
$$
\Gamma_{L} = (0,5434\angle 67,82^{\circ})
$$

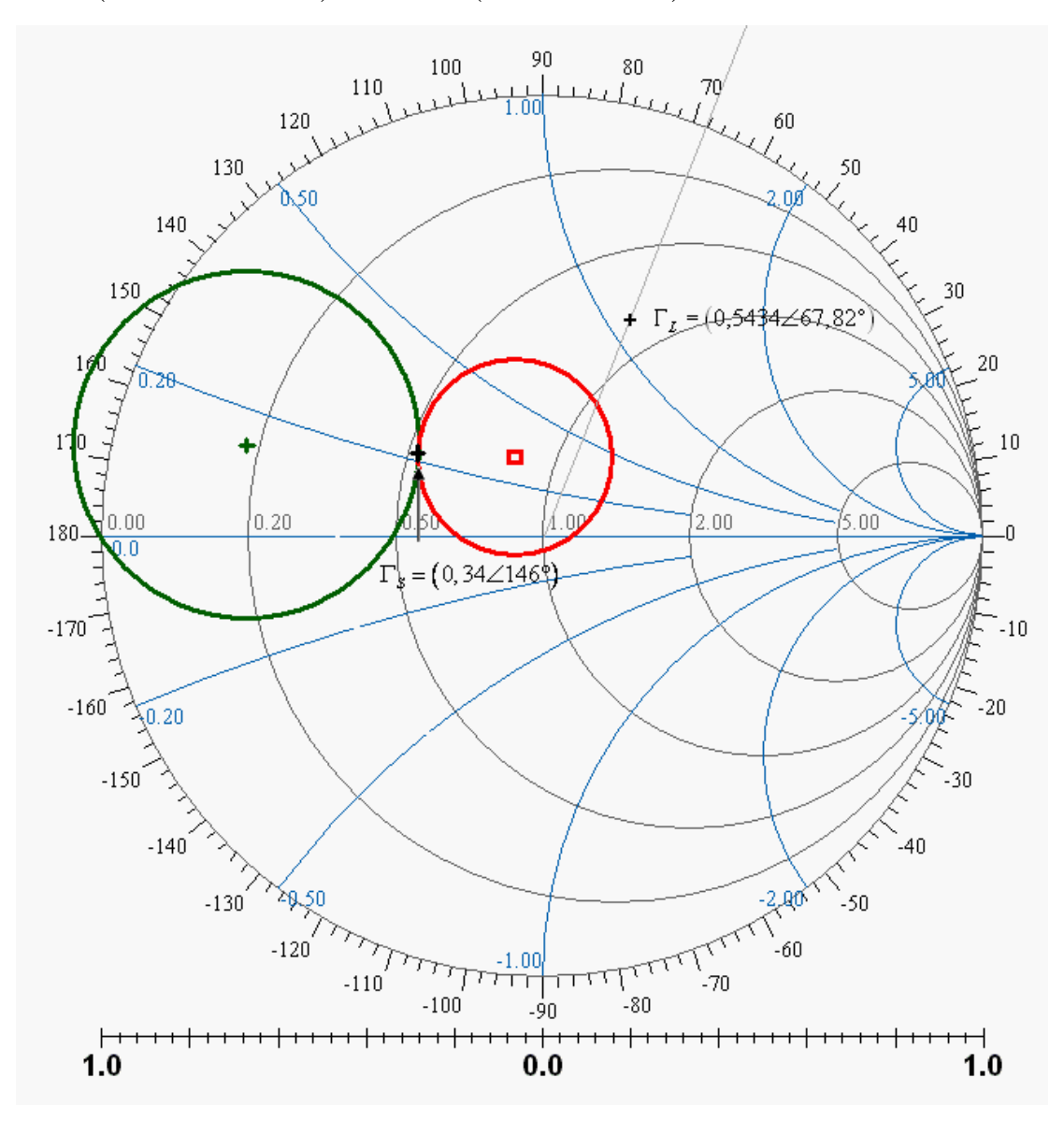

Figura Nº 9. Coeficiente de reflexión de la carga en función de la fuente (LNA).

 Sustituyendo el coeficiente de reflexión de la fuente, se obtiene el coeficiente de reflexión de la carga. Estos puntos están representados en la figura N<sup>o</sup> 9 como Γ<sub>*s Υ*</sub> Γ<sub>*L*</sub>.

De los resultados anteriores se tiene que:

- Figura de ruido 1,3dB.
- Ganancia disponible de 15dB.
- Impedancia de la fuente normalizada  $z_s = 0,526 + j0,226$  ó coeficiente de reflexión  $\Gamma_s = (0,34\angle 146^\circ)$ .
- Impedancia de la carga normalizada  $z_L = 0.799+j1,13\Omega$  ó coeficiente de reflexión  $\Gamma_L = (0,54 \angle 67,96^\circ)$ .

3.2.6 Adaptación de la fuente.

 Se debe transformar una impedancia de entrada de 50Ω a la impedancia deseada  $Z_s = 26,3 + j11,3\Omega$  ó  $z_s = 0,526 + j0,226$ , esta última normalizada a 50 $\Omega$ . Para la adaptación y minimización de las dimensiones del circuito, se usa un stub terminado en circuito abierto.

Para la adaptación de la fuente, primero se localiza  $y_s$  en la carta de Smith de admitancia, como se muestra en la figura Nº 10. La distancia más corta para llegar al círculo unitario se obtiene mediante una línea microstrip terminada en circuito abierto de longitud 0,1 λ (7,8mm) para trasladar el origen al punto *A* (1+j0, 72Ω). Después se utiliza una línea de transmisión igual 0,1444λ para mover el punto *A* hasta  $y_s$ .

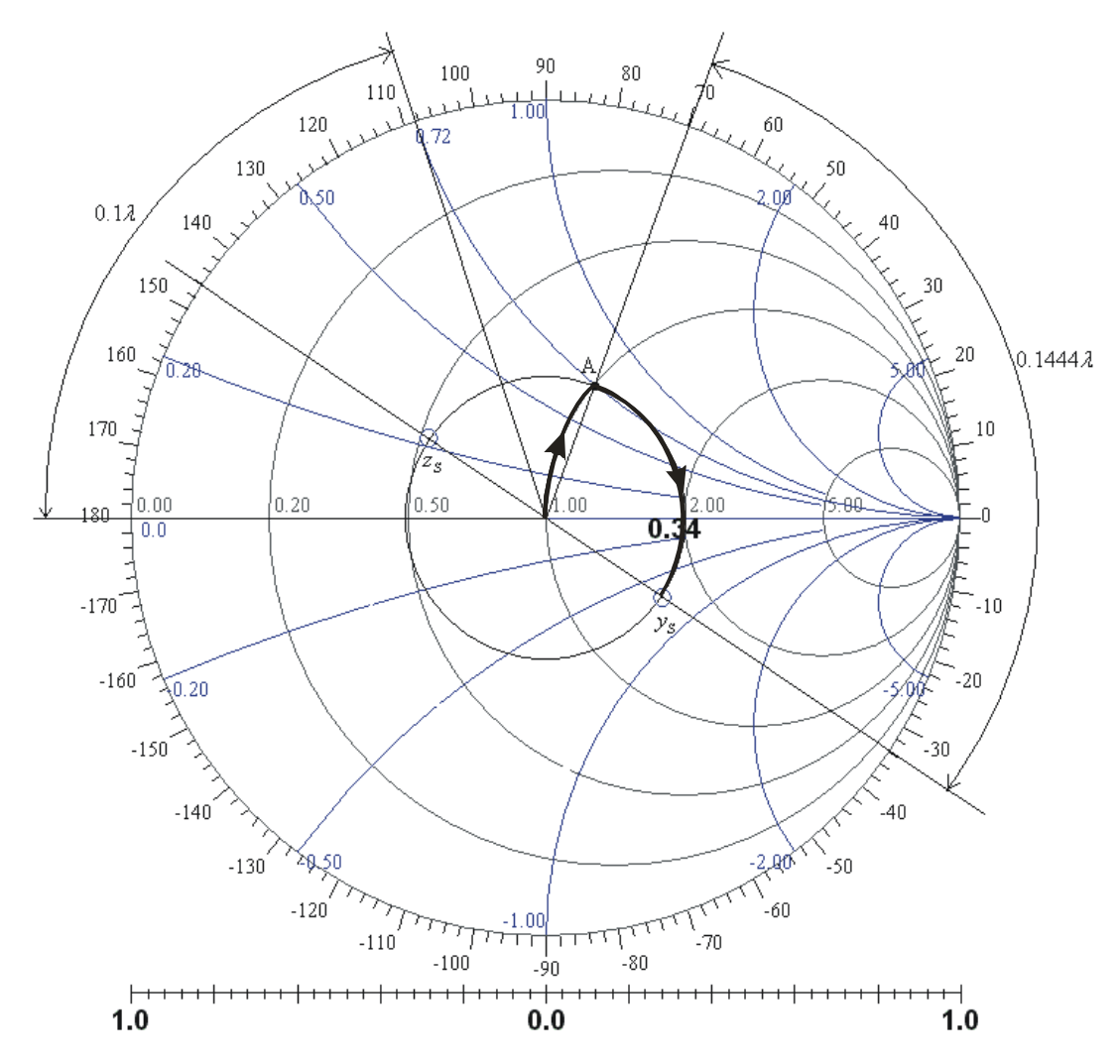

Figura Nº 10. Adaptación de la fuente (LNA).

 También se puede demostrar la adaptación de la fuente en forma analítica. La línea de microstrip terminada en circuito abierto con una longitud de  $0,1$   $\lambda$ (7,8mm) es igual a  $y_{in} = j \tan (\beta l) = j \tan \left( \frac{2\pi}{\lambda} \cdot 0, 1\lambda \right) = j0,7265$ . Esta línea en paralelo con la entrada da como resultado la admitancia equivalente cuyo valor es el punto *A* (1+j0,72Ω). Luego, al trasladar el punto *A* una distancia de 0,1444λ(11,3*mm*), se obtiene:

$$
y_{in} = \frac{y_L + j \tan(\beta l)}{1 + j y_L \tan(\beta l)} = \frac{(1 + j0, 72) + j \tan\left(\frac{2\pi}{\lambda} \cdot 0, 1444\lambda\right)}{1 + j (1 + j0, 72) \tan\left(\frac{2\pi}{\lambda} \cdot 0, 1444\lambda\right)} = 1,605 - j0,6826, y
$$

 $t_{in} = \frac{1}{100} = 0,5276 + j0,2244$ *in*  $z_{i} = \frac{1}{2} = 0,5276 + j$ *y*  $=\frac{1}{2} = 0.5276 + 0.2244\Omega$  que es la impedancia deseada.

# 3.2.6.1 Simulación de la adaptación de la entrada.

Retomando los resultados anteriores, realizamos una simulación con los datos obtenidos en la adaptación de la fuente. Cargando los componentes en el simulador, se obtiene el siguiente diseño:

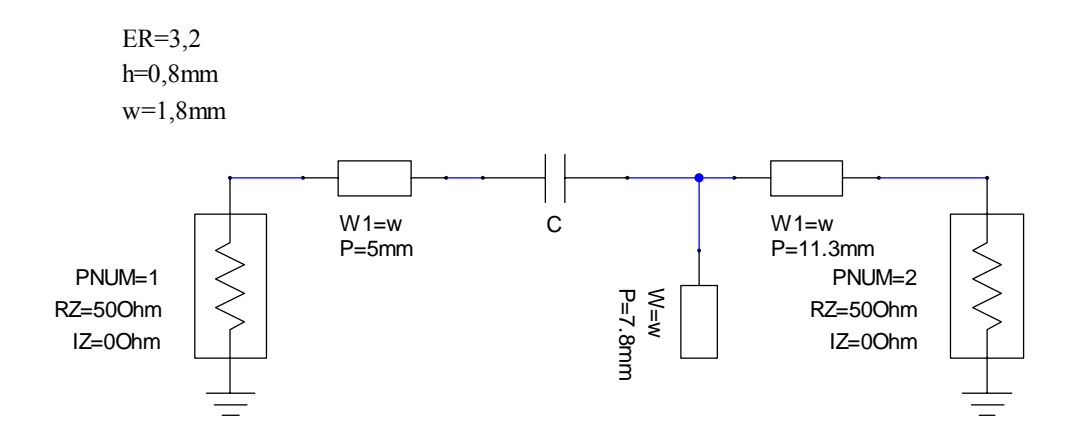

Figura Nº 11. Esquema de la malla de entrada (LNA).

La línea de transmisión de longitud de 5mm ubicado cerca del puerto 1 es para facilitar la inserción del conector SMA.

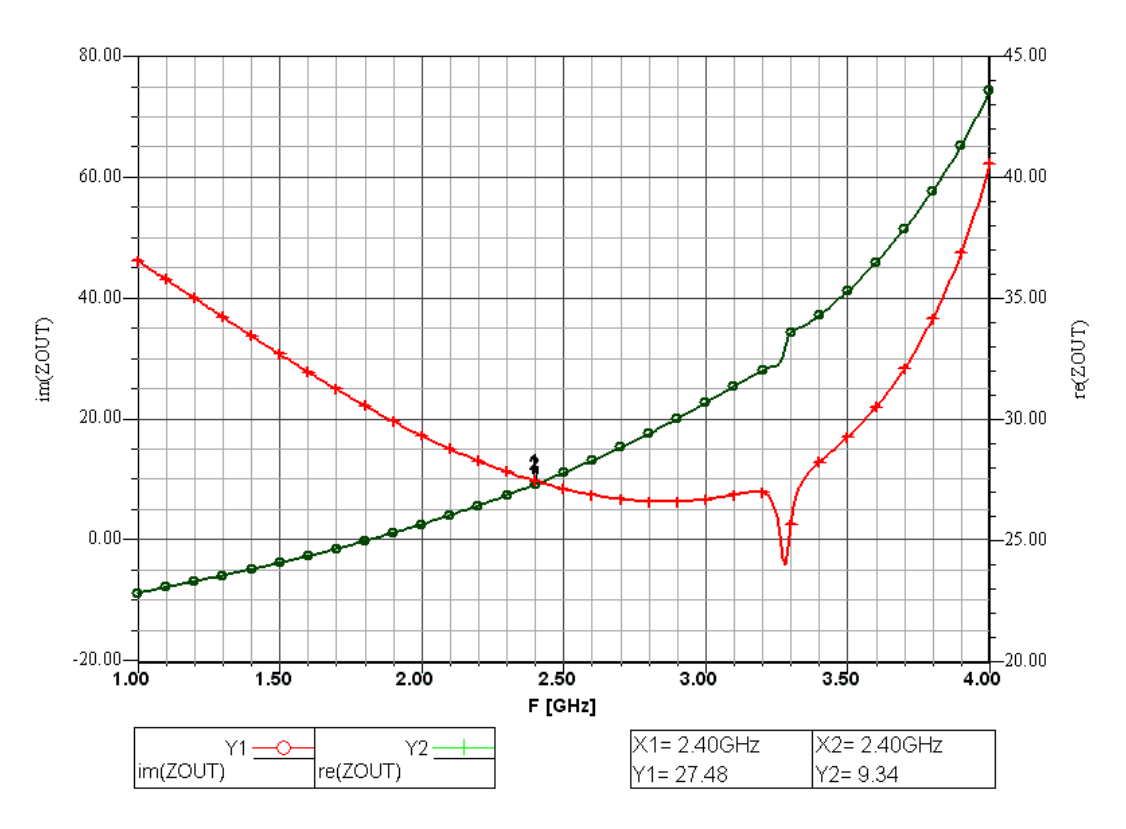

Gráfico Nº 1. Resultados de la simulación de la malla de entrada (LNA).

De la simulación, la impedancia en el puerto 2 es de  $Z_s = 27,48 + j9,34\Omega$ . Tal como se muestra en el gráfico Nº 1, este valor esta bastante cercano a la impedancia deseada.

3.2.7 Adaptación de la salida.

 En la etapa de salida, se desea transformar una impedancia  $z_L$  = 0,799+j1,13Ω a una carga terminal de 1Ω (ambos normalizados a 50Ω). Para la adaptación y minimización del diseño se utiliza un stub terminado en corto circuito.

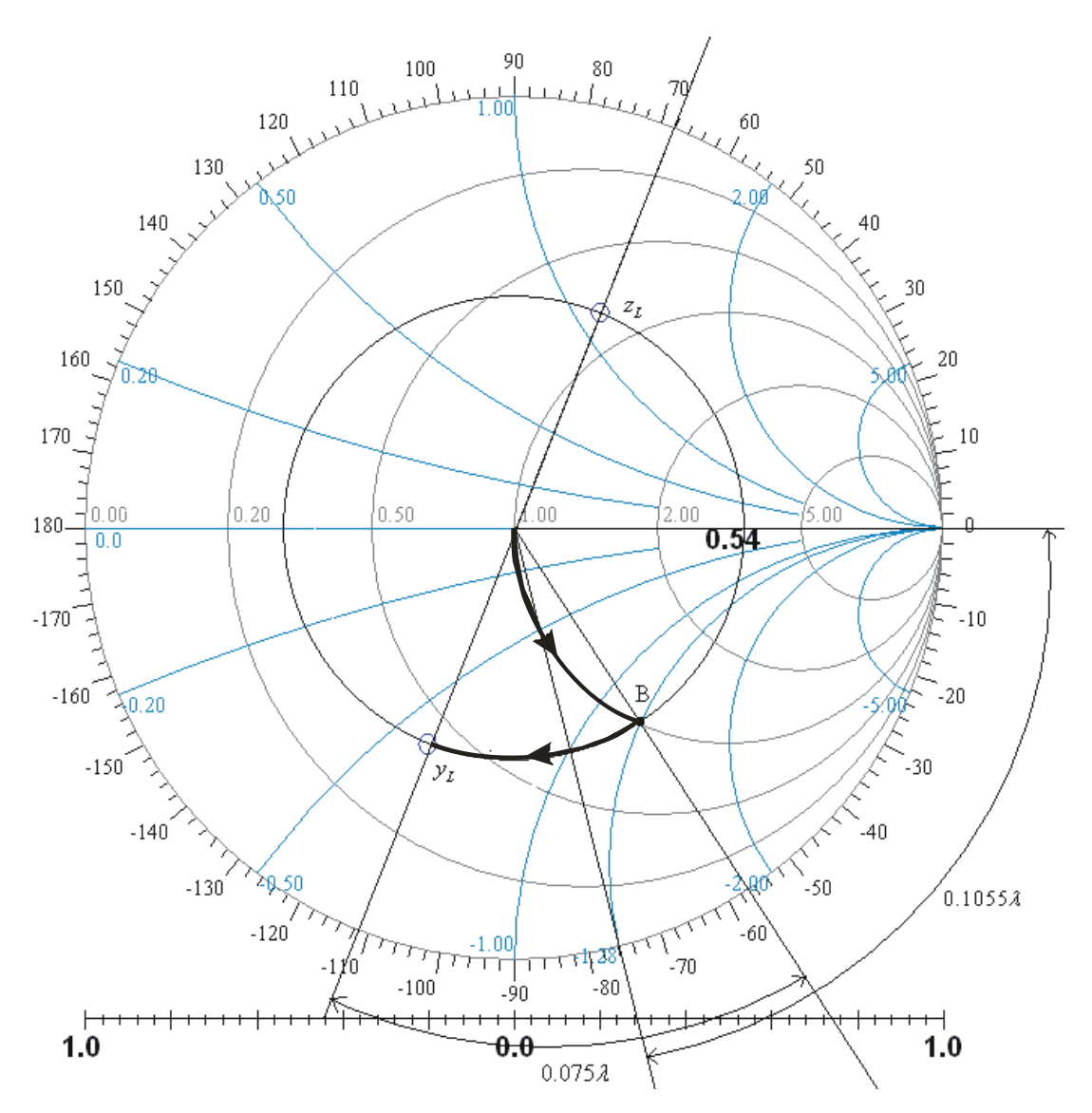

Figura Nº 12. Adaptación de la salida (LNA).

 En este caso, siguiendo un procedimiento similar a la adaptación de la fuente, la distancia más corta para llegar al círculo unitario es por medio de una línea de microstrip terminada en corto circuito. Esta línea debe tener una longitud de 0,1055λ (8,4mm), para trasladar el origen al punto *B* (1−*j*1,28). Para finalizar, en la adaptación utilizamos una línea de transmisión en serie de longitud 0,075 $\lambda$  (5,9*mm*) para trasladar el punto *B* a  $y_L$ .

3.2.7.1 Simulación de la adaptación de la salida.

Cargando los componentes en el simulador, se obtiene el siguiente diseño:

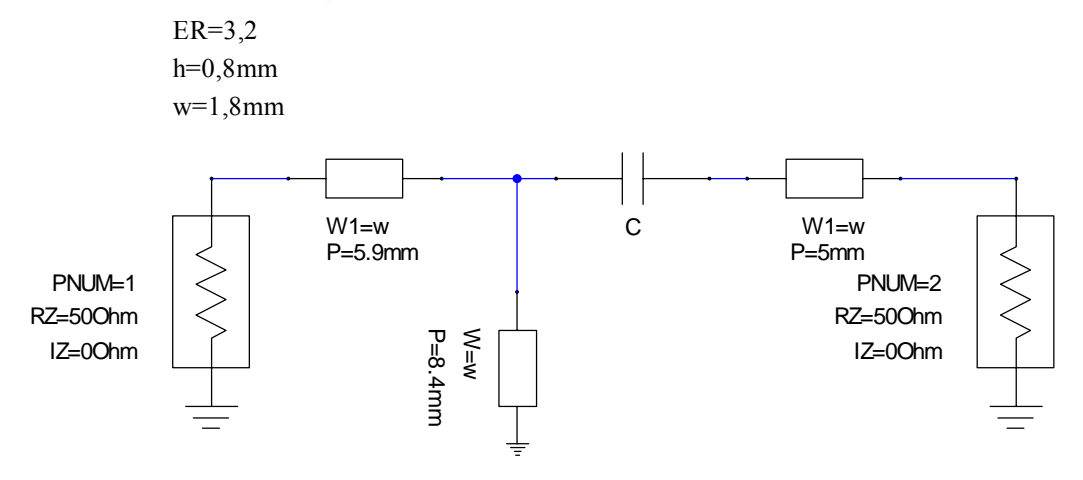

Figura Nº 13. Esquema de la malla de salida (LNA).

Igual que la adaptación de la entrada es necesario una línea de transmisión 5mm para facilitar la colocación del conector SMA.

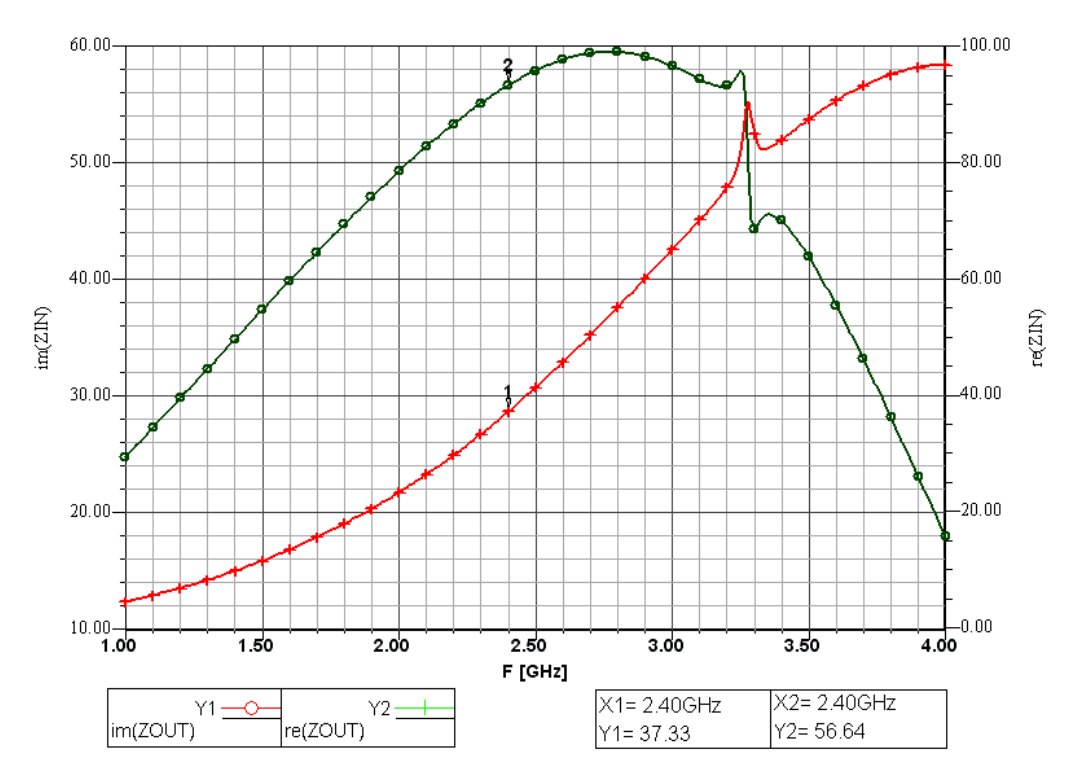

Gráfico Nº 2. Resultado de la simulación de la malla de salida (LNA).

 De la gráfica obtenida en el simulador, la impedancia de entrada por el puerto 1 es de  $Z_L = 37,33 + j56,64Ω$ . El anterior valor normalizado a 50Ω  $(z_L = 0,7466 + j1,1328\Omega)$  es cercano a la impedancia deseada.

3.2.8 Simulaciones de la ganancia y la figura de ruido.

Para obtener la ganancia disponible y la figura de ruido, el transistor fue modelado por medio de red de dos puestos. En la figura Nº 14 muestra las mallas de adaptación de la entrada y de la salida.

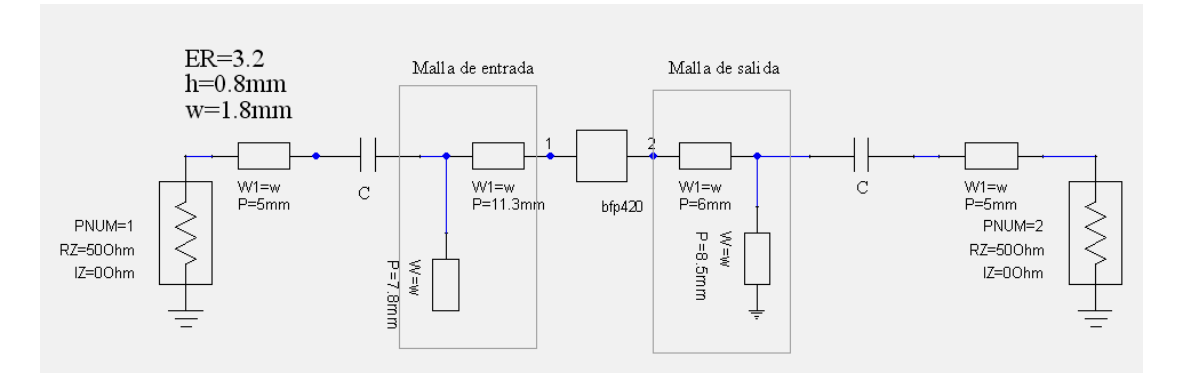

Figura Nº 14.Circuito completo (LNA).

La gráfica Nº 3 se observar que la ganancia disponible del amplificador es de 15,04dB y la figura de ruido es de 1,36dB que son los valores estimados.

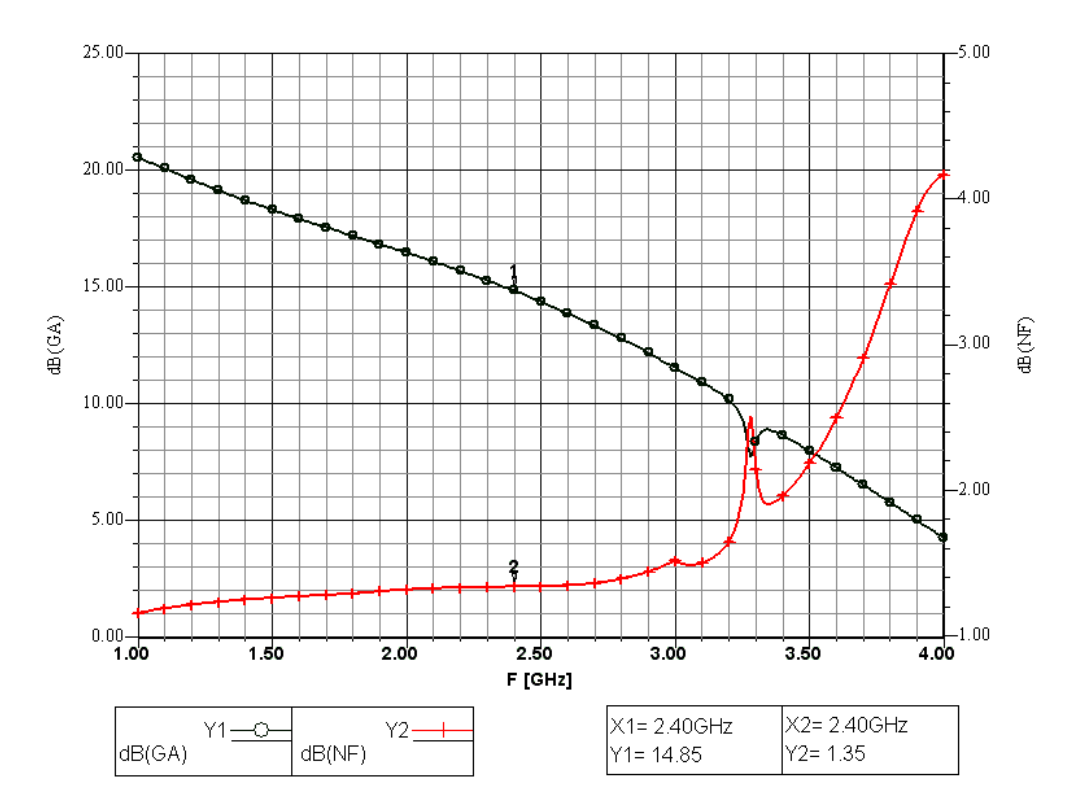

Gráfico Nº 3. Ganancia disponible y figura de ruido (LNA).

#### 3.2.9 Polarización.

 En los diseños de circuitos de alta frecuencia es fundamental la polarización. En caso de presentarse variaciones en la polarización, se afectarán los parámetros *s* de los transistores utilizados en el diseño y, a su vez, modificará la ganancia, el ruido, la estabilidad, entre otros parámetros. Existen distintos tipos de polarización, donde la más simple es la de emisor común.

Las condiciones de trabajo del transistor son  $V_{\text{CEQ}} = 3V$  y  $I_{\text{CQ}} = 4 \text{ mA}$ , que representan el punto de operación con menor figura de ruido a 2,4Ghz (Sección 3.1.2). La configuración utilizada para este transistor es el emisor común polarizado con una resistencia de base.

Como dato tenemos  $V_{CEQ} = 3V, I_{CQ} = 4mA, V_{BE(activatedo)} = 0,85V,$  $\beta$  = 80 (determinado experimentalmente).

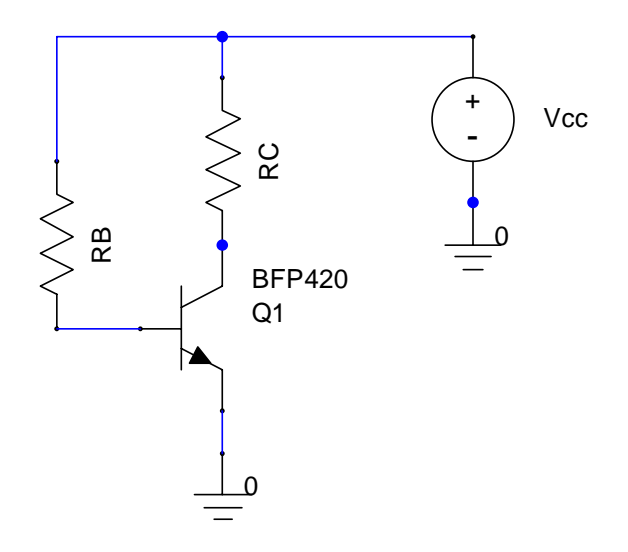

Figura Nº 15. Polarización del transistor BFP420.

$$
R_C = \frac{V_{CC} - V_{CEQ}}{I_{CQ}} = \frac{3, 4 - 3}{4m} = 100
$$
  

$$
I_{BQ} = \frac{I_{CQ}}{\beta} = \frac{4mA}{80} = 50 \,\mu
$$
  

$$
R_B = \frac{V_{CC} - V_{BE(activatedo)}}{I_{BQ}} = \frac{3, 4 - 0, 85}{50 \,\mu} = 51000 \,\Omega
$$

 Para aislar los componentes DC de las altas frecuencias, se debe utilizar elementos tales que su comportamiento en DC no influya en las altas frecuencias, y viceversa; esto se puede lograr utilizando bobinas de choques ó cintas de microstrip terminado en corto circuito con acoplamiento capacitivo. Los condensadores tienen una función muy importante debido a que en altas frecuencias se comporta como en cortocircuito y en bajas frecuencias es un circuito abierto.

 Este proyecto utiliza solamente líneas de transmisión microstrip y condensadores. En la figura Nº 16, se muestra el diseño final del circuito:

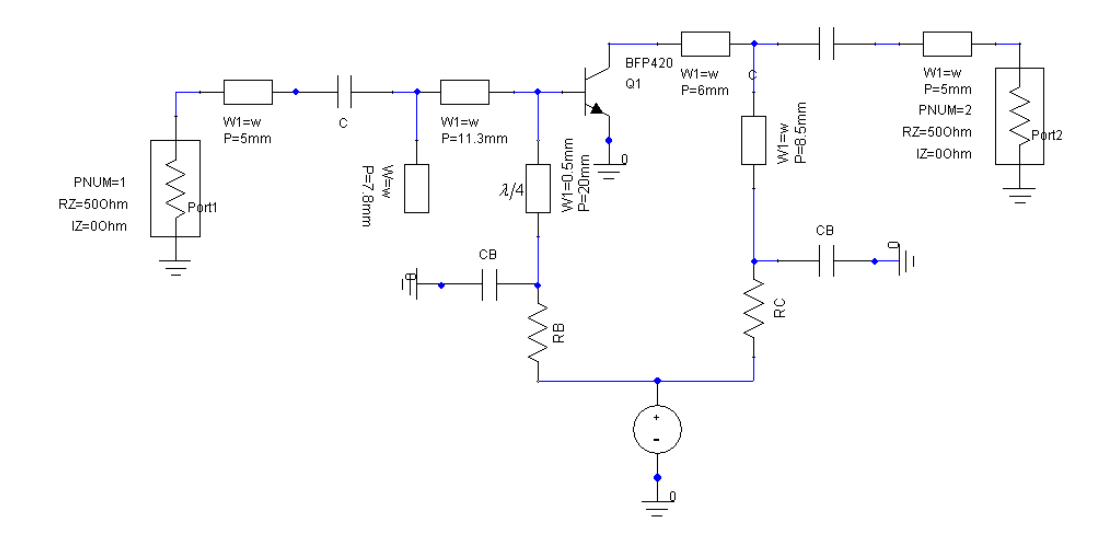

Figura Nº 16. Diseño del LNA.

 Los condensadores colocados en los puertos de entrada y salida corresponden a desacoples en DC. Los condensadores  $C_B$  permiten un cortocircuito en AC para  $0,1055\lambda y \lambda/4$  (stub terminado en cortocircuito). El stub  $\lambda/4$  terminado en cortocircuito es una línea de transmisión con impedancia característica  $\gg 50\Omega$ , el cual suministra una continuidad DC para el voltaje de base  $(V_{BB})$ . También se comporta como un circuito abierto a las señales AC en la entrada de la base del transistor. La influencia de las resistencias de polarización (en modo de operación AC) es eliminada a través de los condensadores.

 Para la alimentación utilizamos un regulador de voltaje, que proporcionar un voltaje constante en DC. Escogimos un regulador variable positivo (LM317T) ya que la alimentación es de  $3V_{DC}$  (esto permite utilizar cualquier DC externa), el esquema del regulador básico se presenta a continuación:

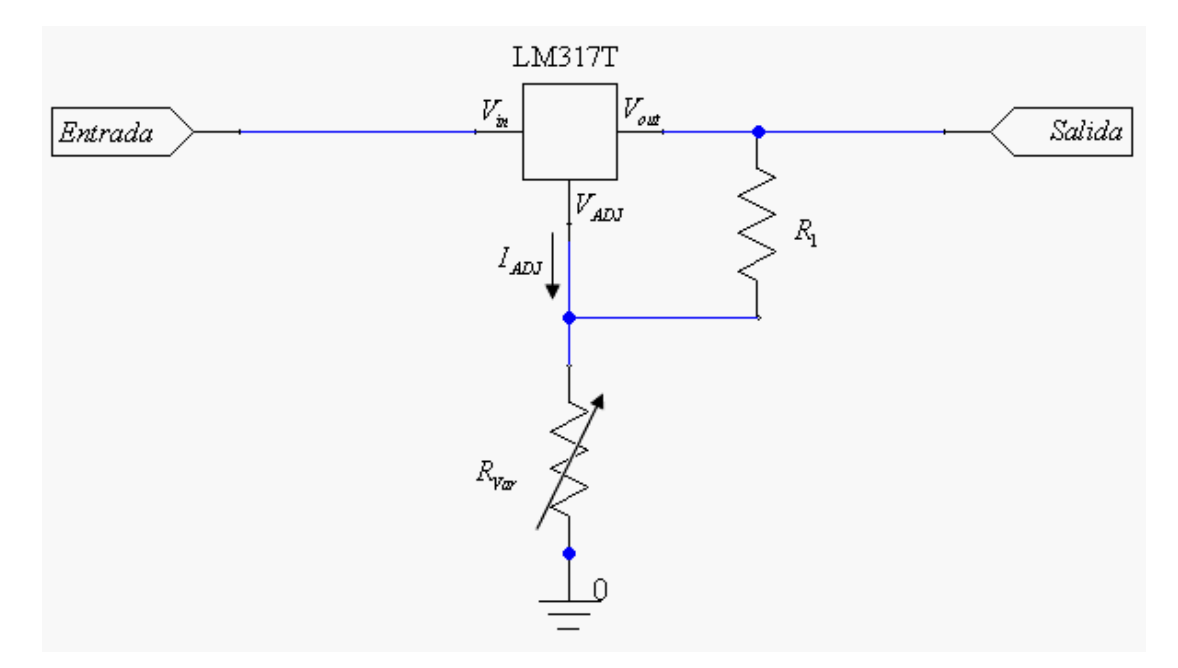

Figura Nº 17. Regulador.

# 3.2.10 Circuito impreso.

 La dimensión del circuito impreso del amplificador de bajo ruido es aproximadamente de  $5cm \times 5cm$ , incluyendo el regulador de voltaje. La foto N° 1 es el circuito impreso y la foto Nº 2 es el montaje terminado. Se puede reducir las dimensiones del circuito impreso utilizando un sustrato con propiedades diferentes. En este sentido, el sustrato ideal sería uno de igual altura pero con el  $\varepsilon$ <sub>r</sub> mayor.

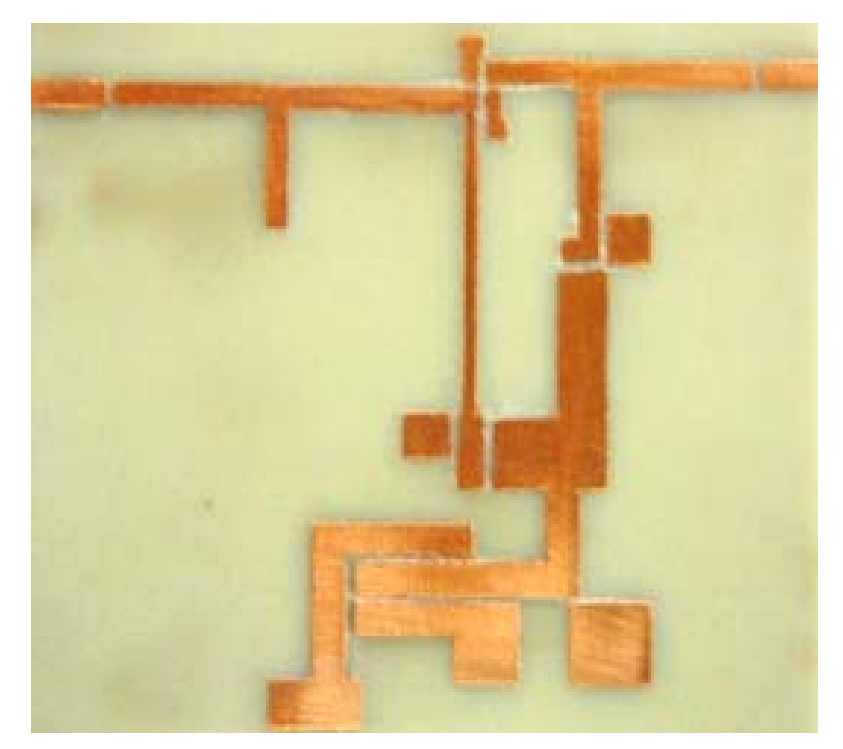

Foto Nº 1. Circuito impreso (LNA).

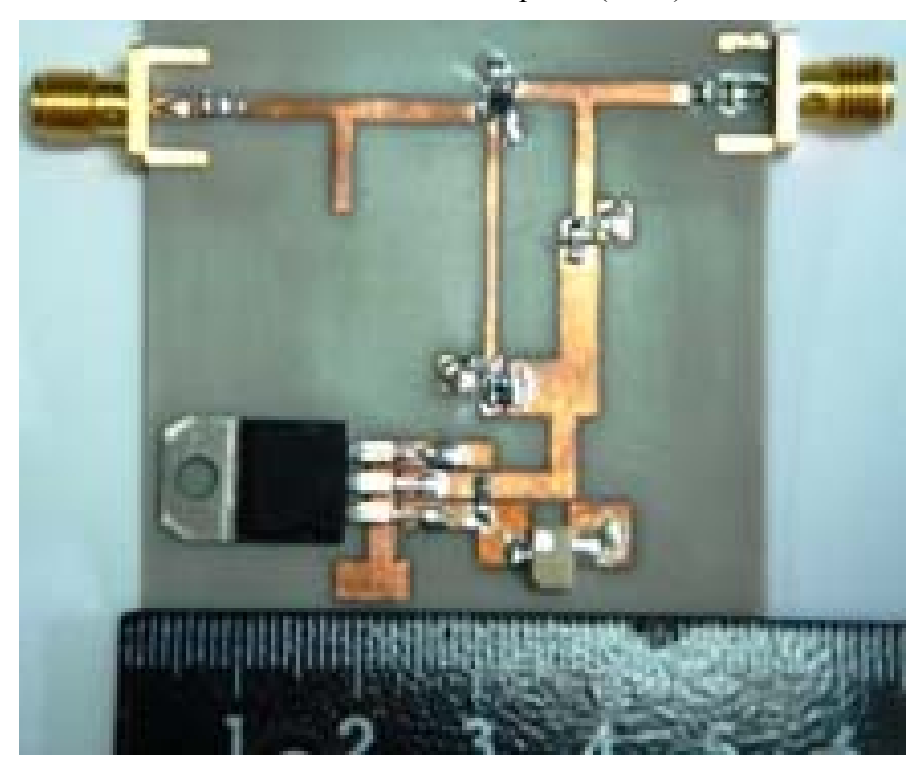

Foto Nº 2. Montaje final (LNA).

3.3 Amplificador de Potencia (PA).

 Un amplificador de potencia para microondas es un dispositivo activo con una etapa de salida de alta potencia. *Alta potencia* se refiere a salidas superiores a 1 W. Para el amplificador de potencia utilizamos el NE65101-79A.

3.3.1 Características del NE65101-79A GaAs HJ-FET de la NEC.

- Es un transistor de mediana potencia capaz de entregar una potencia de 1W.
- Presenta alta linealidad en ganancia.
- Ofrece alta eficiencia.

## 3.3.2 Punto de operación.

La escogencia del punto de operación estuvo limitada a la falta de parámetros *s*. El punto de operación disponible suministrado por el fabricante tal que suministre mayor potencia es el de  $V_{DS} = 5V y I_D = 300 mA$ . Los parámetros *s* asociados al transistor con una frecuencia de 2.4GHz son:

> $s_{11} = 0.957 \angle 154.0^{\circ}$   $s_{12} = 0.018 \angle 24.58^{\circ}$  $s_{21} = 0.677 \angle 46.31^{\circ}$   $s_{22} = 0.862 \angle 155.1^{\circ}$

 Con estos datos provenientes de la hoja de especificaciones [4], se pueden determinar los círculos de estabilidad y los círculos de ganancia constante, parámetros necesarios para el diseño del amplificador.

## 3.3.3 Estabilidad.

Para determinar si existe estabilidad se deben cumplir las siguientes condiciones (40 y 41):

$$
|\Delta| < 1
$$
  
\n
$$
k = \frac{1 - |s_{11}|^2 - |s_{22}|^2 + |\Delta|^2}{2|s_{21}s_{12}|} > 1
$$
  
\n
$$
\Delta = s_{11}s_{22} - s_{12}s_{21}
$$
  
\n
$$
\Delta = (0.957\angle 154.0^\circ)(0.862\angle 155.1^\circ) - (0.677\angle 46.31^\circ)(0.018\angle 24.58^\circ)
$$
  
\n
$$
\Delta = 0.8314\angle -51.6138^\circ
$$
  
\n
$$
k = \frac{1 - 0.957^2 - 0.862^2 + 0.8314^2}{2 \cdot 0.677 \cdot 0.018} = 1.3278
$$

 Al cumplirse las dos condiciones, se demuestra que el transistor es incondicionalmente estable para la frecuencia de operación (2,4GHz). Esto se puede concluir utilizando los círculos de estabilidad, donde los coeficientes de reflexión son estables para todos los puntos en la carta de Smith.

 Utilizando las ecuaciones (desde la 43 hasta la 46) obtenemos el centro y radio de estos círculos de estabilidad para la carga y la fuente:

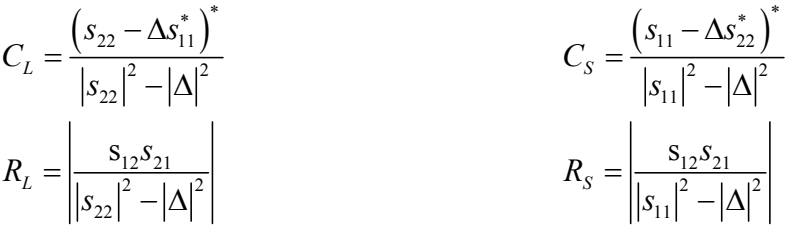

$$
C_{L} = \frac{(s_{22} - \Delta s_{11}^{*})^{2}}{|s_{22}|^{2} - |\Delta|^{2}}
$$
  
\n
$$
C_{L} = \frac{((0,862 \angle 155,1^{\circ}) - (0,831 \angle -51,61^{\circ}) (0,957 \angle 154,0^{\circ})^{*})^{*}}{|0,862 \angle 155,1^{\circ}|^{2} - |0,831 \angle -51,61^{\circ}|^{2}}
$$
  
\n
$$
C_{L} = 1,296 \angle -163,59^{\circ}
$$
  
\n
$$
R_{L} = \frac{|s_{12}s_{21}|}{|s_{22}|^{2} - |\Delta|^{2}}
$$
  
\n
$$
R_{L} = \frac{(0,677 \angle 46,31^{\circ}) (0,018 \angle 24,58^{\circ})}{|0,862 \angle 155,1^{\circ}|^{2} - |0,831 \angle -51,61^{\circ}|^{2}} = 0,2353
$$
  
\n
$$
C_{S} = \frac{(s_{11} - \Delta s_{22}^{*})^{*}}{|s_{11}|^{2} - |\Delta|^{2}}
$$
  
\n
$$
C_{S} = \frac{((0,957 \angle 154,0^{\circ}) - (0,831 \angle -51,61^{\circ}) (0,862 \angle 155,1^{\circ})^{*})^{*}}{|0,957 \angle 154,0^{\circ}|^{2} - |(0,831 \angle -51,61^{\circ})|^{2}}
$$
  
\n
$$
C_{S} = 1,071 \angle -156,12^{\circ}
$$
  
\n
$$
R_{S} = \frac{|s_{12}s_{21}|}{|s_{11}|^{2} - |\Delta|^{2}}
$$
  
\n
$$
R_{S} = \frac{(0,677 \angle 46,31^{\circ}) (0,018 \angle 24,58^{\circ})}{|(0,957 \angle 154,0^{\circ})|^{2} - |(0,831 \angle -51,61^{\circ})|^{2}} = 0,0542
$$

 A continuación se muestra los parámetros de los círculos de estabilidad de la carga y de la fuente:

$$
C_{L} = \frac{\left(s_{22} - \Delta s_{11}^{*}\right)^{*}}{\left|s_{22}\right|^{2} - \left|\Delta\right|^{2}} = 1,29 \angle -163,5^{\circ} \qquad C_{S} = \frac{\left(s_{11} - \Delta s_{22}^{*}\right)^{*}}{\left|s_{11}\right|^{2} - \left|\Delta\right|^{2}} = 1,071 \angle -156,12^{\circ}
$$
\n
$$
R_{S} = \frac{\left|s_{12}s_{21}\right|}{\left|s_{11}\right|^{2} - \left|\Delta\right|^{2}} = 0,0542 \qquad R_{S} = \frac{\left|s_{12}s_{21}\right|}{\left|s_{11}\right|^{2} - \left|\Delta\right|^{2}} = 0,0542
$$

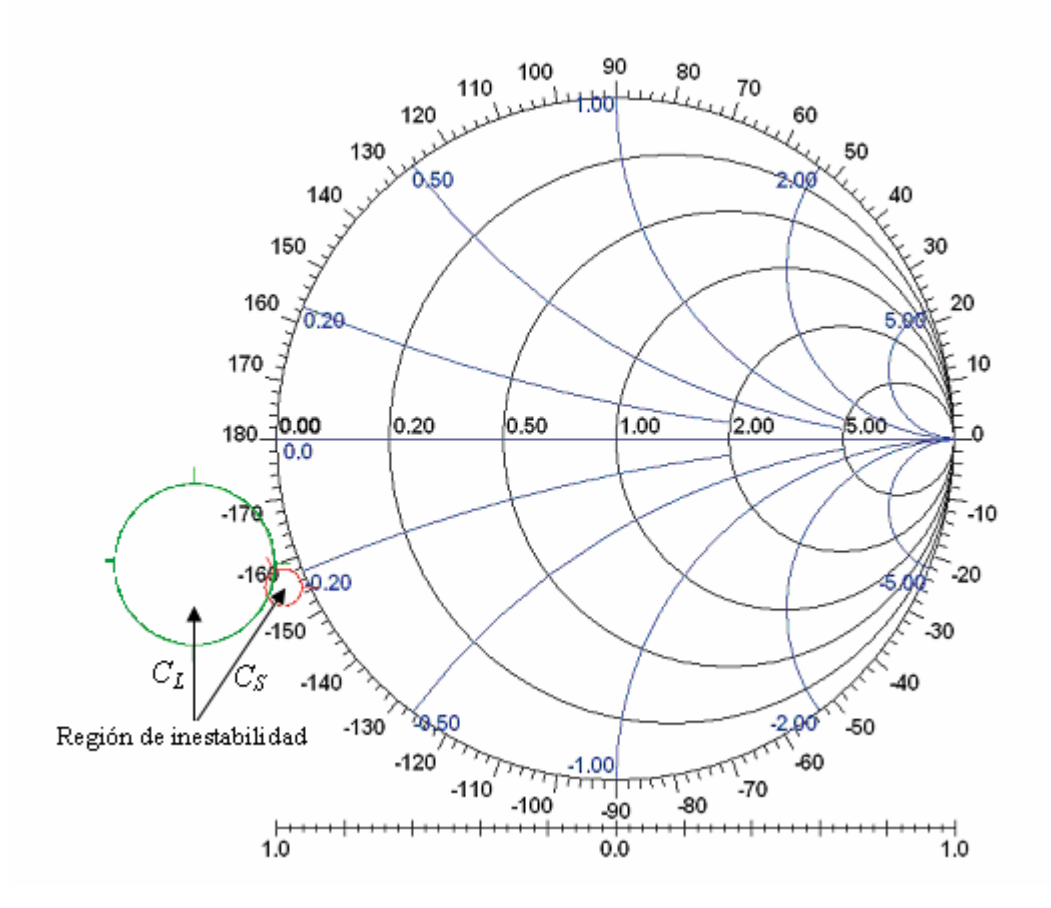

Figura Nº 18. Círculos de Estabilidad (PA).

 Como se puede observar en la carta de Smith (figura Nº 18), todos los puntos son estables pudiéndose utilizar todos estos coeficientes de reflexión para la adaptación del transistor a fin de lograr la ganancia deseada.

# 3.3.4 Ganancia.

Para buscar la ganancia máxima se utiliza la ecuación 64

$$
G_{P,\text{max}} = \frac{|s_{21}|}{|s_{12}|} (k - \sqrt{k^2 - 1})
$$
  
\n
$$
G_{P,\text{max}} = \frac{0,677}{0,018} (1,3278 - \sqrt{1,3278^2 - 1}) = 17,0856
$$
  
\n
$$
G_{P,\text{max}} = 12,326dB
$$

 Debemos buscar el círculo de ganancia constante igual a 12,326 dB. Esto se logra utilizando las ecuaciones 62 y 63 para graficar el círculo de ganancia constante. Se debe conseguir inicialmente el valor de  $g_p$ :

$$
g_p = \frac{G_p}{|s_{21}|^2} = \frac{10^{1.23}}{0.677^2} = 37,2754
$$
  
\n
$$
C_p = \frac{g_p C^*}{|1 + g_p (|s_{22}|^2 - |\Delta|^2)|} = \frac{g_p (s_{22} - \Delta s_{11}^*)^*}{|1 + g_p (|s_{22}|^2 - |\Delta|^2)|}
$$
  
\n
$$
C_p = \frac{37,2754 ((0.862 \angle 155,1^\circ) - (0.831 \angle -51,61^\circ) (0.957 \angle 154,0^\circ)^*)^*}{|1 + 37,2754 (0.862^2 - 0.831^2)|}
$$
  
\n
$$
C_p = (0.8539 \angle -163,58^\circ)
$$
  
\n
$$
R_p = \frac{\sqrt{1 - 2g_p k |s_{12}s_{21}| + g_p^2 |s_{21}s_{12}|^2}}{1 + g_p (|s_{22}|^2 - |\Delta|^2)}
$$
  
\n
$$
|s_{12}s_{21}| = |(0.677 \angle 46,31^\circ) (0.018 \angle 24,58^\circ)| = 0.012186
$$
  
\n
$$
R_p = \frac{\sqrt{1 - 2 \cdot 37,2754 \cdot 1,3278 \cdot 0,012186 + 34,5798^2 \cdot 0,012186^2}}{|1 + 37,2754 (0.862^2 - 0.831^2)|}
$$
  
\n
$$
R_p \approx 0
$$

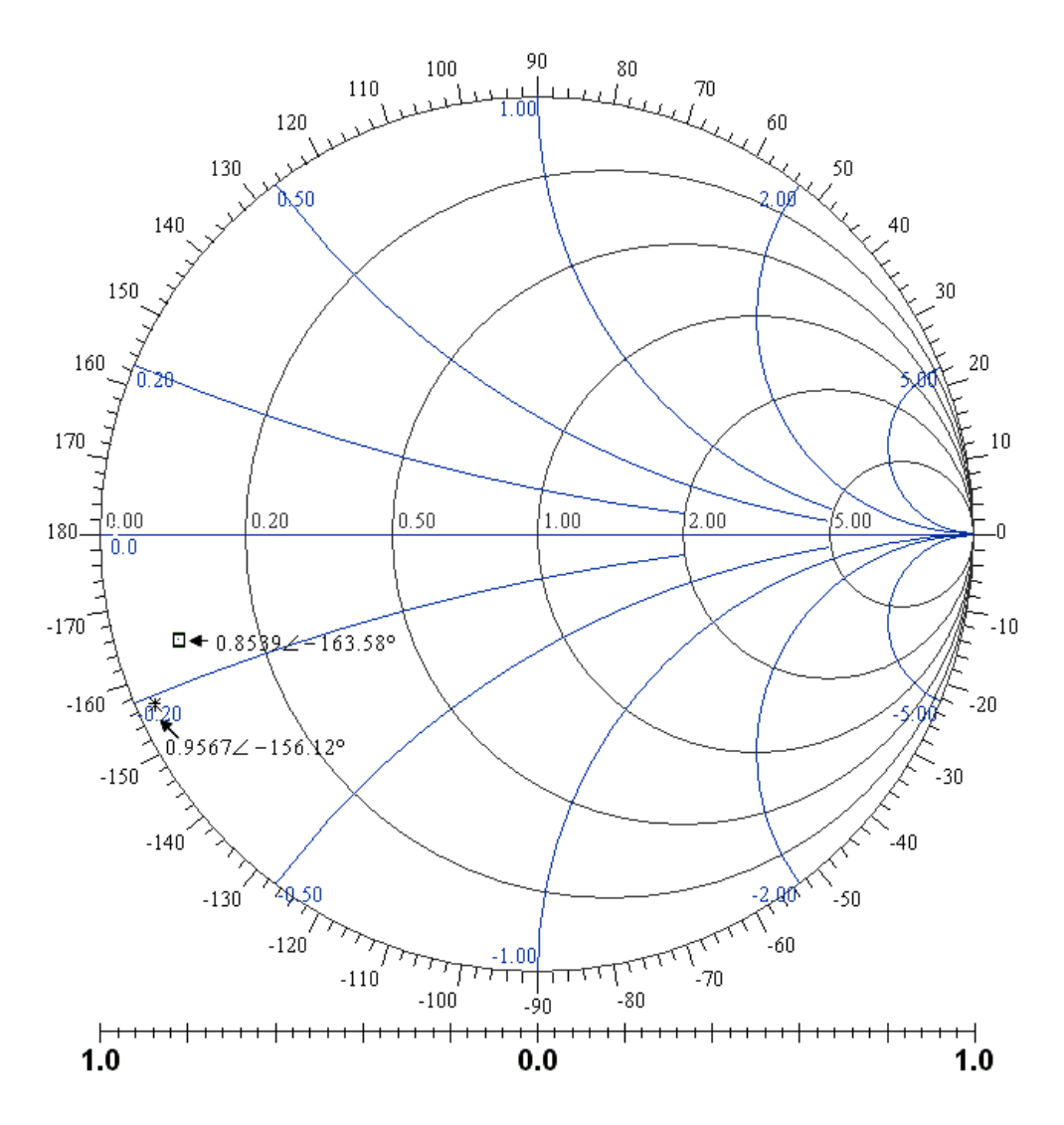

Figura Nº 19. Círculo de ganancia de 12,326 dB (PA).

 El punto de ganancia constante (12,326 dB) de la figura Nº 19 del coeficiente de reflexión de la carga Γ<sub>L</sub> = (0,8539∠−163,58°) ó  $(0,8539\angle-163,58^{\circ})$  $\frac{1+\Gamma_L}{1-\Gamma_L} = \frac{1+(0,8539\angle -163,58^\circ)}{1-(0,8539\angle -163,58^\circ)} = 0,08043 - j0,1433$  $L = \frac{1 \pm L}{1 \cdot \Gamma}$ *L*  $z_L = \frac{1+\Gamma_L}{1-\Gamma_L} = \frac{1+(0,8539\angle -163,58^\circ)}{1-(0,8539\angle -163,58^\circ)} = 0,08043 - j0,1433\Omega$  normalizado (50 $\Omega$ ).

Usando la ecuación 31 se calcula el coeficiente de reflexión de la entrada:

$$
\Gamma_{in} = s_{11} + \frac{s_{21}s_{12}\Gamma_L}{1 - s_{22}\Gamma_L}
$$
$$
\Gamma_{in} = (0.957\angle 154.0^{\circ}) + \frac{(0.677\angle 46.31^{\circ})(0.018\angle 24.58^{\circ})(0.1642\angle -60.69^{\circ})}{1 - (0.862\angle 155.1^{\circ})(0.1642\angle -60.69^{\circ})}
$$
  

$$
\Gamma_{in} = (0.9567\angle 156.12^{\circ})
$$

 El coeficiente de reflexión de la fuente es el conjugado del coeficiente de la entrada:  $\Gamma_s = \Gamma_{in}^* = (0.9567 \angle -156.12^{\circ})$  o  $z_s = 0.0231 - j0.2113 \Omega$ . La figura N° 19 muestra los coeficientes de reflexión de la entrada y salida respectivamente.

De los resultados anteriores tenemos:

- La ganancia disponible es de 12,326 dB.
- La impedancia de la fuente igual a  $z_s = 0.0231 j0.2113\Omega$  (normalizado a 50Ω) ó como coeficiente de reflexión  $\Gamma$ <sub>*S*</sub> = (0,9567∠−156,12°).
- La impedancia de la carga  $z_L = 0,08043 j0,1433\Omega$  (normalizado a 50 $\Omega$ ) ó coeficiente de reflexión  $\Gamma_L = (0,8539\angle -163,58^\circ)$ .

3.3.5 Adaptación de la fuente.

 Para adaptar la fuente se debe transformar la entrada de 50Ω a una impedancia equivalente vista desde el transistor hacia el generador, siendo igual a  $z_s = 0,0231 - j0,2113\Omega$  ó en admitancia  $y_s = 0,5112 + j4,6767\frac{1}{\Omega}$ .

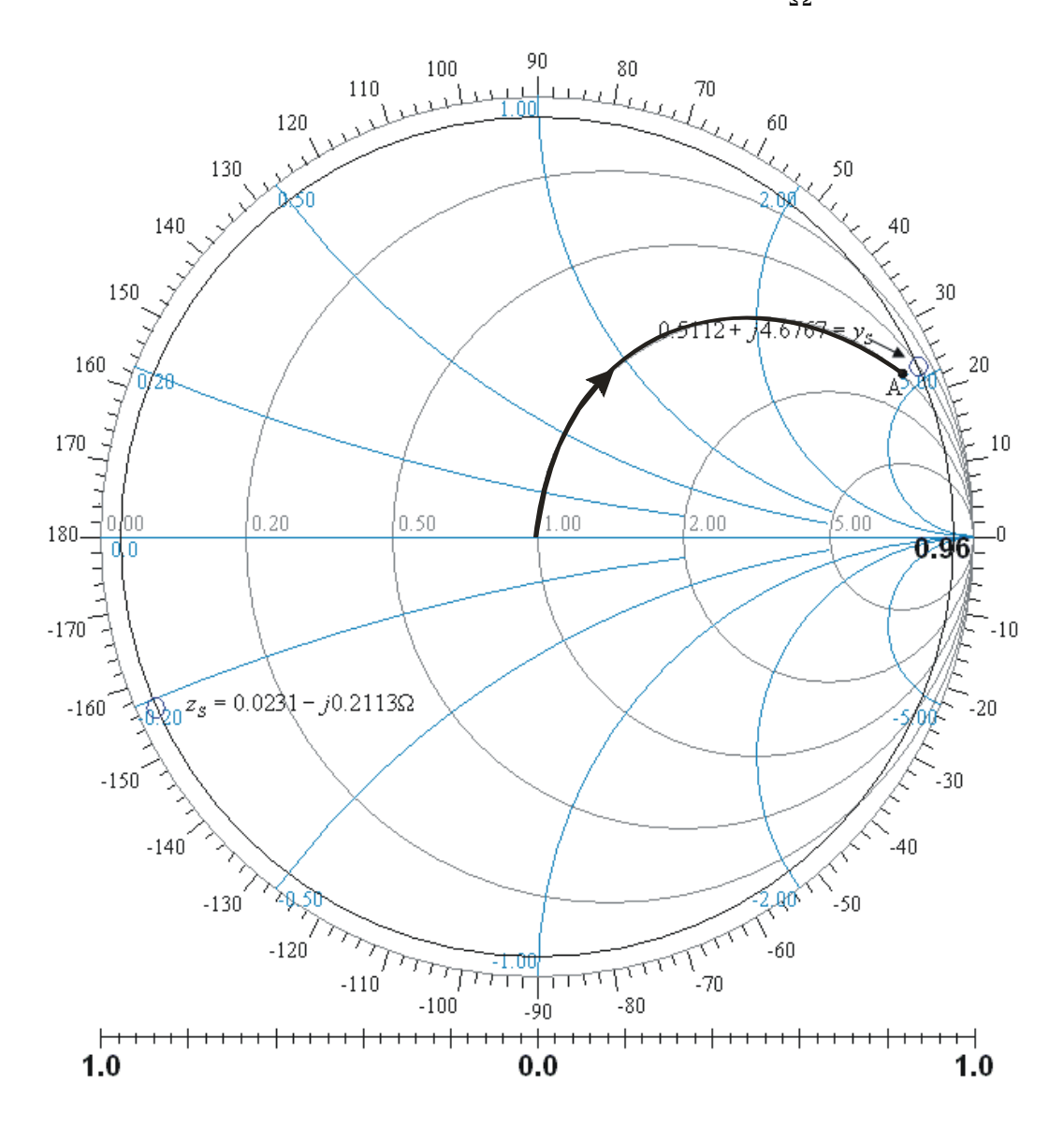

Figura Nº 20. Adaptación de la fuente (PA).

 La admitancia de la fuente esta muy cercana al círculo unitario; por lo tanto, puede acoplarse sólo colocando una línea de transmisión terminada en circuito abierto que tenga una admitancia de entrada igual a  $j4,6767$ . Resolviendo la ecuación de una línea de transmisión terminada en circuito abierto:  $y_{in} = j \tan(\beta l) \implies$  $j4,6767 = j \tan (2\pi x)$ , donde  $x = 0, 21647$ . La línea de transmisión debe tener una longitud igual a 0,21647λ . La admitancia equivalente del paralelo de la entrada y el stub es: 1+j4,7 (punto *A*).

### 3.3.5.1 Simulación de la adaptación de la fuente.

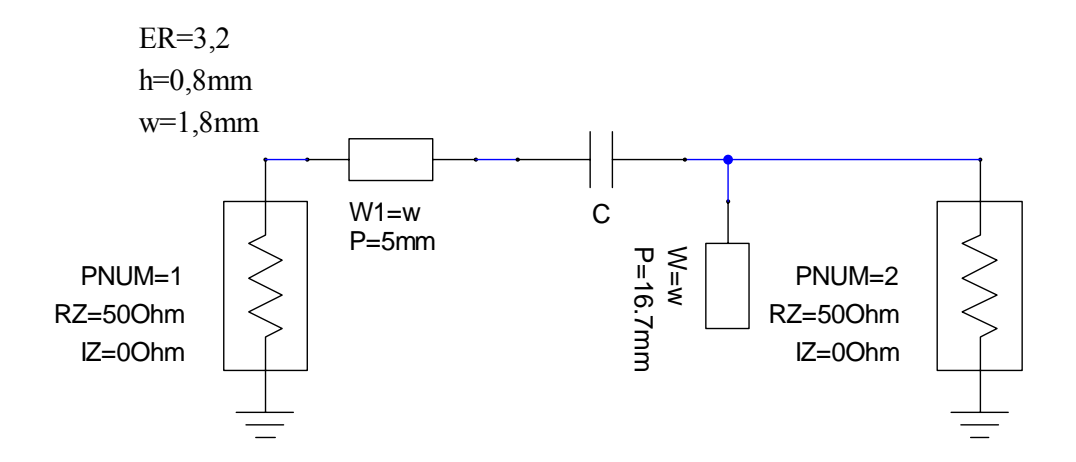

Figura Nº 21. Malla de adaptación de la fuente (PA).

 Cargando los datos del diseño al simulador, representamos la malla de adaptación de la fuente. Se incluyó el condensador (*C*) Murata de 20pF de alta frecuencia serie GQM (para desacople en DC). Con la línea de 5mm se facilita la colocación del conector SMA. De la simulación se obtiene las siguientes gráficas:

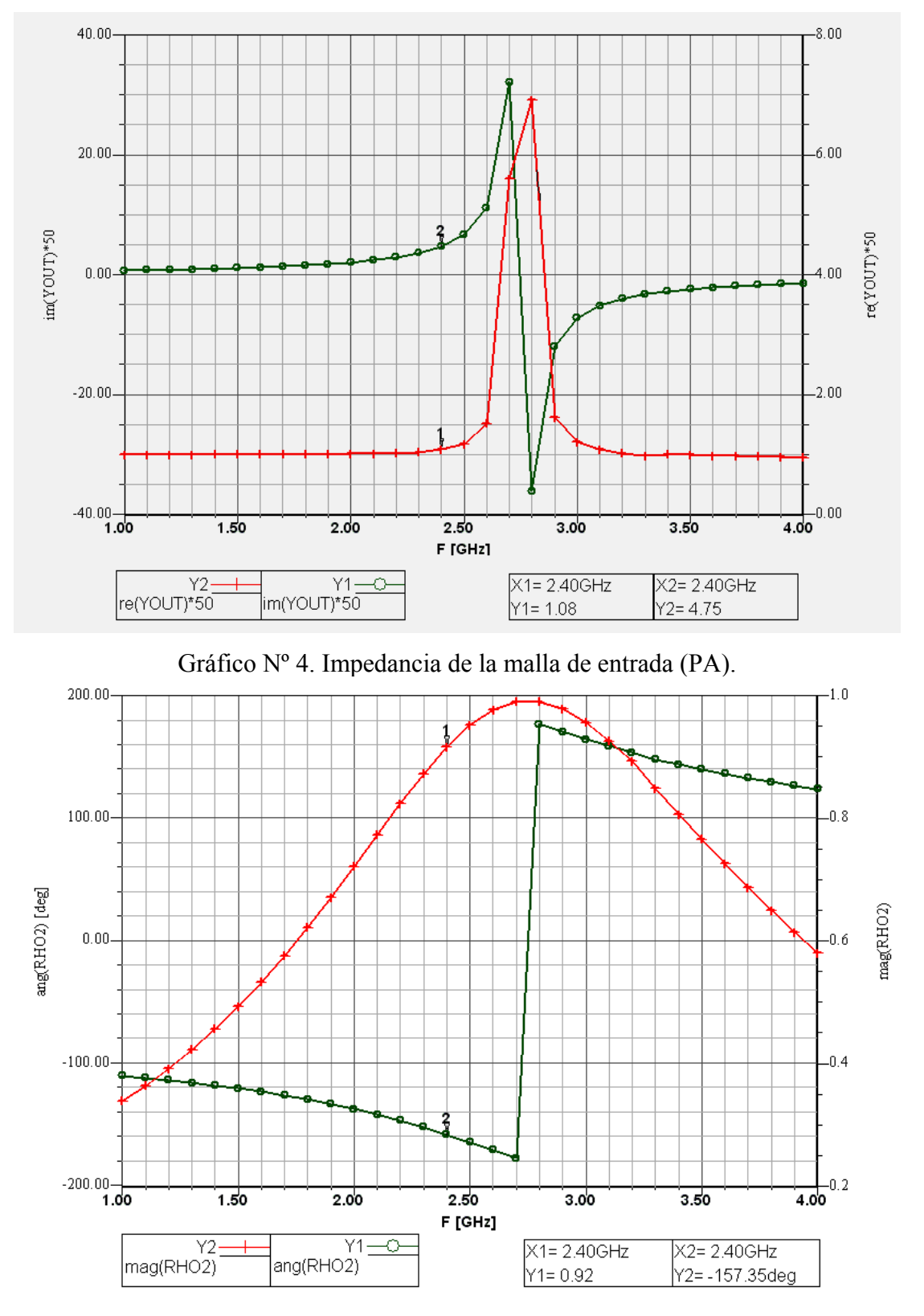

Gráfico Nº 5. Coeficiente de reflexión de la malla de entrada (PA).

 Tanto la impedancia de entrada y el coeficiente de reflexión en el puerto 2 de la malla de adaptación están muy cercanos al valor deseado.

## 3.3.6 Adaptación de la salida.

 En la salida debemos adaptar la impedancia de salida  $z_L = 0,08043 - j0,1433Ω$  a una carga de 1Ω (normalizado a 50Ω). La impedancia y la admitancia son ubicadas en la carta de Smith.

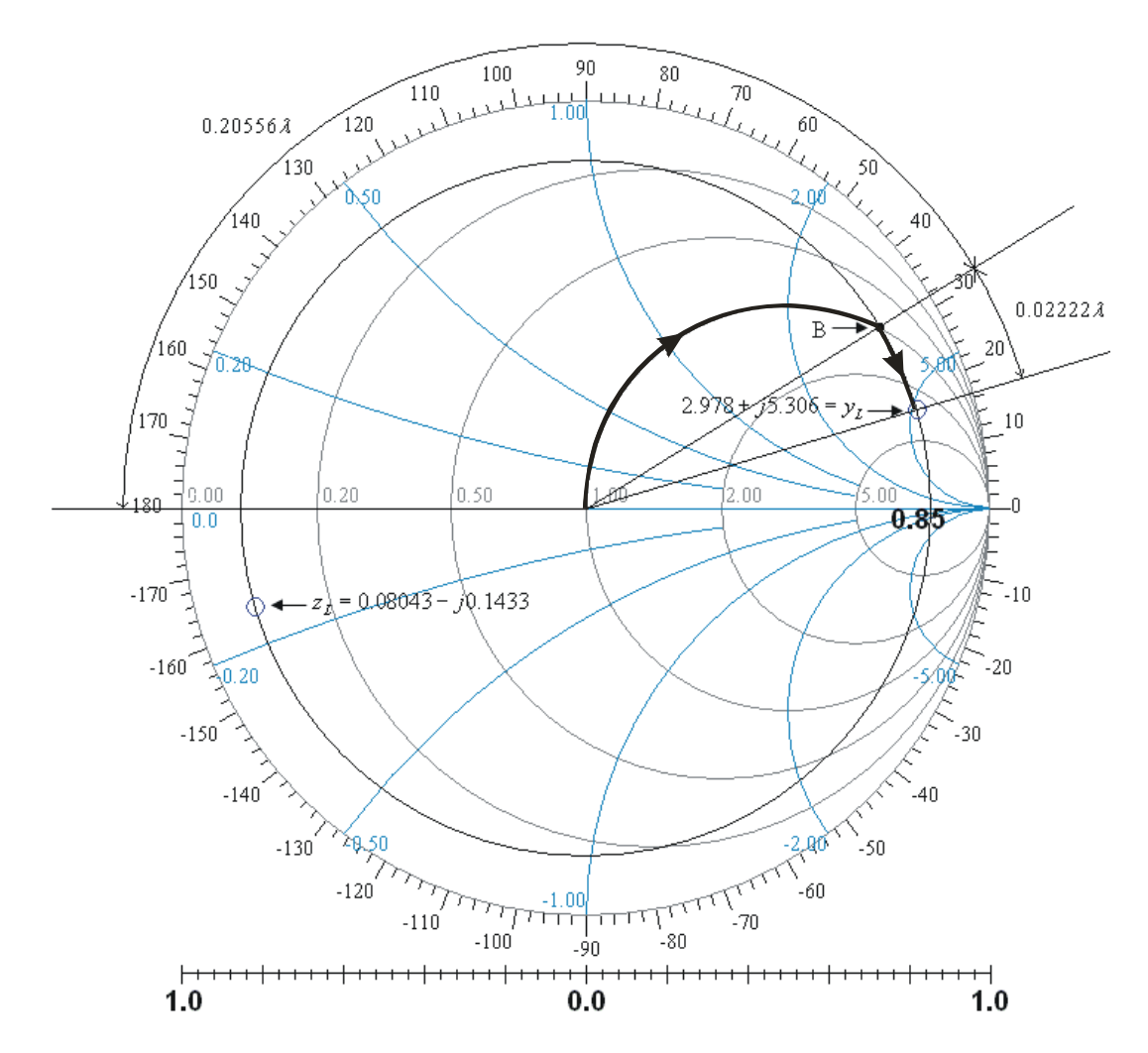

Figura Nº 22. Adaptación de la salida (PA).

 Trasladando el origen de la carta de admitancia de Smith hacia el punto *B*   $(1+j3,3)$  mediante un stub en abierto de longitud 0, 20556 $\lambda$  (16mm) en paralelo a la carga. El punto *B* avanza hacia el generador una distancia  $l = 0,02222\lambda(1.7mm)$ ubicándolo en la admitancia deseada.

3.3.6.1 Simulación de la adaptación de la salida.

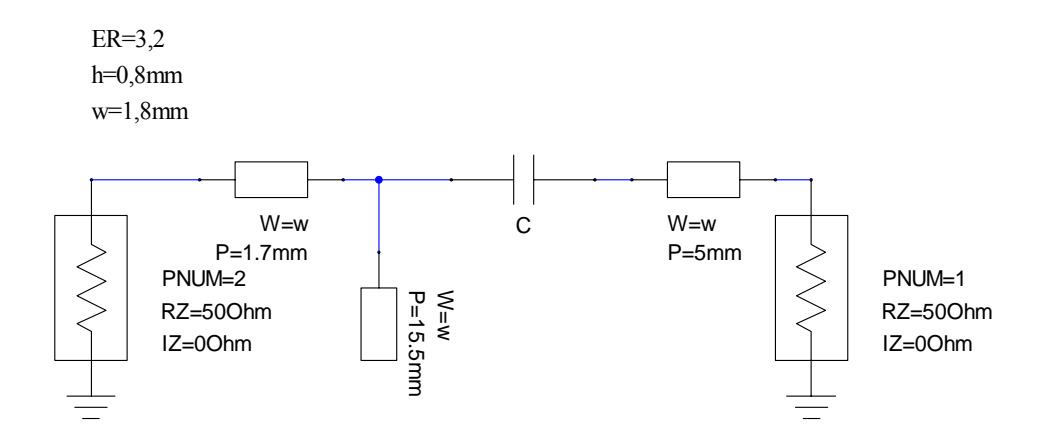

Figura Nº 23. Malla de la adaptación de la salida (PA).

 La figura Nº 23 se observar la malla de adaptación y las líneas de transmisión para facilitar la conexión del conector y el condensador de desacople en DC. Los resultados de las simulaciones son muy parecidos al deseado como lo muestra la gráfica de admitancia de salida (gráfica Nº 6) y el coeficiente de reflexión (gráfica Nº 7) por el puerto 2.

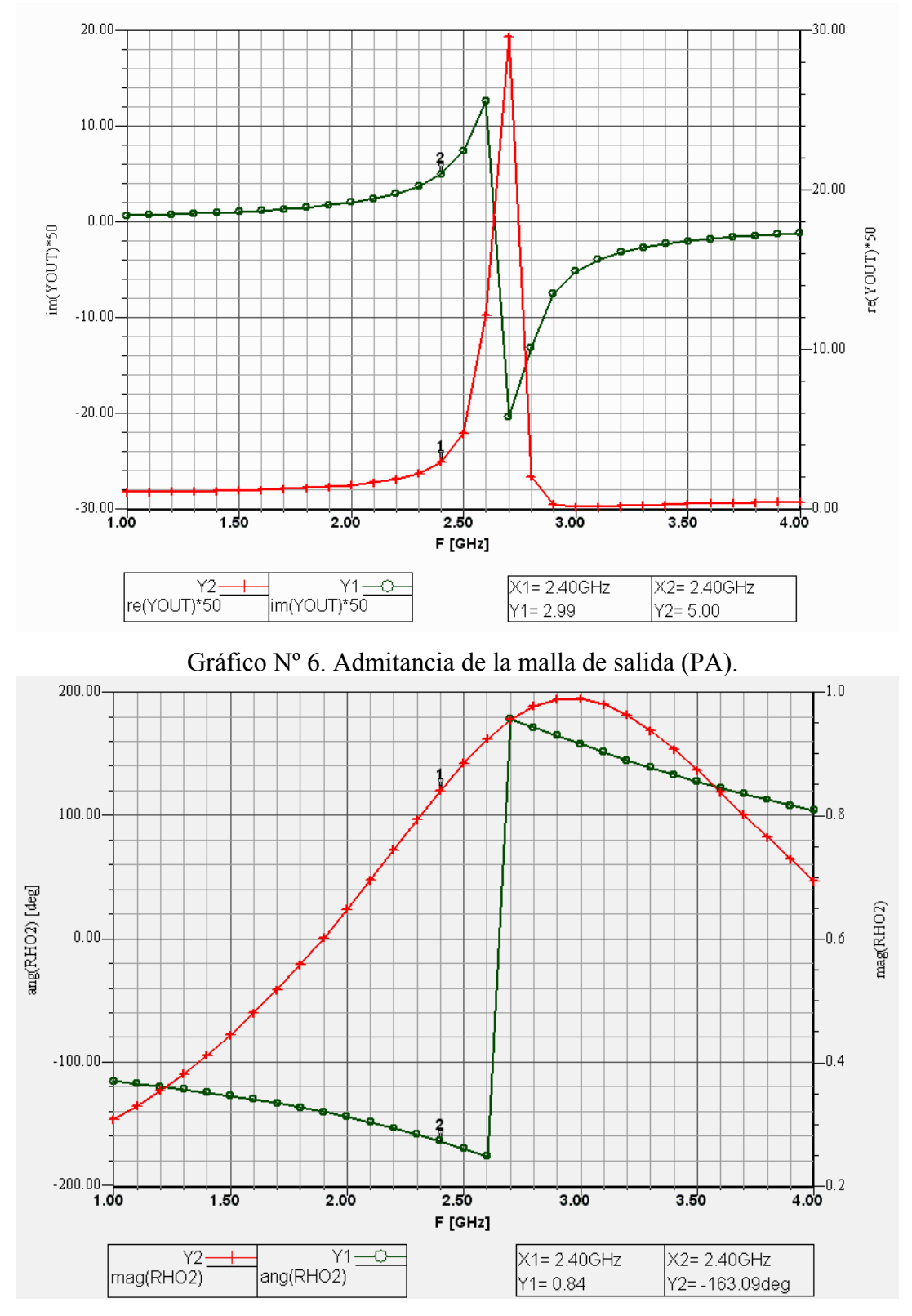

Gráfico Nº 7. Coeficiente de reflexión de la malla de salida (PA).

#### 3.3.7 Polarización.

 La corriente en un JFET circula a través de una región semiconductora conocida como canal. Su acción básica es la modulación de la conductancia del canal, por medio del campo eléctrico perpendicular al canal. Este campo modulador es una función del voltaje de la compuerta y la modulación de la conductancia del canal mediante voltaje de la compuerta que modula la corriente del canal.

Los puntos de operación del amplificador de potencia son  $V_{DS} = 5V$ y  $I_D = 300mA$  (sección 3.3.2). Para buscar el voltaje de la compuerta utilizamos la curva (Figura Nº 24) de  $I_D$ vs.  $V_D$  en función del voltaje de compuerta que es suministrada por el fabricante. De la curva, el voltaje de la compuerta para el punto de operación es aproximadamente igual a  $V_{GS} = -0.85V$ .

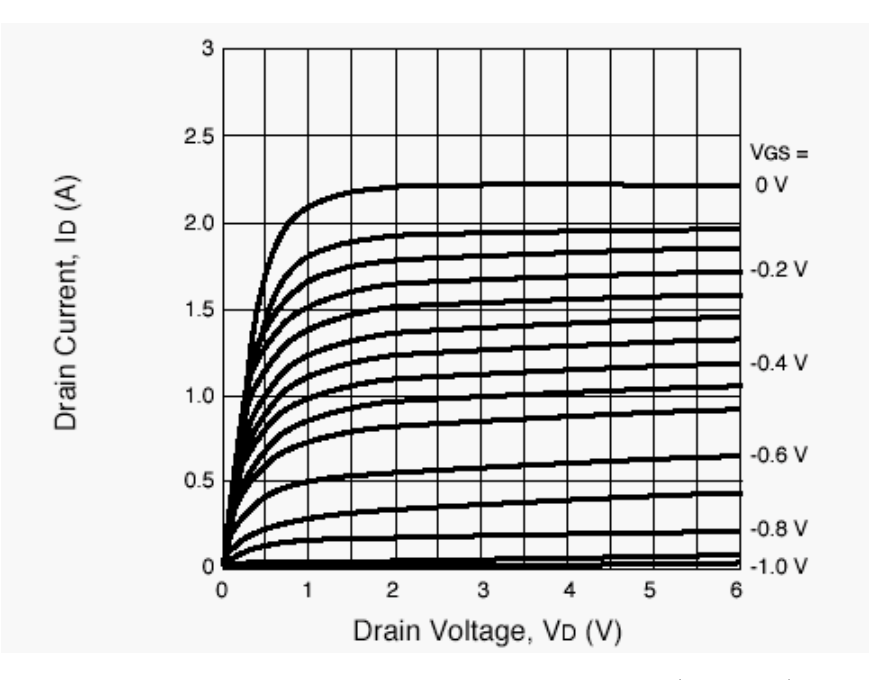

Figura Nº 24. Característica del NE65101-79A  $(I_D \text{vs.} V_D)$ .

 Las fuentes de alimentación del amplificador son suministradas por reguladores de voltaje. Para eliminar las influencias de las fuentes de alimentación en alta frecuencias se utiliza líneas de transmisión  $\lambda/4$  terminado en corto circuito, que a su vez proporciona una continuidad en DC para la polarización. El efecto que crea esta línea en la entrada de los terminales del transistor para la frecuencia de operación es que la impedancia de entrada es muy elevada.

 Bajo esta perspectiva, los cortos circuitos son originados por condensadores. Para este transistor es necesario colocar varios condensadores de diferentes valores para garantizar que no ocurran oscilaciones. Debido a la necesidad de ajustar el voltaje de la compuerta no se pudo realizar la alimentación unipolar.

3.3.8 Simulaciones de la ganancia.

De la malla de entrada y la malla de salida, junto con el transistor modelado por red de dos puertos, se simuló la ganancia (figura Nº 25).

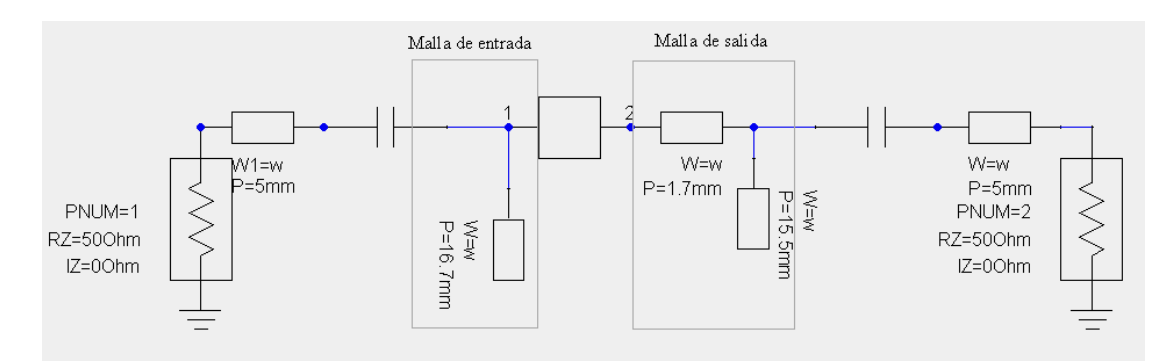

Figura Nº 25. Esquema del amplificador de potencia (PA).

En la gráfica Nº 8 se muestra la curva resultante de la simulación: la ganancia a 2,4GHz es de 11,36dB. La variación con respecto al diseño es debido a que las mallas de entradas y salidas son aproximadamente del valor de la impedancia requerida.

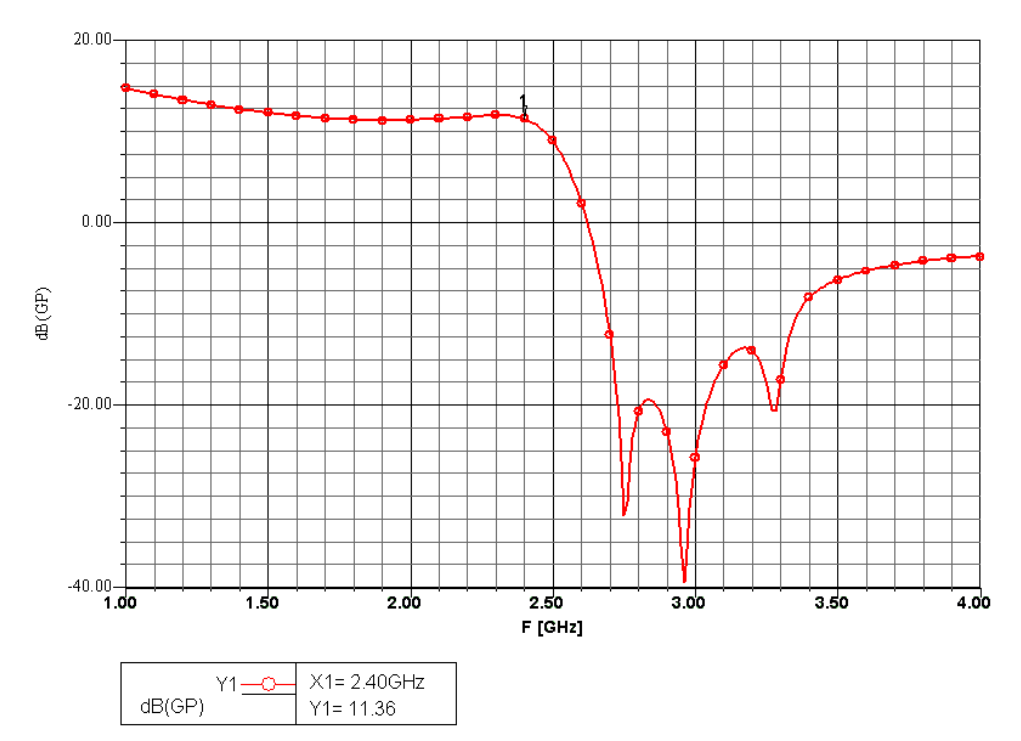

Gráfico Nº 8. Ganancia del amplificador de potencia (11,36dB@2,4GHz).

# 3.3.9 Circuito impreso.

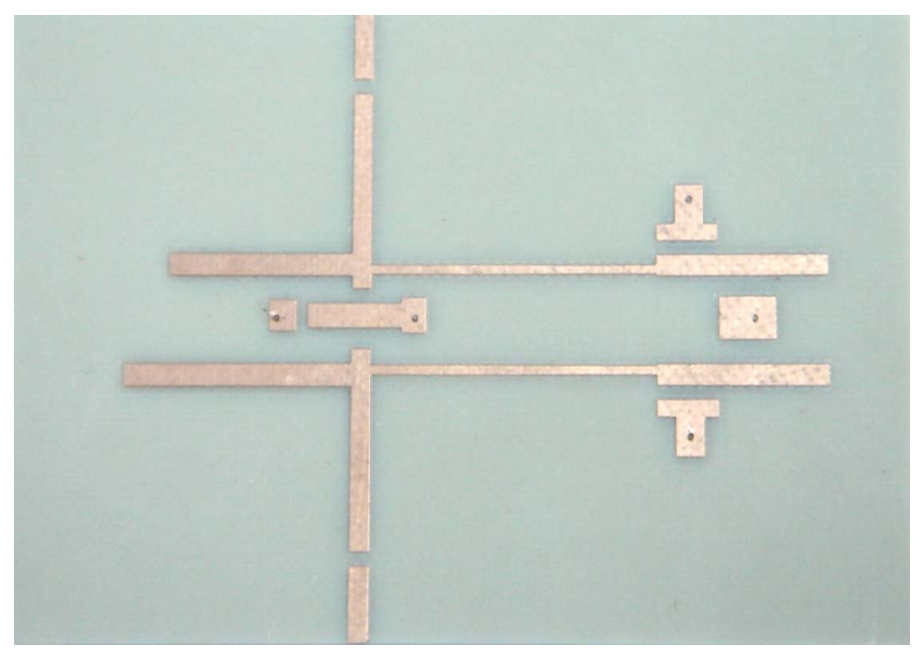

A continuación se muestra las fotos del circuito impreso:

Foto Nº 3. Circuito impreso (PA).

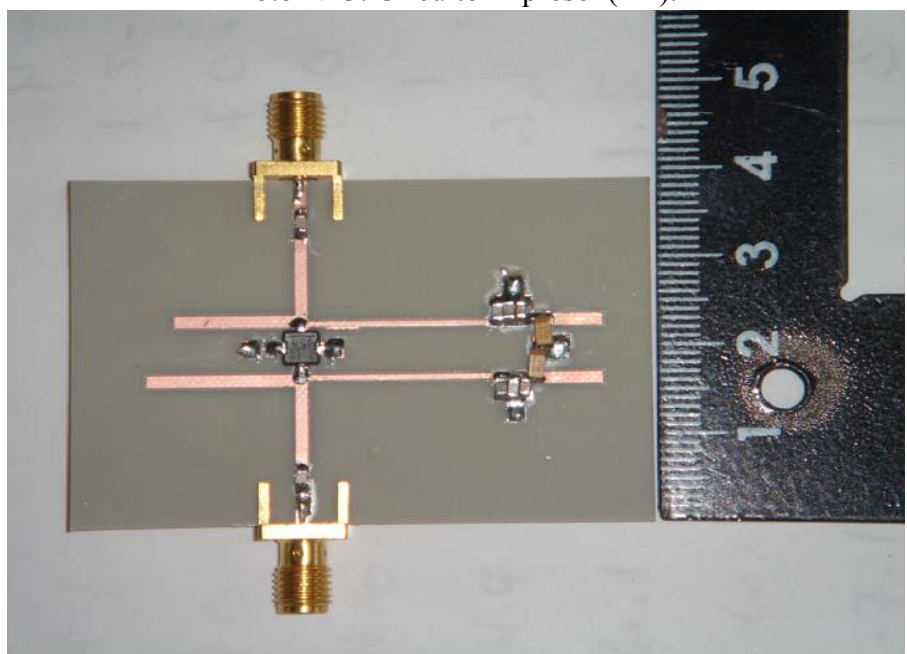

Foto Nº 4. Montaje final (PA).

# **CAPÍTULO IV**

## PROCESO DE MEDICIÓN Y RESULTADOS

 La construcción de los circuitos impresos y las mediciones de los prototipos del amplificador de bajo ruido y del amplificador de potencia son realizadas en forma similar.

4.1 Mediciones realizadas.

Las mediciones que se realizan en los amplificadores en RF son: la ganancia directa, el aislamiento reversa, las pérdidas de retorno de la entrada y de la salida. En pocas palabras, las mediciones aludidas se refieren a los parámetros *s* del amplificador, expresadas en dB. Dependiendo del tipo de amplificador, se realiza otras mediciones: la figura de ruido para el amplificador de bajo ruido, la pruebas IIP3 para medir los niveles de distorsión, la medición  $P_{in}$  vs. *G* para la linealidad de la ganancia, entre otros.

El analizador vectorial de redes es el instrumento ideal para realizar las mediciones de los parámetros *s*. En nuestro caso, se usó un puente direccional (HP-86205A), generador (Agilent 83711B), atenuador variable (HP 8495D), y medidor de potencia (HP 437B) ó analizador de espectro (Anritsu Site Master S332B ó HP 8564E) que es un método indirecto para obtener los resultados.

La figura Nº 26 muestra el esquema de la conexión del método indirecto:

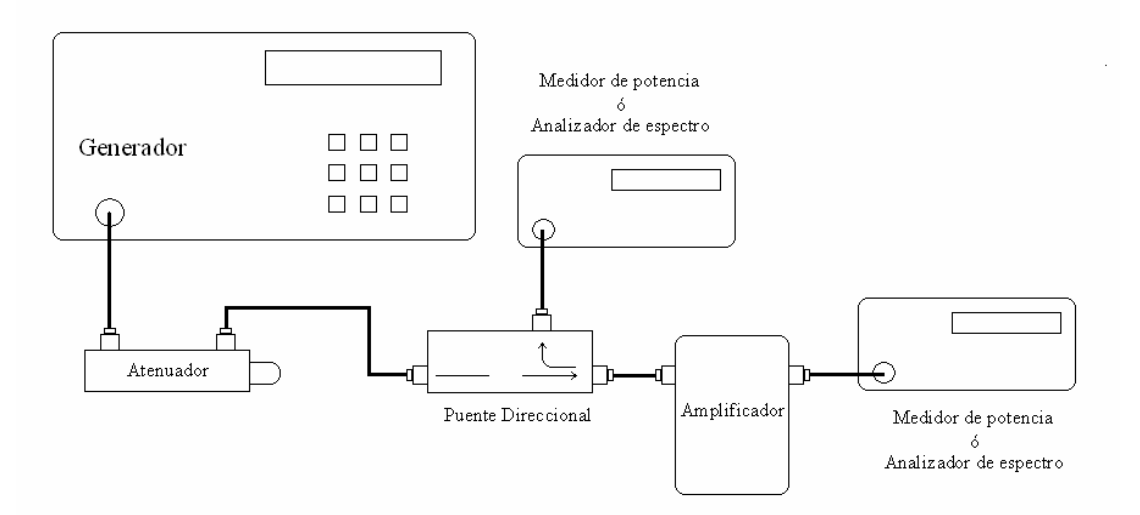

Figura Nº 26. Conexiones del método indirecto.

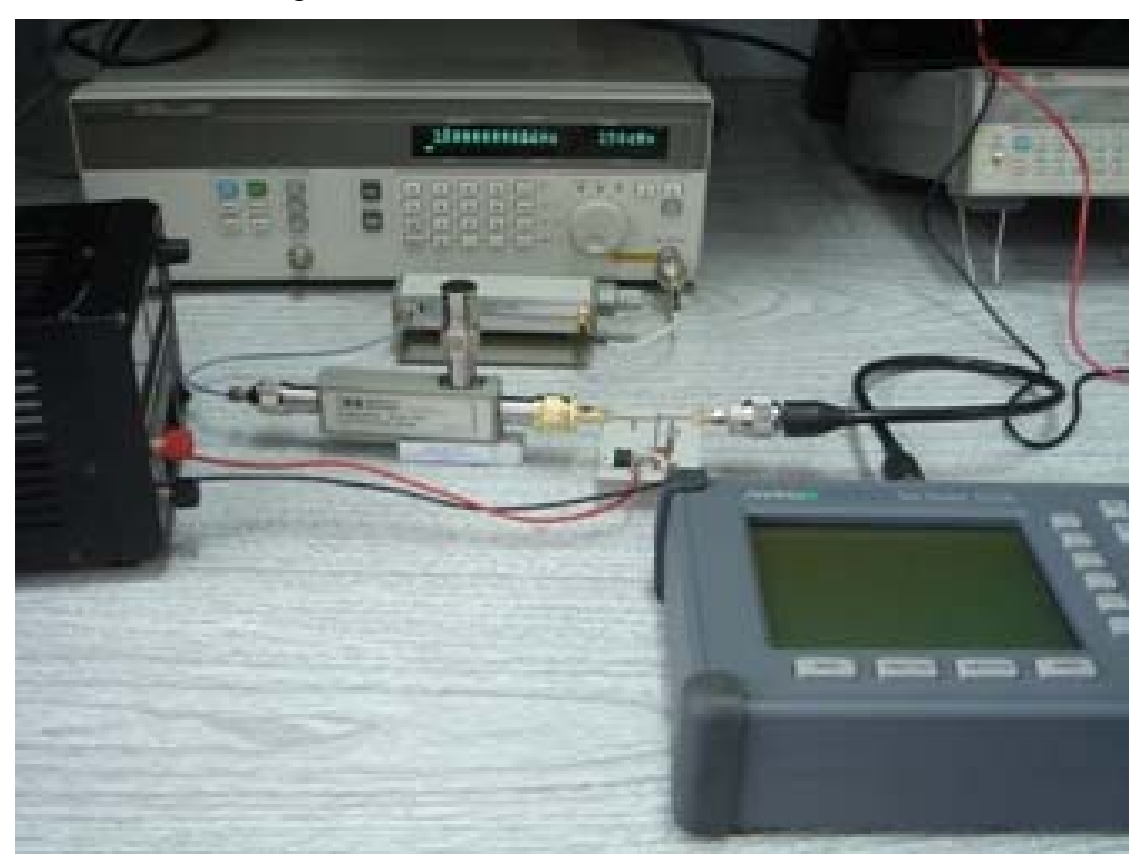

Figura Nº 27. Montaje del método indirecto.

4.1.1 Medición de los parámetros *s*.

El método indirecto consiste en medir la potencia incidente, la potencia reflejada y la potencia transmitida en ambos puertos del amplificador. Con la data de las mediciones podemos calcular los parámetros *s* de acuerdo con sus relaciones de potencia.

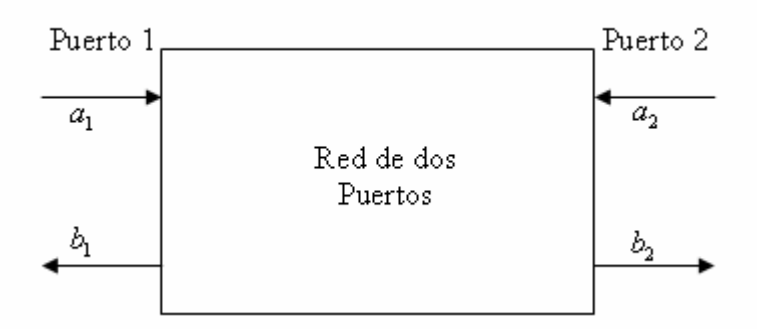

Figura Nº 28. Ondas incidentes y reflejadas en una red de dos puertos.

Los parámetros *s* representan los coeficientes de reflexión o de transmisión definidos de la siguiente forma

$$
s_{11} = \frac{b_1}{a_1} \bigg|_{a2=0}
$$
coeficiente de reflexión de la entrada.  
\n
$$
s_{21} = \frac{b_2}{a_1} \bigg|_{a2=0}
$$
coeficiente de transmisión directa.  
\n
$$
s_{22} = \frac{b_2}{a_2} \bigg|_{a1=0}
$$
coeficiente de reflexión de la salida.  
\n
$$
s_{12} = \frac{b_1}{a_2} \bigg|_{a1=0}
$$
coeficiente de transmisión inversa.

Consideremos la red de dos puertos de la figura Nº 28 y se asume que las líneas de transmisión son sin pérdidas y la impedancia característica real. Esta es una situación típica en los dispositivos utilizados en microondas, donde las líneas de transmisión y la terminación son de 50Ω. Bajo estas premisas podemos utilizar las propiedades de los parámetros *s*.

 $P_{i_{n-i}} = |a_i|^2$  = Potencia promedio de la onda incidente en el puerto *i*.  $P_{ref-i} = |b_i|^2$  = Potencia promedio de la onda reflejada en el puerto *i*.  $P_{i n-i} = |a_i|^2 - |b_i|^2 =$  Potencia promedio disponible a la entrada del puerto *i*.  $P_{AVN}$  = Potencia promedio disponible de la red.

Es muy común representar gráficamente los parámetros *s* en dB,

2  $^{2} - 10 \log^{10}$ 11  $-10.05$   $\frac{1}{2}$ 1 2 2 10lec  $|u_2|$ 22 -  $10R_{11/2}$ 2  $^{2} - 10 \log T_{\text{AVN-2}}$  $T = 10 \log |v_{21}| = 10 \log |v_{12}|$ 1 Pérdida de retorno en la entrada. Pérdida de retorno en la salida.  $G_T = 10 \log |s_{21}|^2 = 10 \log \frac{P_{AVN-2}}{P_{UV}}$  Ganancia transductor ( *in out a*  $RL_{in} = 10 \log |s|$ *b a*  $RL_{out} = 10 \log |s|$ *b*  $s_{21}|^2 = 10 \log \frac{I_{A}lN-2}{r^2}$  Ganancia transductor (*transducer*). *a*  $=10\log |s_{21}|^2=10\log \frac{I_{A}lN}{r^2}$  $= 10 \log |s_{11}|^2 =$  $= 10 \log |s_{22}|^2 =$  $^{2} - 10 \log T_{AVN-1}$  $|12|$  - 1010g  $\frac{|12|}{|11|}$ 2  $_{\rm P} = 10 \log \frac{I_{AVN-2}}{R}$ 1  $10 \log |s_{12}|^2 = 10 \log \frac{P_{AVN-1}}{R}$  Aislamiento reversa (*Reverse isolation*). Ganancia en potencia de operación. *AVN AVN in a P P*  $=10\log\frac{I_{AVN-}}{2}$ − − =

#### 4.1.2 Medición de la potencia de entrada vs. potencia de salida.

Esta medición consiste en medir la linealidad del amplificador cuando variamos la potencia de entrada. Esta prueba se realiza a la frecuencia de operación de 2,4GHz.

4.1.3 IP3 (*Third order intercept point*).

 El método empleado para medir el IP3, consiste en inyectar dos señales sinusoidales de igual amplitud con frecuencias  $f_1 y f_2 a$  la entrada del amplificador, y observar el nivel relativo de las señales de pruebas  $(f_1, f_2)$ , con los productos de intermodulación de tercer orden  $(2f_1 - f_2, y_1, y_2, -f_1)$  a la salida del amplificador. El IIP3 (*input 3rd-order intercept point*) es igual a:

$$
IIP_3 = P_{in} + \frac{\Delta IM_3}{2}
$$

Donde ΔIM<sub>3</sub> es la diferencia de magnitud entre uno de los dos tonos de prueba de igual amplitud, presente a la salida del amplificador y el nivel más alto de los productos de intermodulación de tercer orden. El OIP3 (*output 3rd-order intercept point*) es igual a:

$$
OIP_3 = IIP_3 + G
$$

Donde *G* es la ganancia del amplificador.

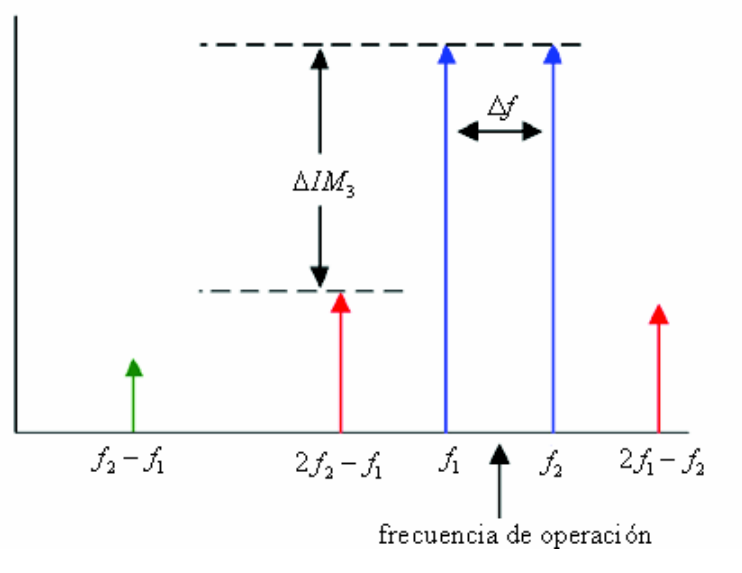

Figura Nº 29. Representación parcial del espectro de salida.

4.2 Resultados del amplificador de bajo ruido (LNA).

En primera instancia, verificamos la polarización del amplificador conforme a lo diseñado:  $V_{CE} = 3V$ ,  $I_C = 4mA$ . Con la ayuda del acoplador direccional se midió la potencia incidente, la potencia reflejada y la potencia transmitida en ambos puertos del amplificador, desde 1GHz hasta 3GHz. La potencia incidente es la potencia disponible a la salida del acoplador direccional, cuyo valor es de -20dBm. Se elaboraron varios montajes de la misma configuración (LNA2, LNA3, LNA4) para determinar el comportamiento estadístico del amplificador. La respuesta en frecuencia de los diferentes parámetros del transistor son los siguientes:

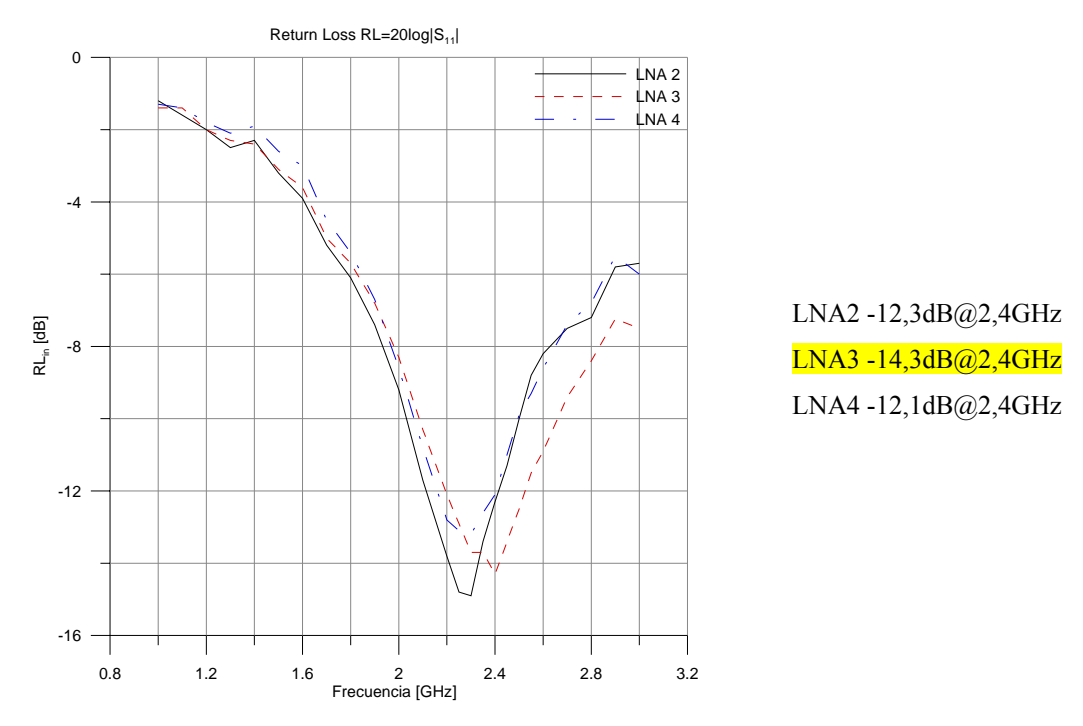

Gráfico Nº 9. Pérdida de retorno de la entrada (LNA).

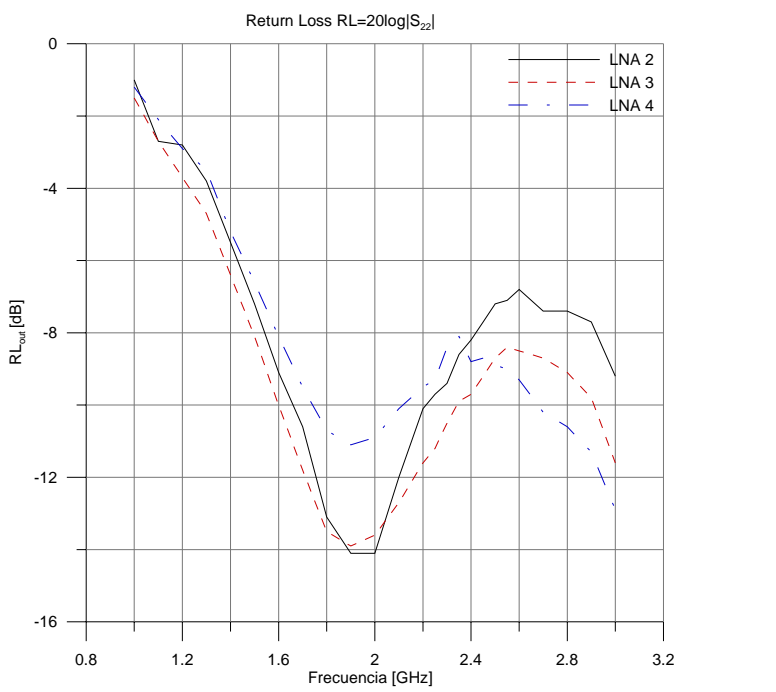

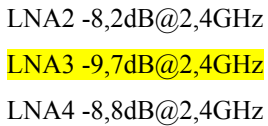

Gráfico Nº 10. Pérdida de retorno de la salida (LNA).

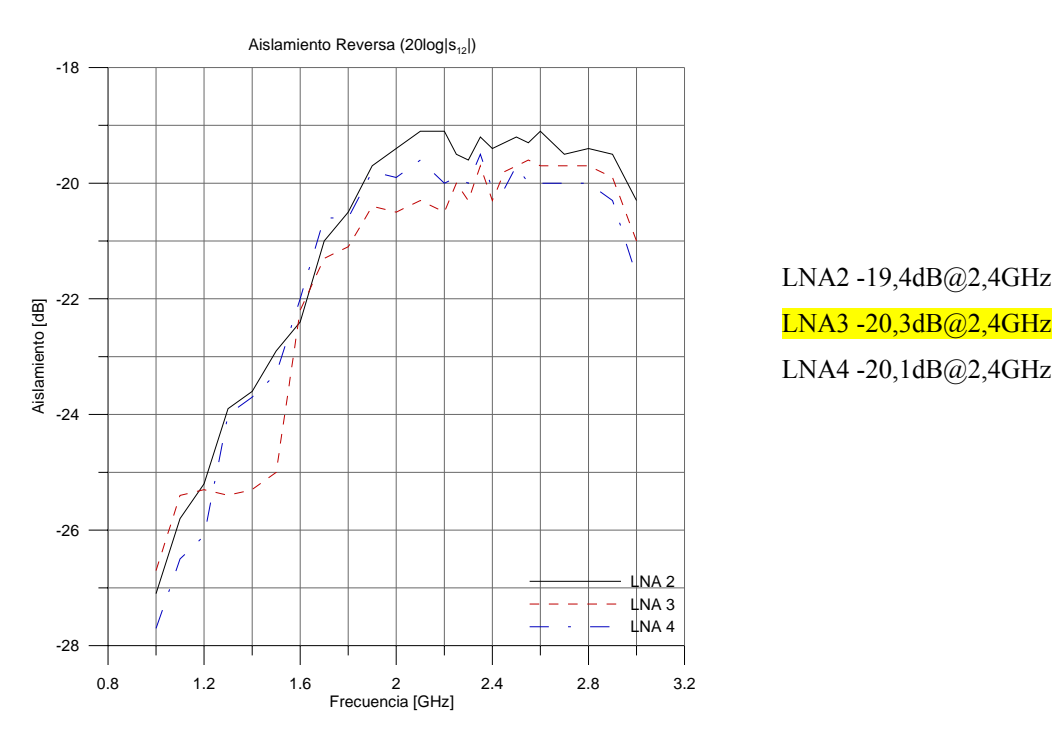

Gráfico Nº 11. Aislamiento reversa "*Reverse isolation"* (LNA).

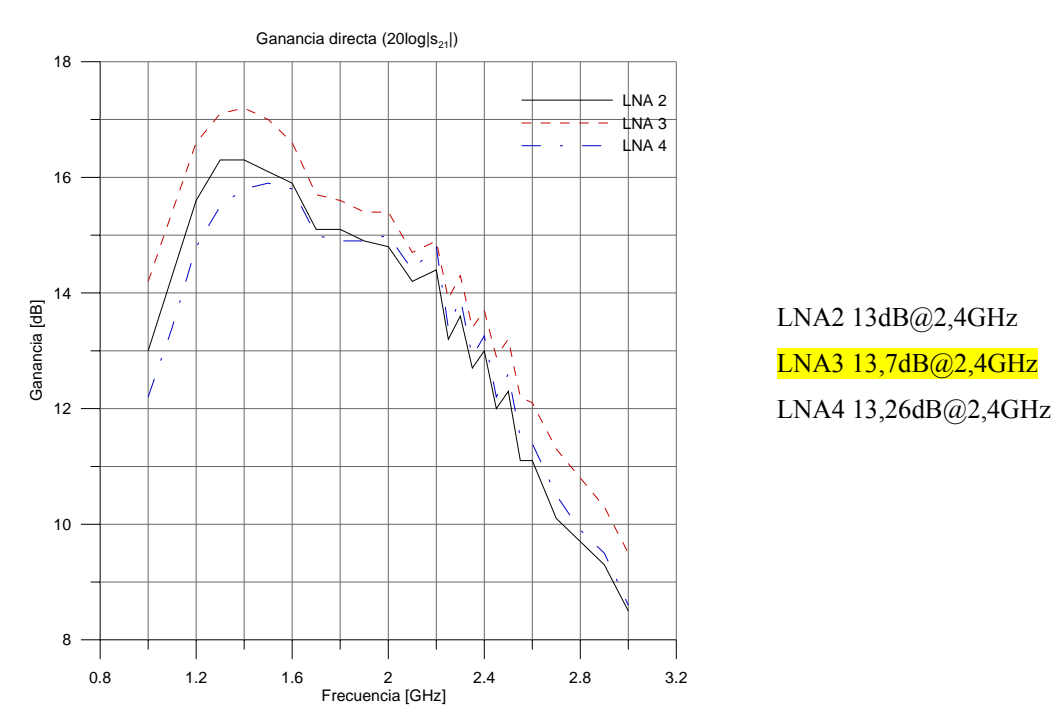

Gráfico Nº 12. Ganancia transductor G<sub>T</sub> (LNA).

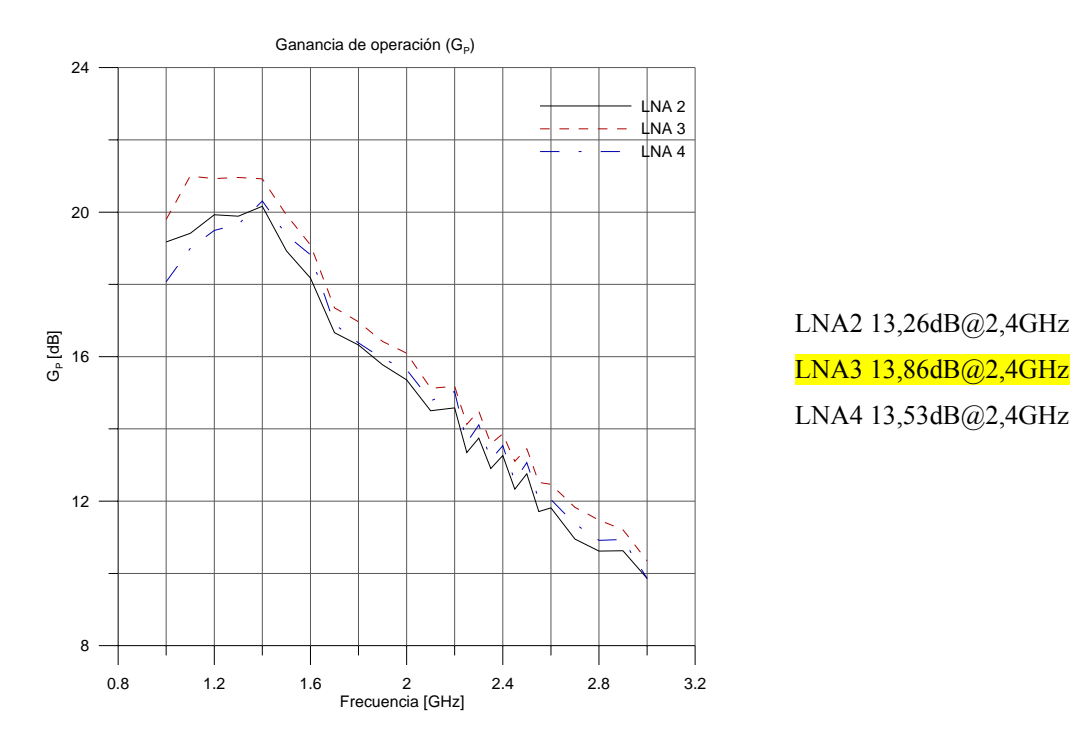

Gráfico Nº 13. Ganancia de operación  $G_P$  (LNA).

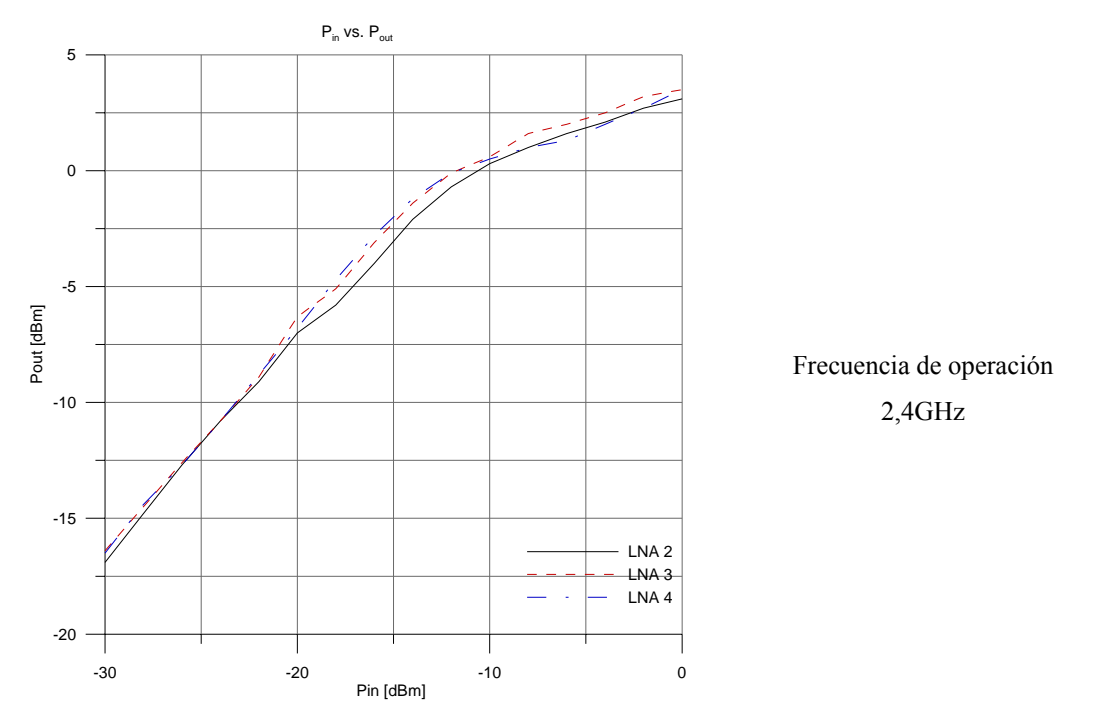

Gráfico Nº 14. Potencia de entrada vs. Potencia de salida (LNA).

La ganancia operación experimental del amplificador es de 13,7dB, aunque se pretendió en un principio 15dB. Se estima que la variación es debida a que el ancho de las líneas de transmisión de 50Ω es superior a las terminales del transistor, originando un cambio brusco en la transición. Una manera de minimizar, sería utilizar un sustrato con una altura menor, o con un  $\varepsilon$  mayor, con que disminuye el ancho de la línea de transmisión y a su vez se reducen las interacciones en la transición.

El amplificador se considera adaptado, debido a la pérdida de retorno de la entrada(-14,3dB@2,4GHz) y a la pérdida de retorno de la salida (-9,7@2,4GHz) que es un valor cercano o menor a -10dB. Las mallas de adaptación de la entrada y de la salida son bastante buenas debido que la ganancia directa y la ganancia de operación son muy similares para la frecuencia de operación. Cuando la entrada esta acoplada la potencia disponible del generador es igual a la potencia disponible a la entrada del transistor.

No se procedió a determinar la figura de ruido, puesto que para el momento de efectuar las mediciones no se disponía de equipo para la frecuencia de trabajo. Se estima que por la consistencia en los resultados obtenidos de los demás parámetros, se confía que el amplificador tiene una figura de ruido aceptable. No obstante es menester indicar que todo proceso de diseño y fabricación involucra una medición de los parámetros de interés.

4.2.1 *IP3*

El estímulo de entrada para la prueba  $IP_3$  son dos tonos con frecuencia  $f_1 = 2,399 GHz$  y  $f_2 = 2,401 GHz$  de -23,67dBm cada uno, como la muestra la siguiente figura:

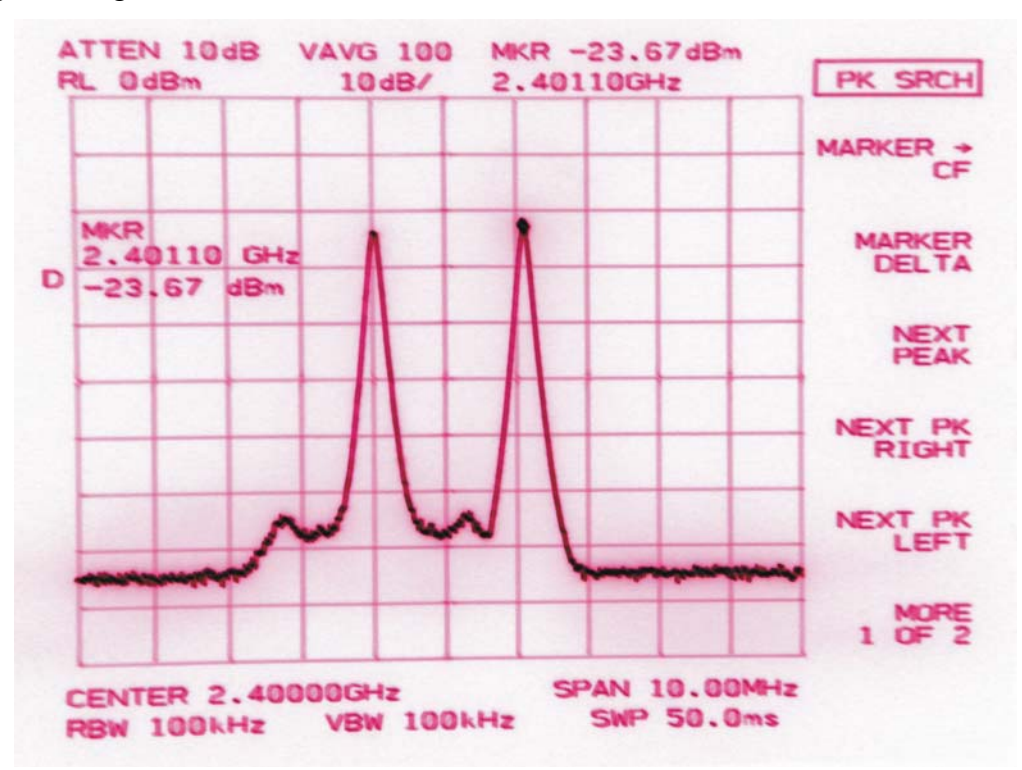

Figura N° 30. Impulsos con frecuencia  $f_1 = 2,399GHz \text{ y } f_2 = 2,401GHz$ .

La respuesta del amplificador es la siguiente:

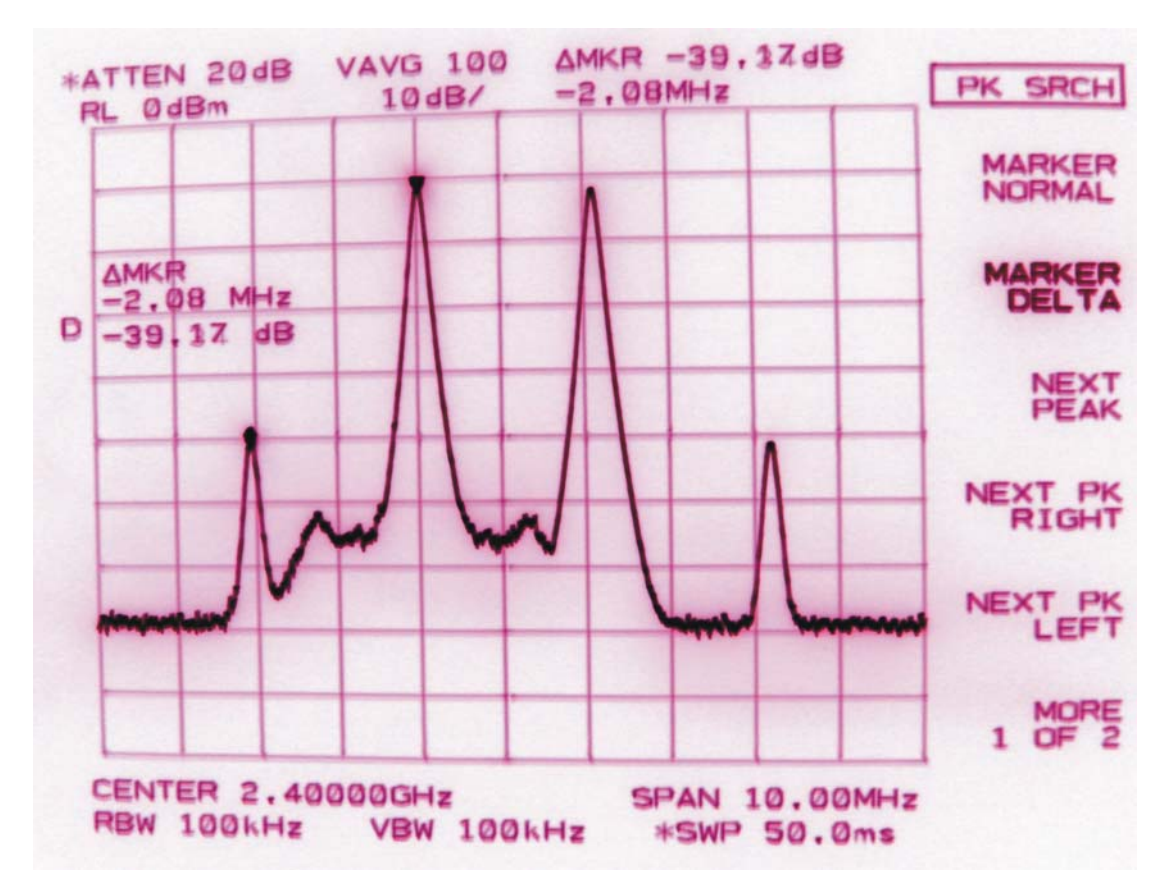

Figura Nº 31. Respuesta del amplificador

$$
IIP_3 = -23,67 + \frac{39,17}{2} = -4,085dBm \text{ y } OIP_3 = -4,085 + 13,86 = 9,77dBm
$$

4.3 Resultados del amplificador de potencia.

Para la elaboración del amplificador de potencia se probó con varios tipos sustratos manteniendo el mismo principio de diseño y modificando el ancho de líneas de transmisión de acuerdo al sustrato. En un principio usamos el T-Tech FR4 con una altura de 1,524mm y la constante dieléctrica de 4,4 (que está disponible en la escuela). Luego, sustituimos éste por un ROGER Ultra 2000 con una altura de 0,762mm y la constante dieléctrica de 2,55. Finalmente, utilizamos un GIL GML serie 1000 con una altura de 0,762mm y la constante dieléctrica de 3,2. En definitiva, los sustratos mencionados no mostraron los resultados deseados debido al aterramiento del transistor a la frecuencia de operación.

Una vez hechas las pruebas con los sustratos mencionados, descartamos los primeros y realizamos varios prototipos con el sustrato GIL, puesto que con éste las líneas de campo eléctrico están más confinadas en contraste con el FR4 y el ROGER. Esto es, porque se debe destacar la existencia de dos parámetros principales que caracterizan las líneas del campo eléctrico: la altura y la permitividad relativa; esto redunda en el confinamiento de las líneas de campos. La relación entre ambos parámetros hizo que el sustrato GIL resultara más adecuado para la realización de los prototipos.

Para resolver el problema de aterramiento se efectuaron varias pruebas (figura  $N^{\circ}$ . 32):

- a. Aterrando (vías a tierra) los extremos del pad de la terminal fuente del transistor.
- b. Una series de perforaciones en el pad de la terminal fuente del transistor.
- c. Aterrando las perforaciones del pad de la terminal fuente del transistor.

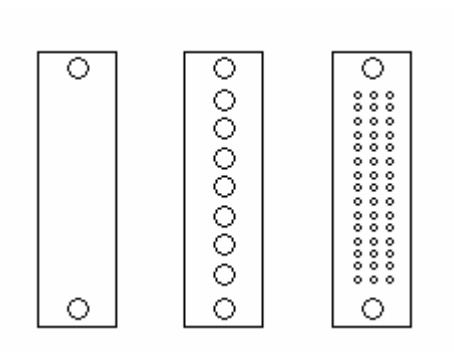

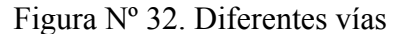

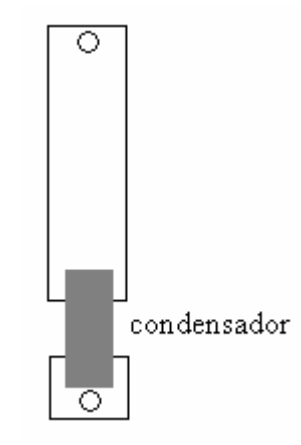

Figura Nº 32. Diferentes vías Figura Nº 33. Pad con condensador

En todos los casos el amplificador presentó inestabilidad. Finalmente se consiguió una configuración estable, que consistió en aterrar un solo extremo del pad que permitió una ganancia de 0,19dB@2,4GHz. Para mejorar el aterramiento (figura Nº 33) colocamos una serie condensadores en un extremo del pad de la terminal fuente del transistor y aterramos el otro para determinar el valor del condensador que diera la mejor relación de ganancia.

En la tabla Nº 1 presentamos las ganancias obtenidos con los diferentes valores de los condensadores. Estas mediciones se realizaron con  $V_{DS} = 5V$  y  $I_D = 300mA$  y la potencia incidente de -10dBm.

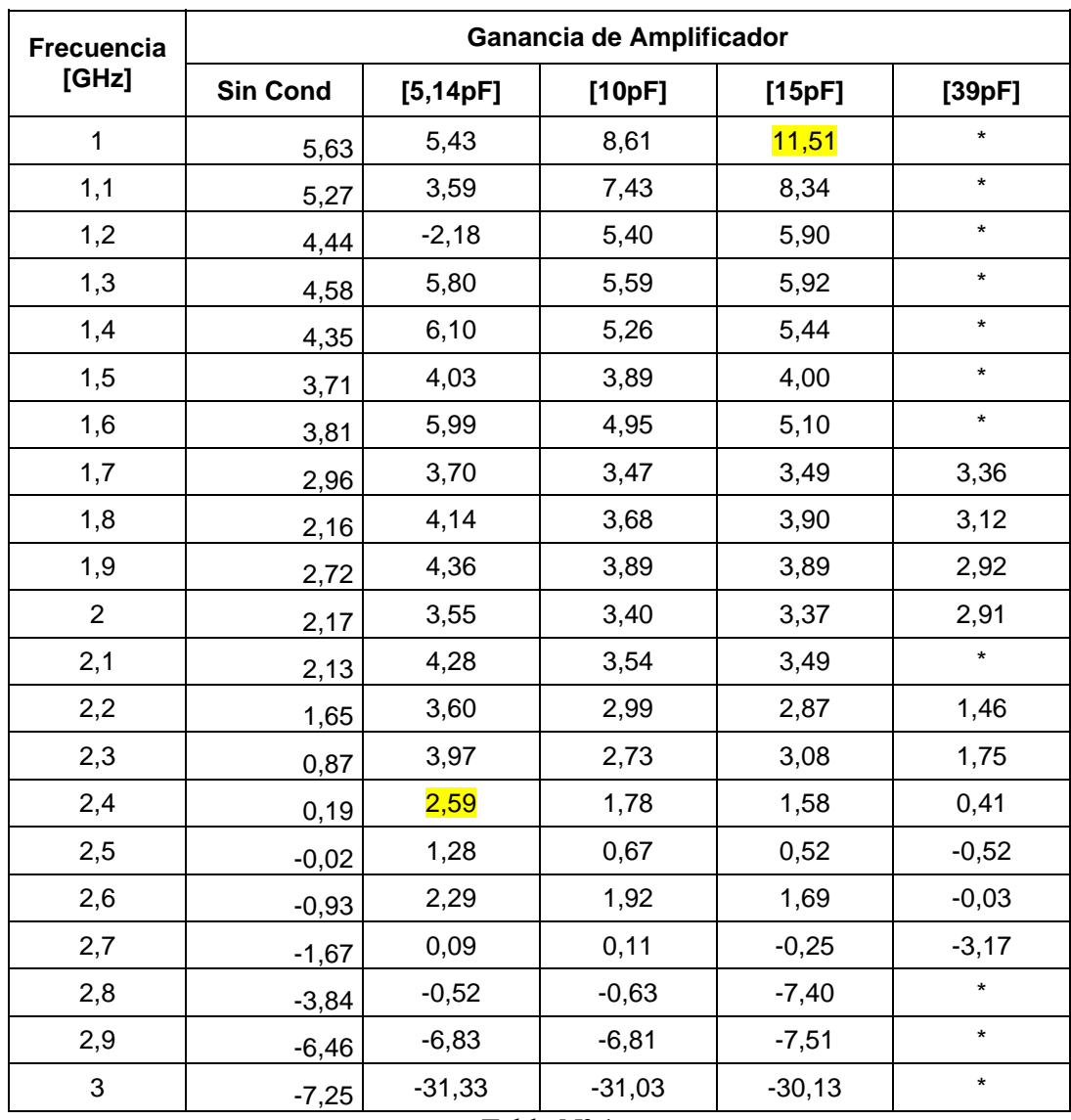

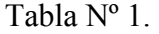

 Los asteriscos (\*) en la tabla representan oscilaciones. Todos los montajes con condensadores de mayor capacitancia (>39pF) presentan oscilaciones.

 Como puede observarse en la tabla, el condensador de 5,15pF tiene la mayor ganancia a 2,4Ghz y el condensador de 15pF tiene la mayor ganancia a 1GHz. Consecuentemente, se decidió realizar prototipos con estos dos condensadores. Como no se tiene los parámetros *s* del fabricante intentamos mejorar la adaptación del amplificador mediante stubs. La cual consistió en soldar líneas de cobre de ancho aproximadamente igual a la línea de transmisión de 50Ω de longitud variable. Fueron soldadas en varios puntos de las mallas de adaptación de la entrada y de la salida hasta obtener la mejor ganancia.

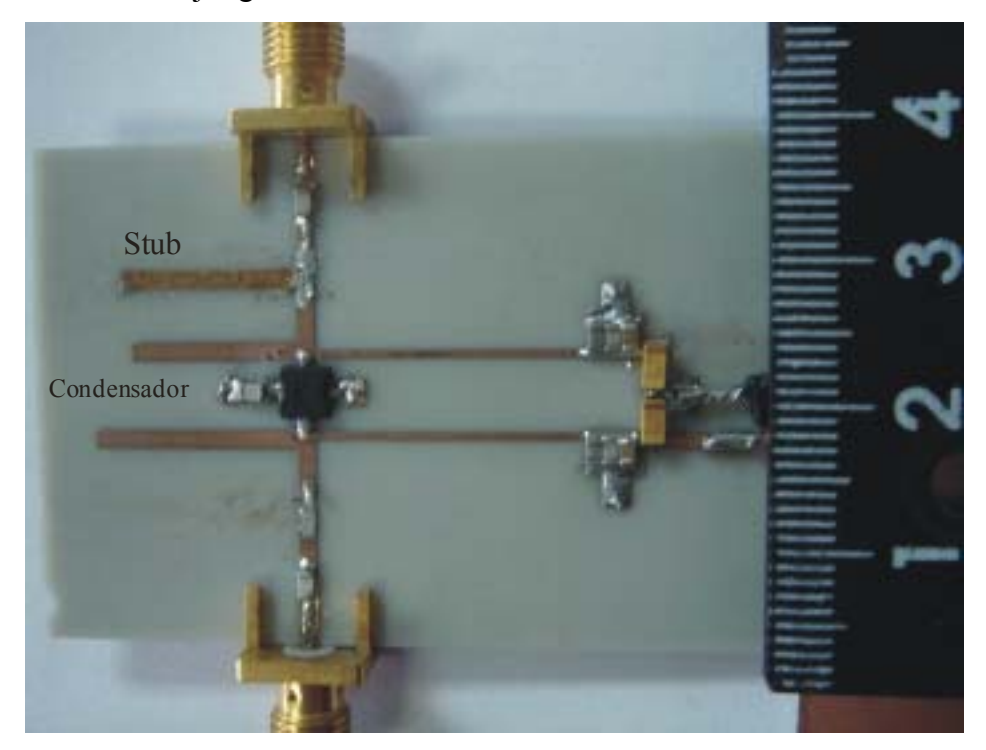

Foto Nº 5. Montaje con condensador

En este caso realizamos las mediciones semejantes a la del amplificador de bajo ruido. La potencia incidente es la potencia disponible a la salida del acoplador direccional, cuyo valor es de -10dBm. También, se incluye el transistor NE651R479A que funciona como *pre-driver*. La respuesta en frecuencia de los diferentes parámetros del transistor son los siguientes:

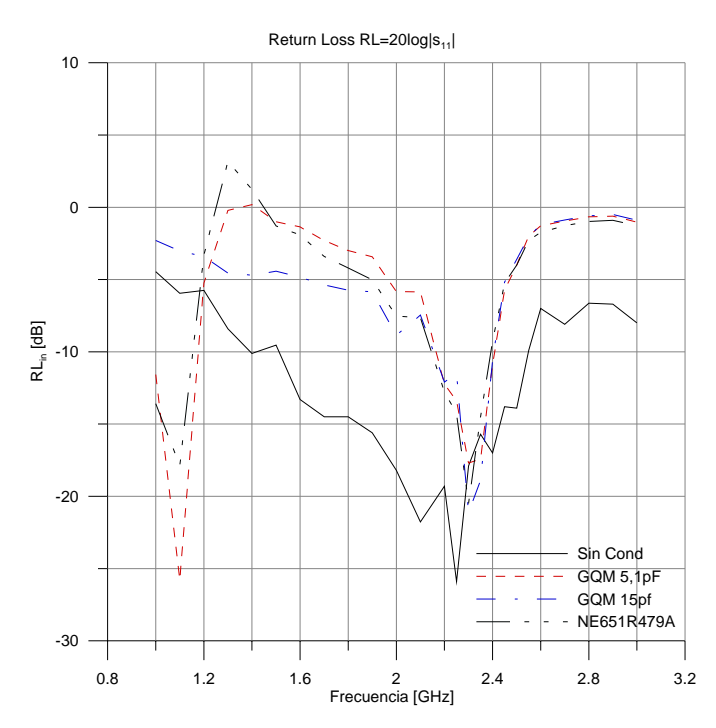

Sin Cond -17dB@2,4GHz GQM 5,1pF -10,9dB@2,4GHz GQM 15pF -10,59dB@2,4GHz NE651R479A -9,28dB@2,4GHz

Gráfico Nº 15. Pérdida de retorno de la entrada (PA).

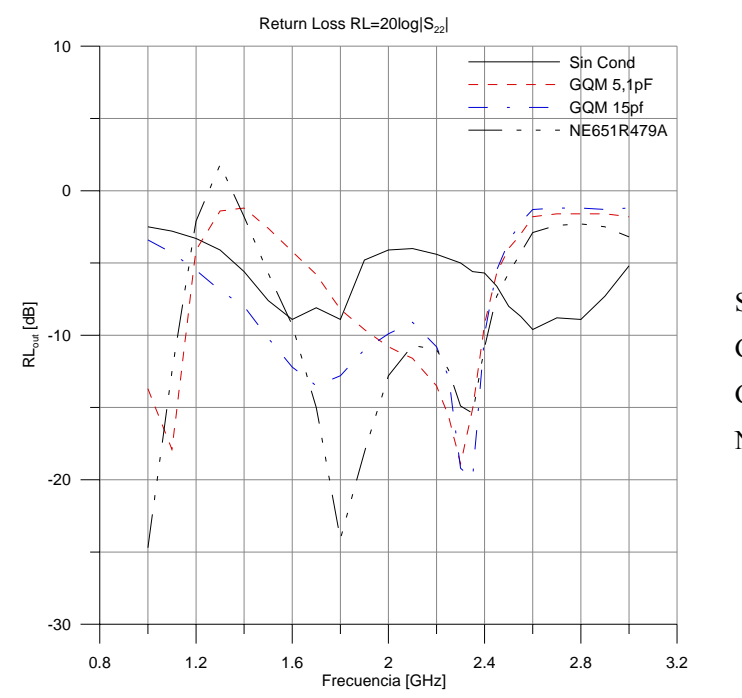

Sin Cond -5,7dB@2,4GHz GQM 5,1pF -9,2dB@2,4GHz GQM 15pF -9,9dB@2,4GHz NE651R479A -10,8dB@2,4GHz

Gráfico Nº 16. Pérdida de retorno de la salida (PA).

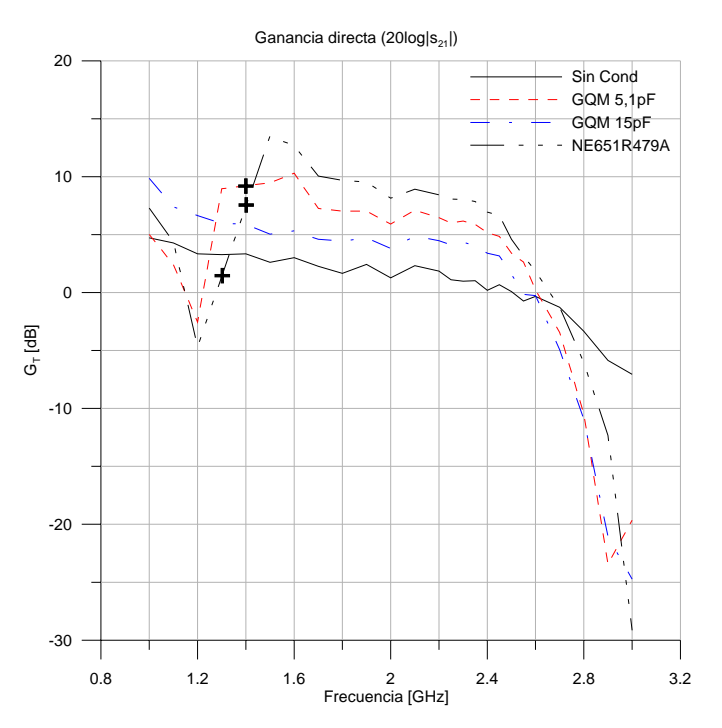

Sin Cond 0,19dB@2,4GHz GQM 5,1pF 5,17dB@2,4GHz GQM 15pF 3,4B@2,4GHz NE651R479A 6,95dB@2,4GHz (\*).-El símbolo "+" representan oscilaciones

Gráfico Nº 17. Ganancia transductor G<sub>T</sub> (PA).

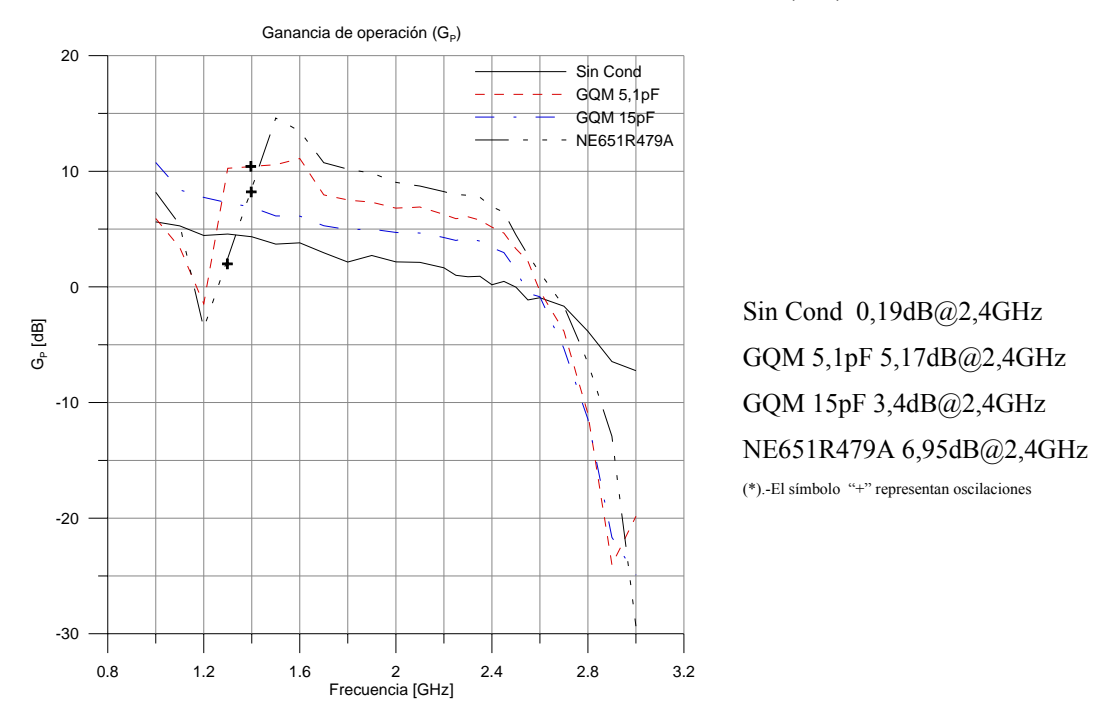

Gráfico Nº 18. Ganancia de operación G<sub>P</sub> (PA).

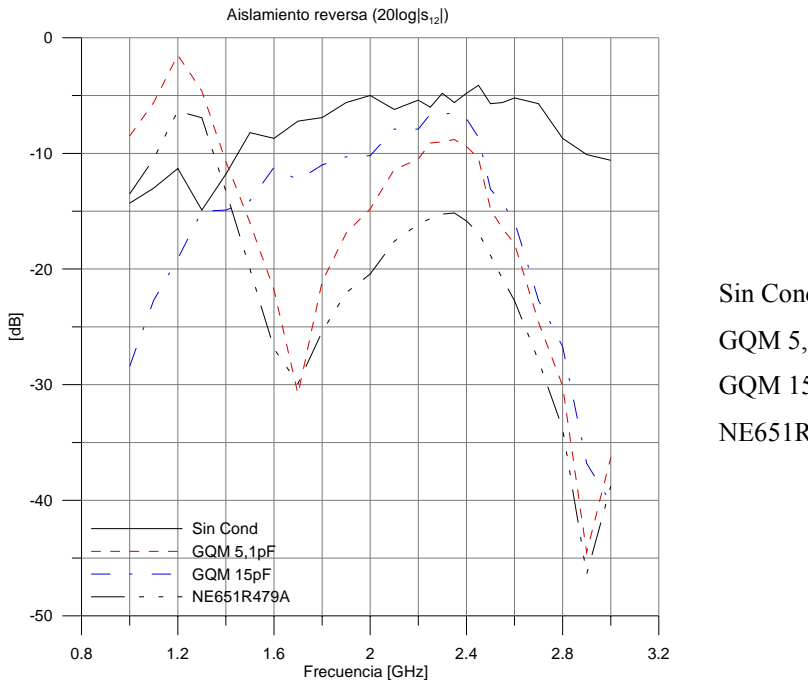

Sin Cond -4,8dB@2,4GHz GQM 5,1pF -9,4dB@2,4GHz GQM 15pF -7dB@2,4GHz NE651R479A - 5,84dB@2,4GHz

Gráfico Nº 19. Aislamiento reversa "*Reverse isolation"* (PA).

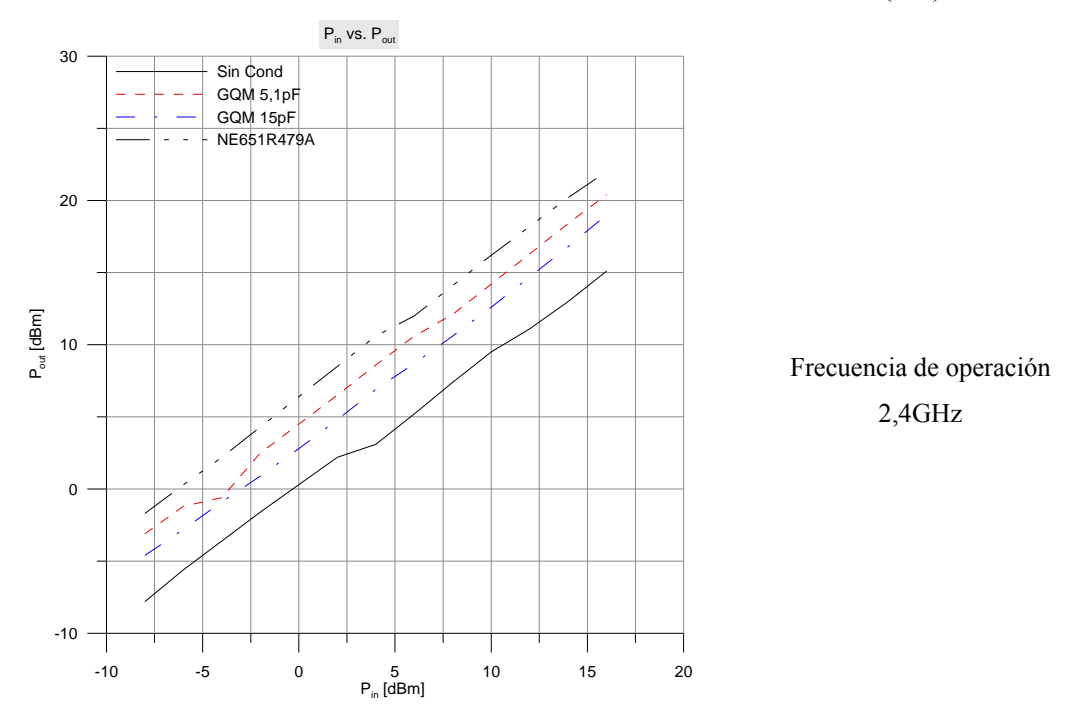

Gráfico Nº 20. Potencia de entrada vs. Potencia de salida (PA).

En gráfica Nº 17 observamos una mejora significativa en la ganancia. Esto muestra una mejora en el aterramiento del transistor. En los casos de amplificadores con condensadores la pérdida de retorno de la entrada y de la salida está bastante cercana a los -10dB, con lo cual se puede decir que los amplificadores tiene un acoplamiento aceptable. En la gráfica Nº 20 muestra la linealidad del amplificador con respecto a la potencia de entrada. Los resultados de las pruebas ponen en evidencia que las líneas de cobre funcionan como adaptadores eficaces, evitando la construcción innecesaria de circuitos impresos adicionales.

## **CONCLUSIONES**

 En el presente trabajo se comprobó la factibilidad del diseño y fabricación de amplificadores para operar a 2,4GHz con el mínimo de componentes discretos y para la adaptación con la tecnología de microstrip. La impedancia nominal de entrada y la carga terminal de los amplificadores fueron diseñadas para 50Ω.

 El amplificador de bajo ruido tuvo buenas prestaciones, la ganancia es de 13,86dB@2,4Ghz con una pérdida de retorno de la entrada de -14,3@2,4GHz y una pérdida de retorno de la salida de -9,7dB@2,4GHz. La intermodulación del amplificador es baja tal como se mostró en las pruebas de *IP3*, donde el *OIP3* fue de 9,77dBm.

 Respecto al amplificador de potencia, se debe indicar que se utilizó cintas adhesivas de cobre como stubs para mejorar el acoples de entradas y el acoples de salida para aumentar la ganancia del amplificador. Se logró una ganancia de 5,17dB@2,4Ghz con una pérdida de retorno de la entrada de -10,9@2,4GHz y una pérdida de retorno de la salida de -9,2dB@2,4GHz.

 Por último, a manera de inquietud adquirida durante la elaboración del presente trabajo, está abierta y se recomienda la continuación del estudio de diferentes dispositivos activos para microondas, como por ejemplo un oscilador sintetizado.

# **REFERENCIAS BIBLIOGRÁFICAS**

[1] Misra, Devendra. Radio-Frequency and Microware Communications Systems: Analysis and Design. (Libro) NY.USA. John Wiley & Sons. 2001. p. 558.

[2] Misra, Devendra. Radio-Frequency and Microware Communications Systems: Analysis and Design. (Libro) NY.USA. John Wiley & Sons. 2001. p. 41.

[3] Hoja de especificaciones del transistor BFP420. Infineon. [<http://www.infineon.com/upload/Document/SmallSignalDiscretes/Transistors/Datas](http://www.infineon.com/upload/Document/SmallSignalDiscretes/Transistors/Datasheets/BFP420.pdf) [heets/BFP420.pdf](http://www.infineon.com/upload/Document/SmallSignalDiscretes/Transistors/Datasheets/BFP420.pdf) > [Consulta 2006].

[4] Hoja de especificaciones del transistor NE65101-79A, California Eastern Laboratorios. <<http://www.cel.com/pdf/datasheets/ne65101.pdf> > [Consulta 2006].

## **BIBLIOGRAFIA**

Gonzalez, Guillermo. Microwave transistor amplifiers analysis and design. USA. Prentice-Hall. 1984.

S.A. Maas. Nonlinear Microware and RF Circuits. USA. Artech House Inc.2003

Cripps, Steven. RF Power Amplifiers for Wireless Communications. USA. Artech House Inc. 1999.

Gilmore, Rowan y . Besser, Les. Pratical RF Circuits Design for Modern Wireless Systems: Active Circuits and Systems (Volume 2). USA. Artech House Inc. 2003.

Misra, Devendra. Radio-Frequency and Microware Communications Systems: Analysis and Design. USA. John Wiley & Sons. 2001.

Gupta, K.C Microstrip Line and Slotline.USA. Artech House Inc. 1996.

Mircrowave Journal, Vol. 47, Nº 7 (Julio 2004), 80 p.

**ANEXOS** 

# **ANEXO I.** Parámetros *s* del transistor BFP420.

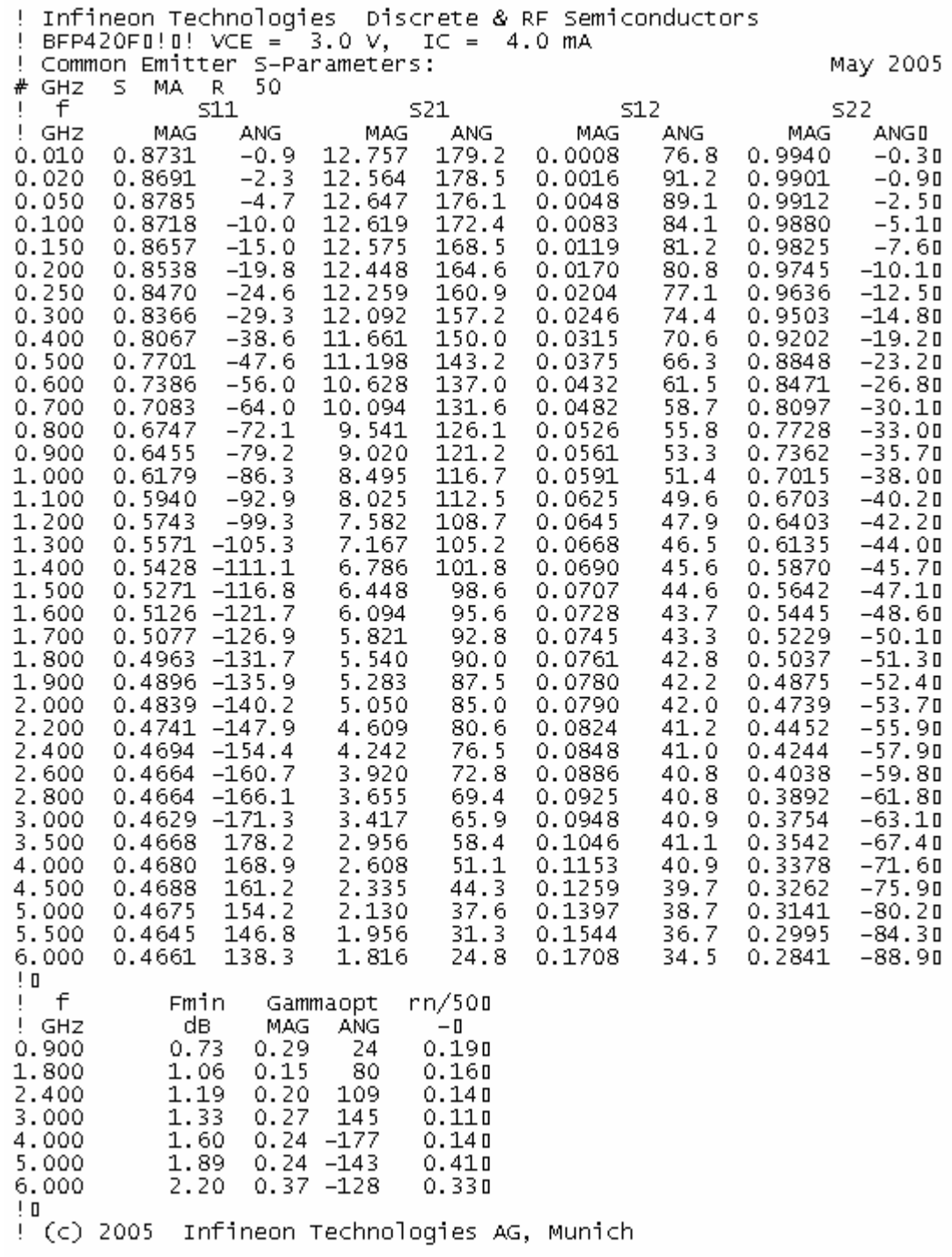

# **ANEXO II.** Parámetros *s* del transistor NEC-NE6510179A.

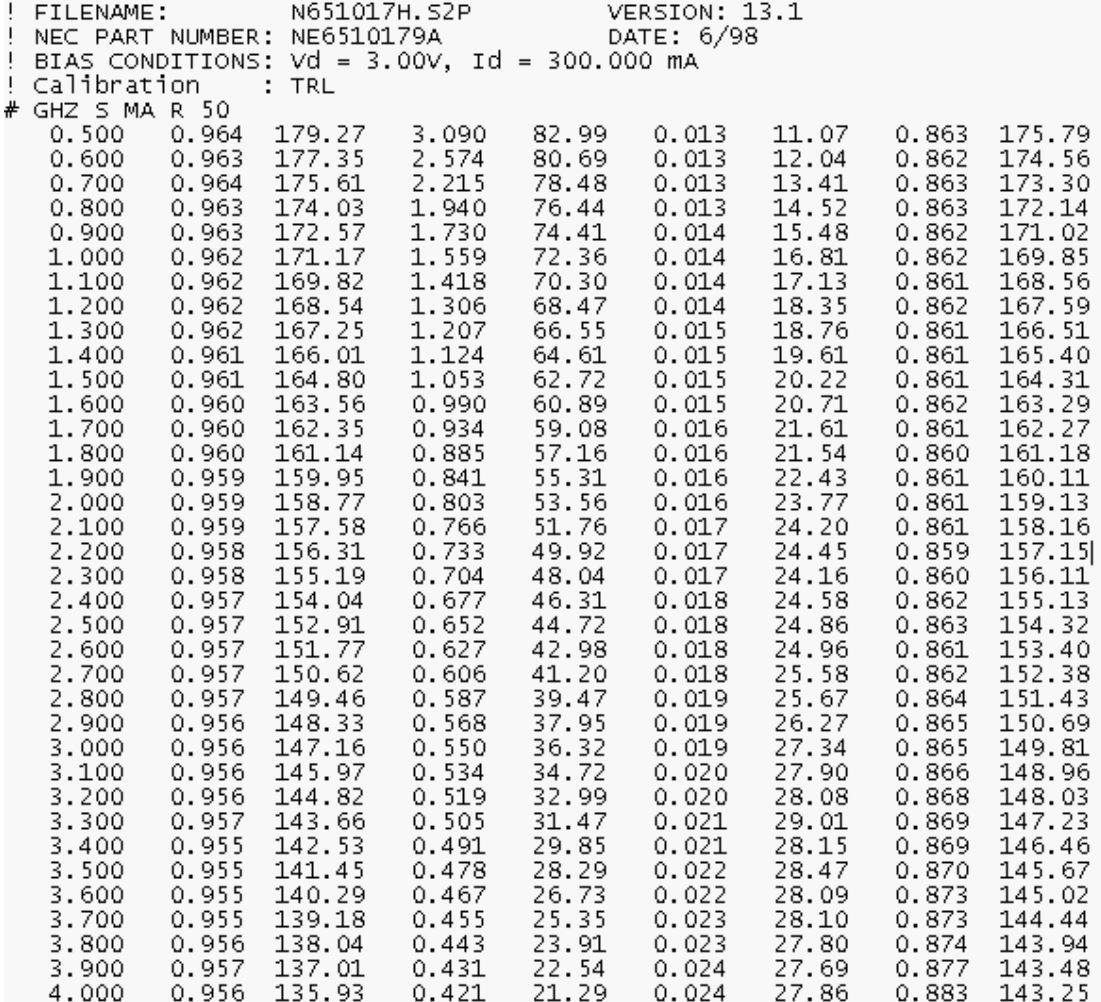
## **ANEXO III.** Mediciones de LNA2.

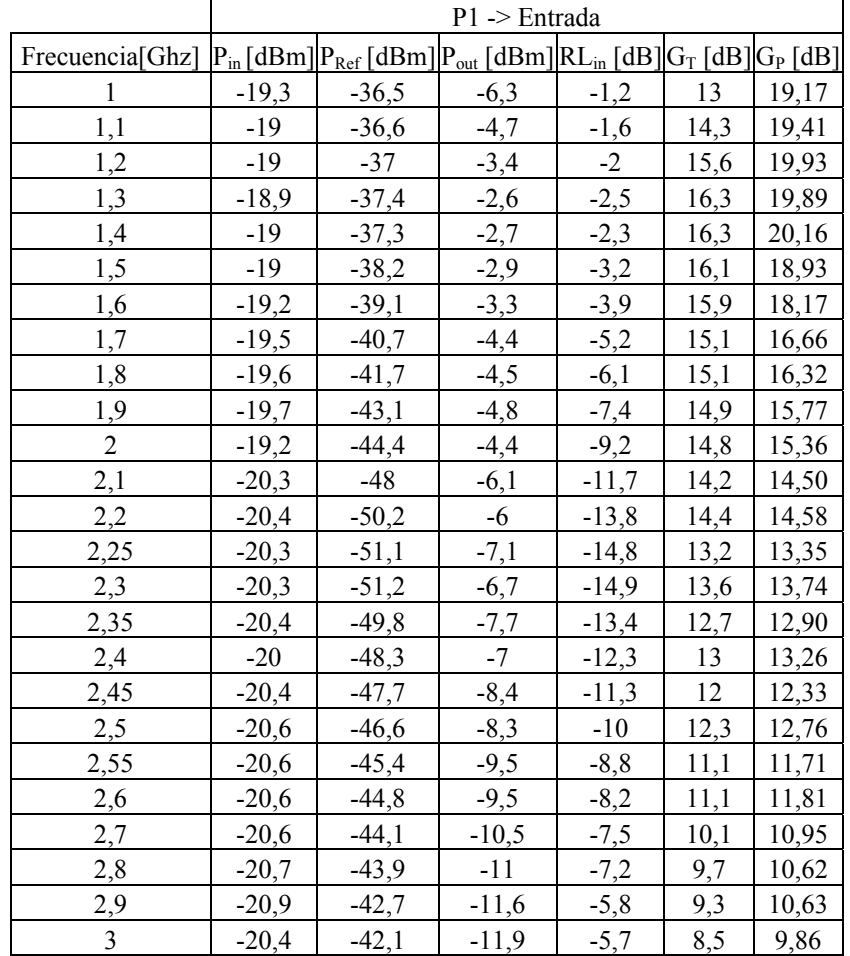

Punto de operación:  $V_{CE} = 3V$ ,  $I_C = 4mA$ .

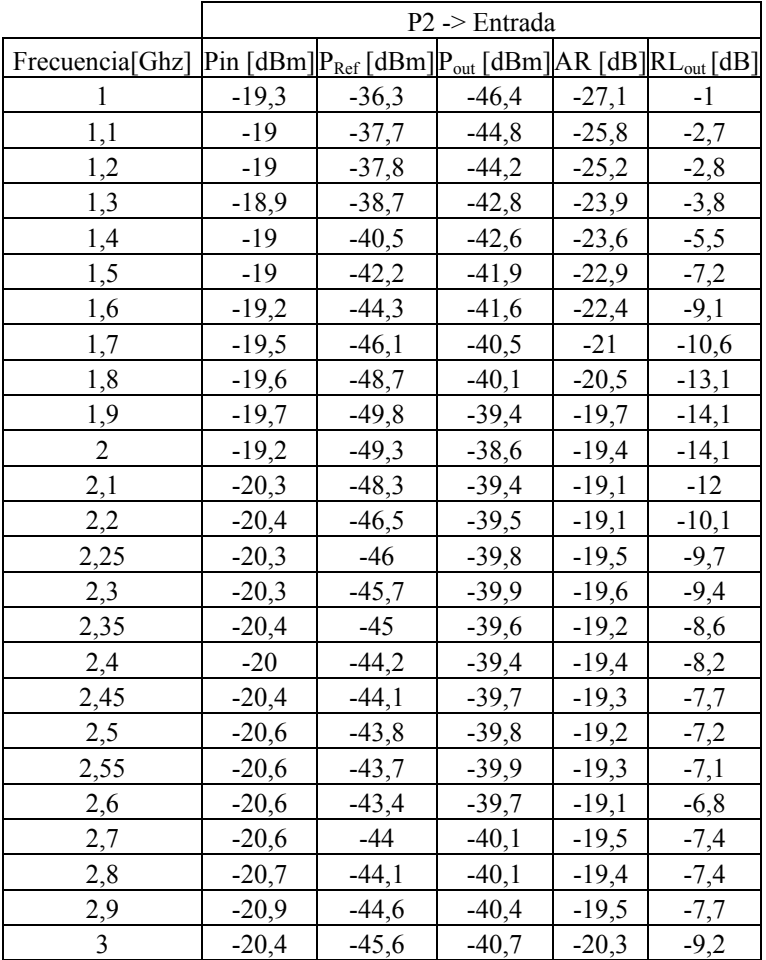

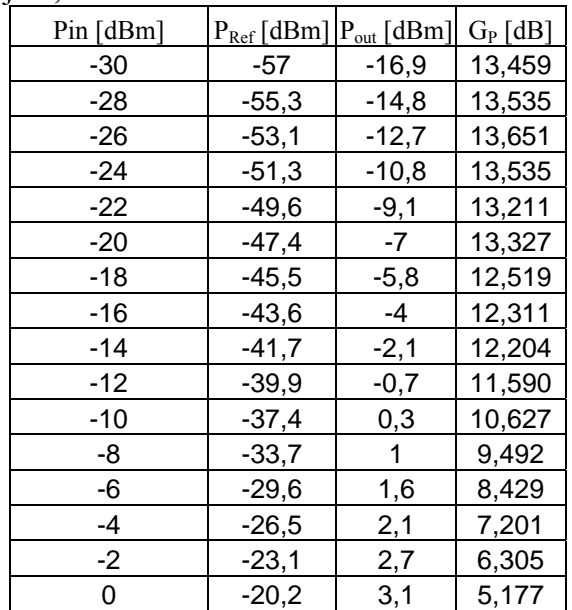

## **ANEXO IV.** Mediciones de LNA3.

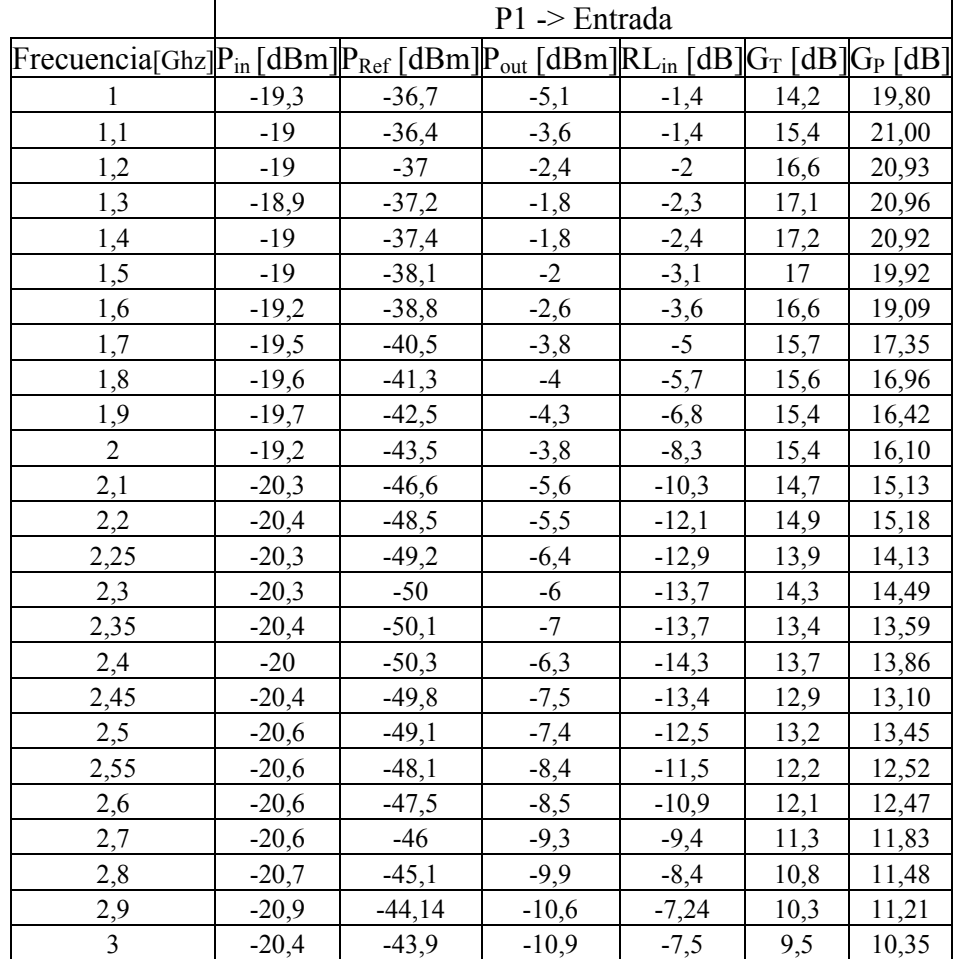

Punto de operación:  $V_{CE} = 3V$ ,  $I_C = 4mA$ .

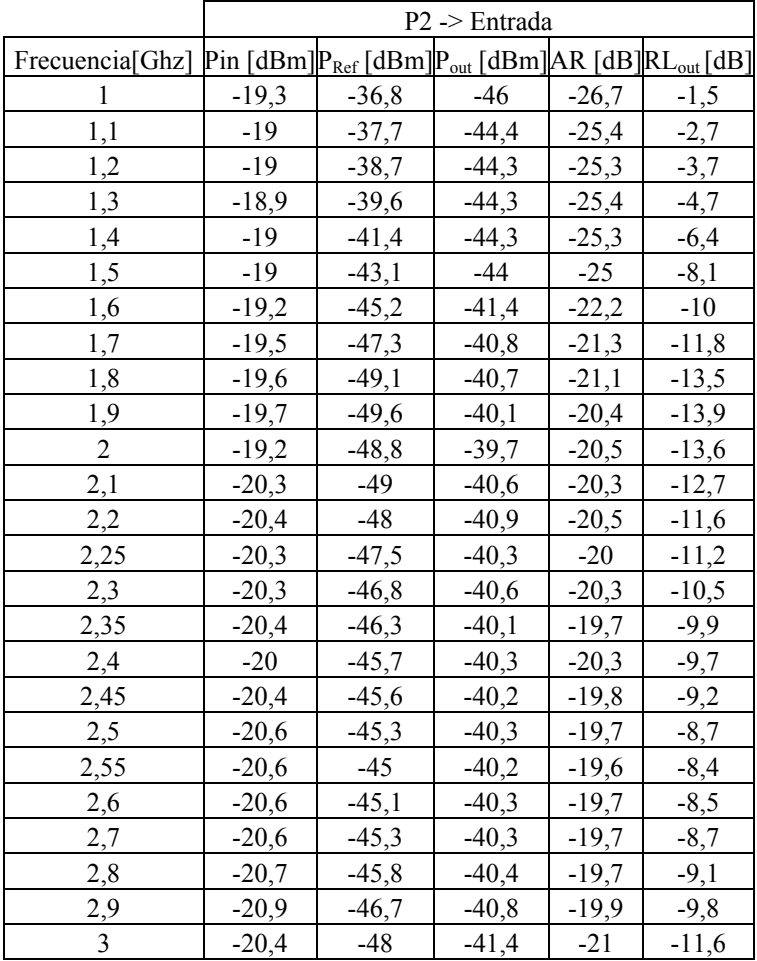

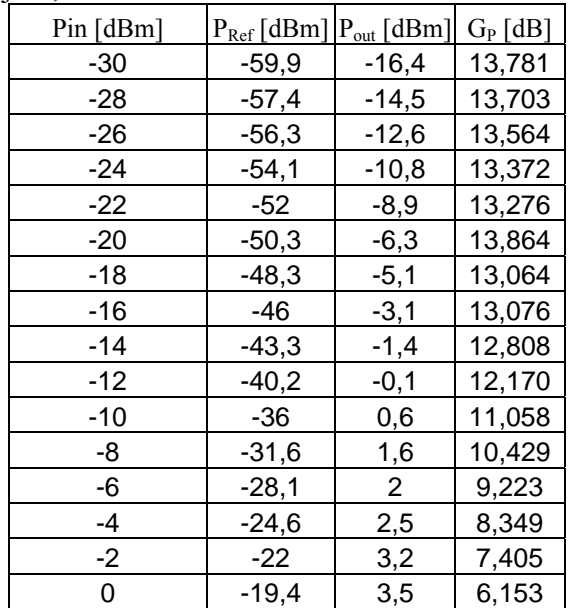

## **ANEXO V.** Mediciones de LNA4.

Punto de operación:  $V_{CE} = 3V$ ,  $I_C = 4mA$ .

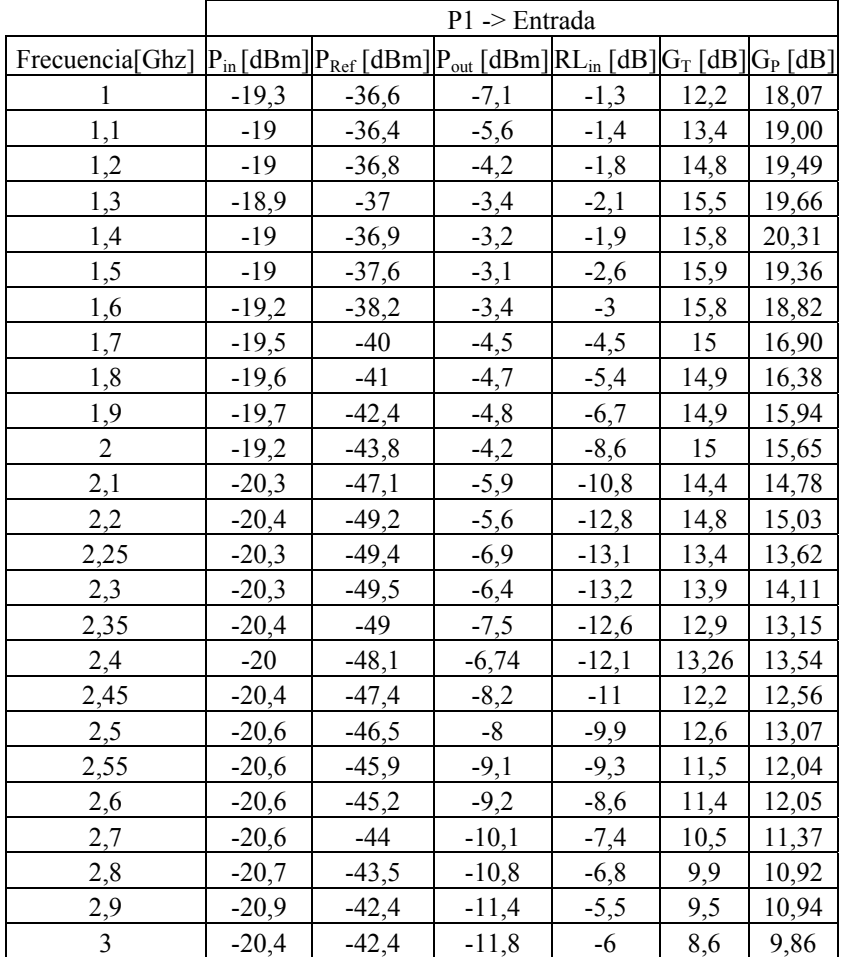

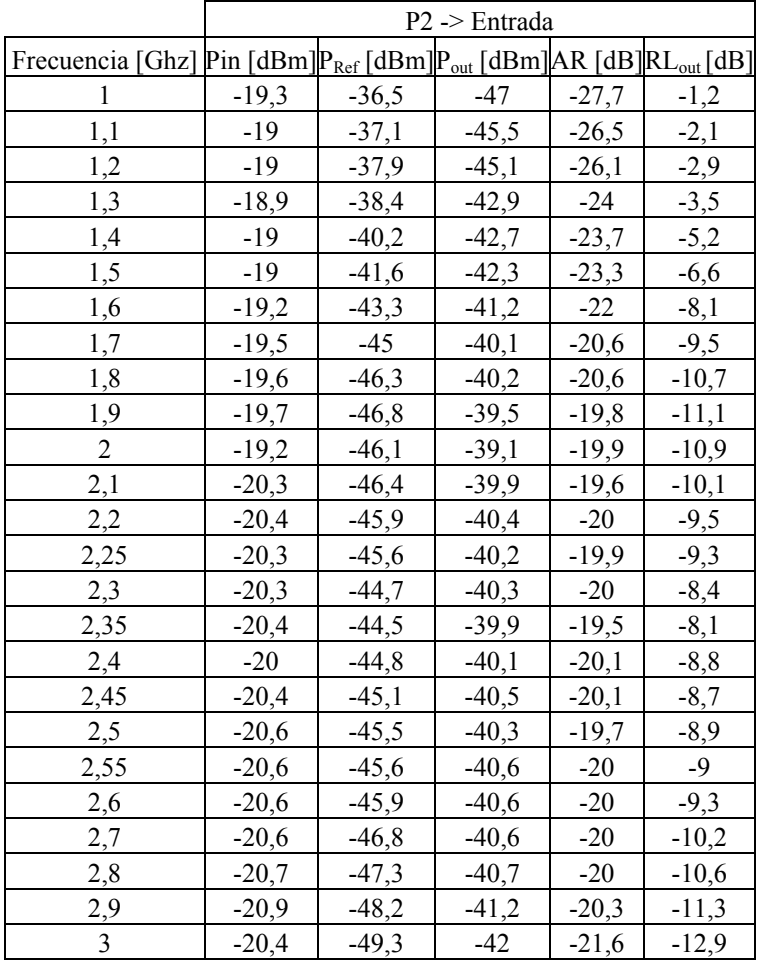

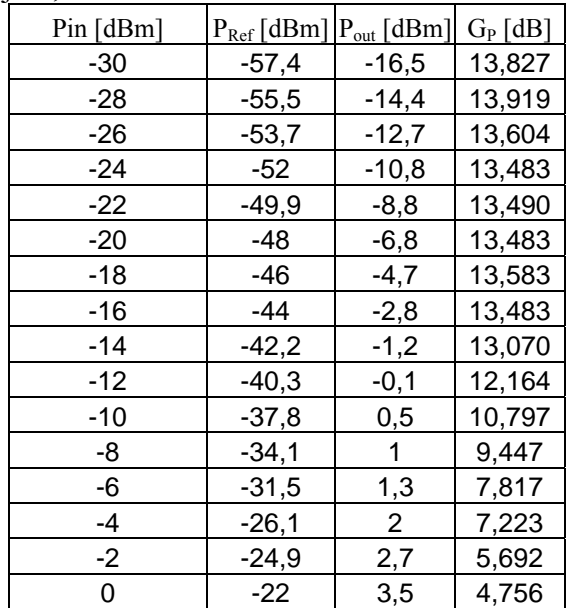

## **ANEXO VI.** Mediciones con diversos sustratos (PA).

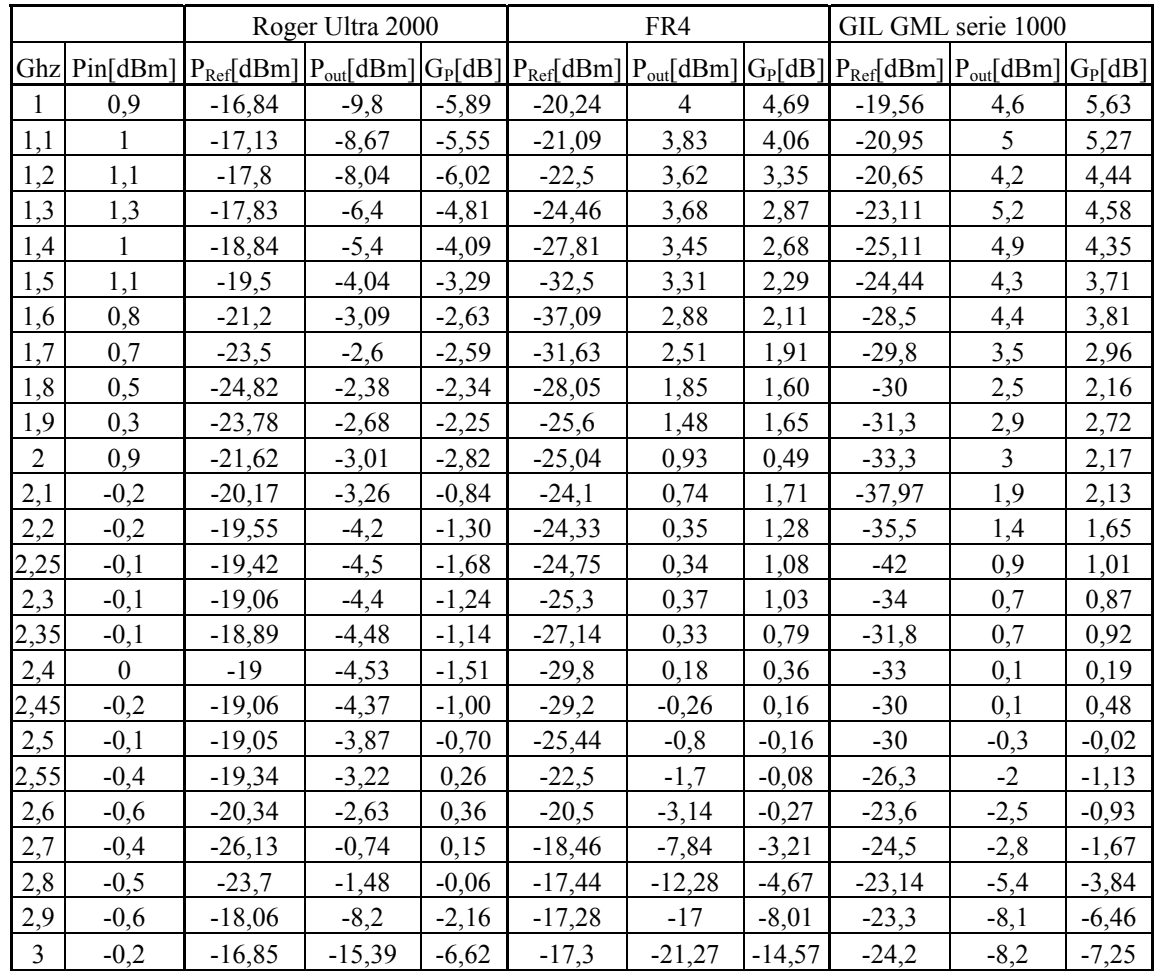

## **ANEXO VII.** Mediciones PA (GIL GML serie 1000)

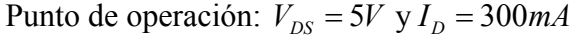

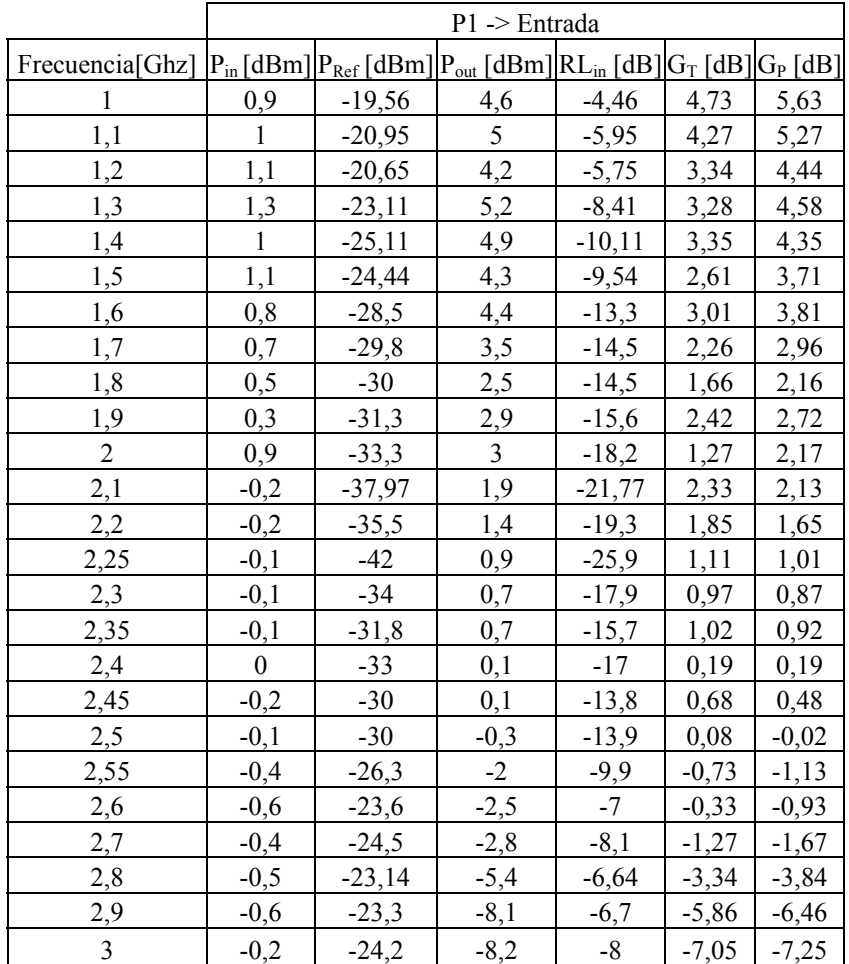

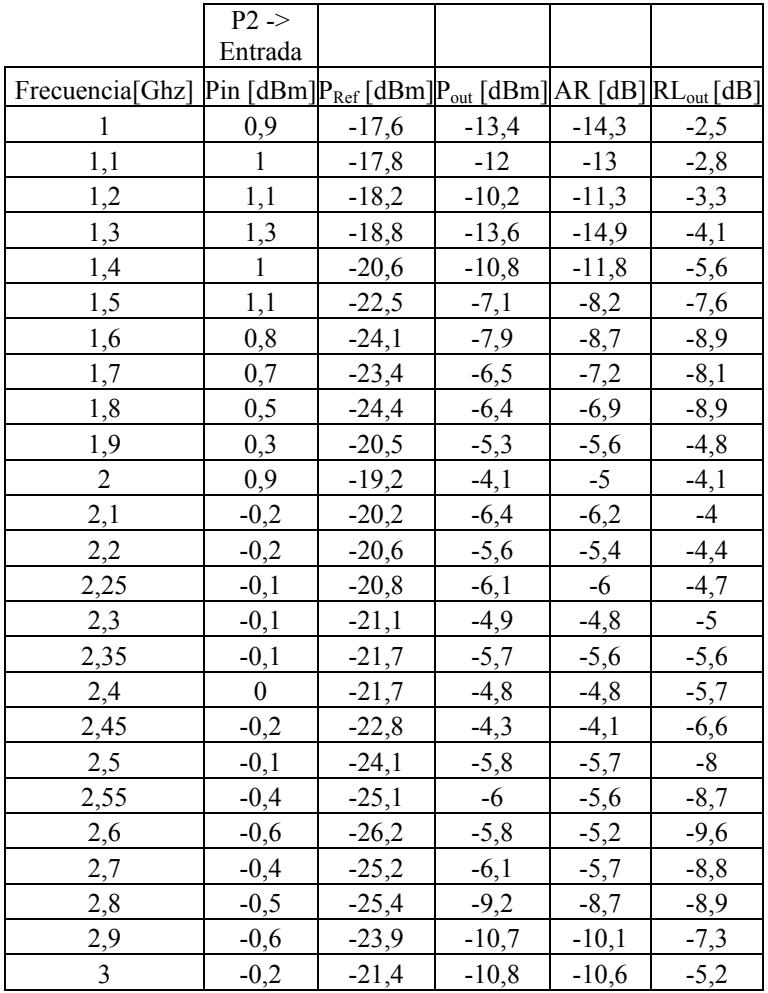

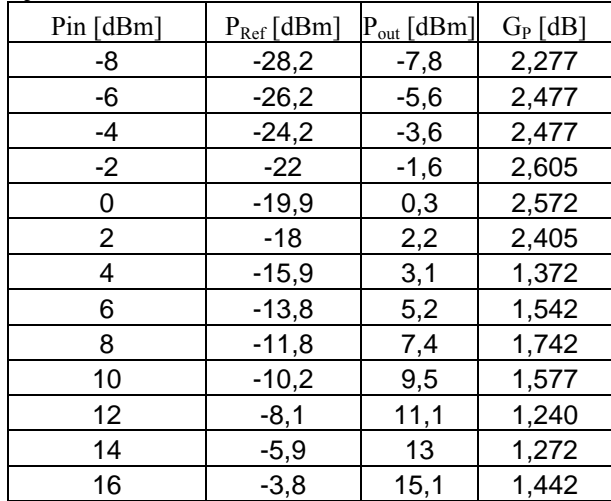

# **ANEXO VIII.** Mediciones PA (condensador de 5,1pF)

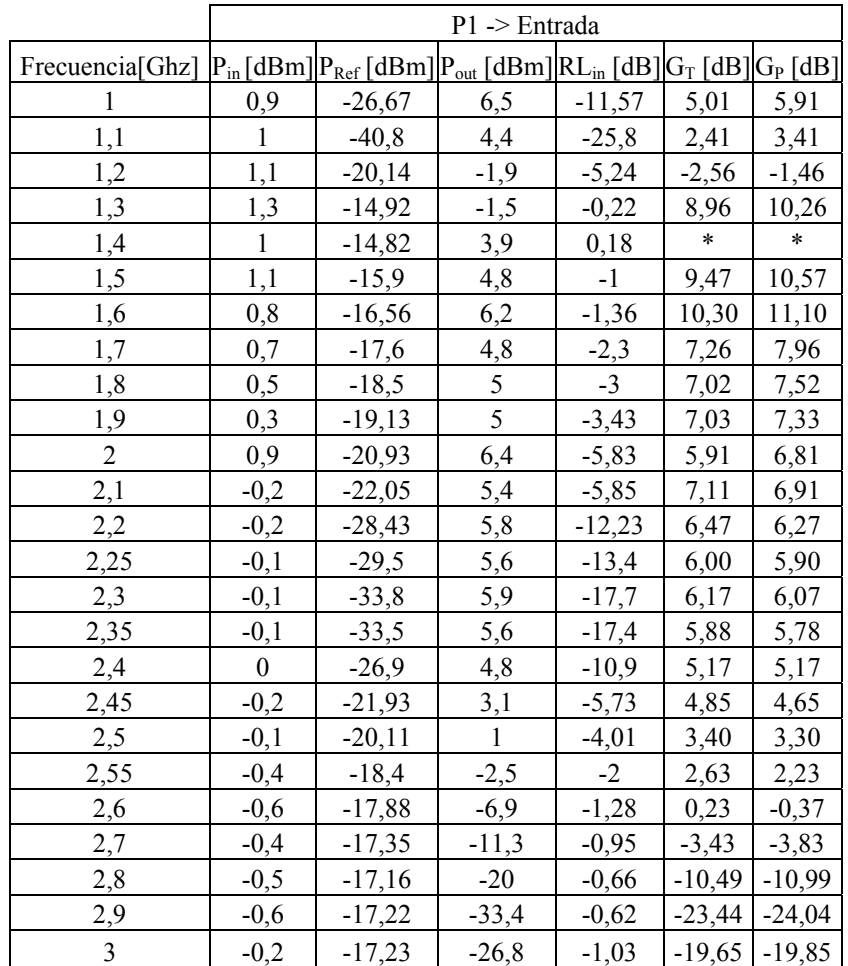

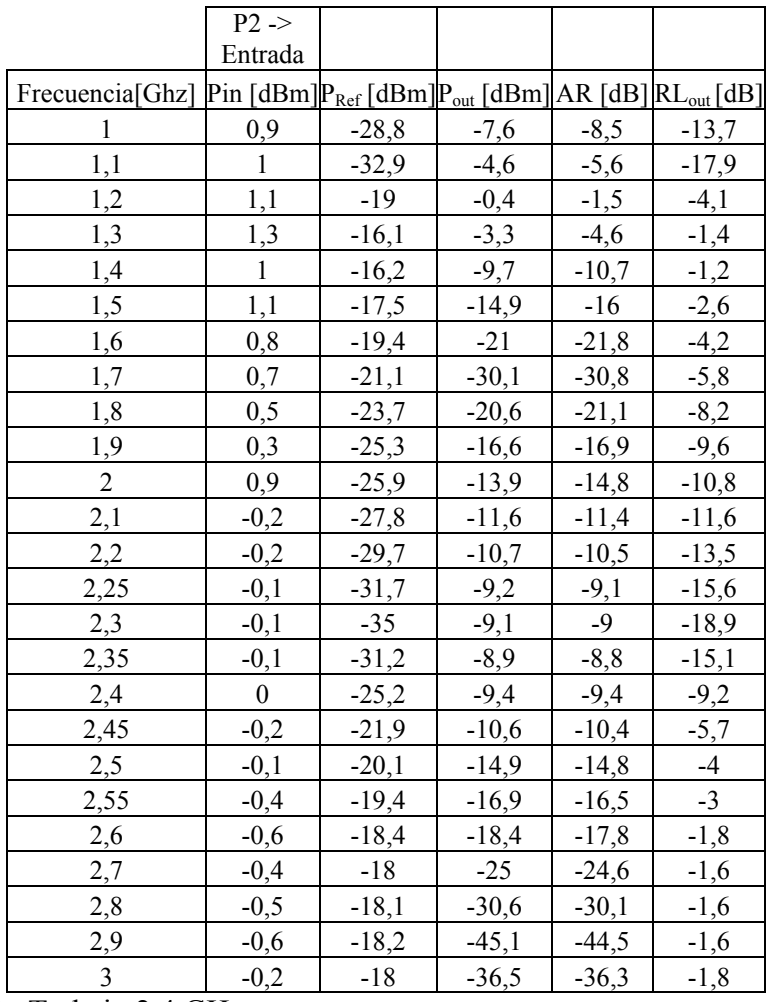

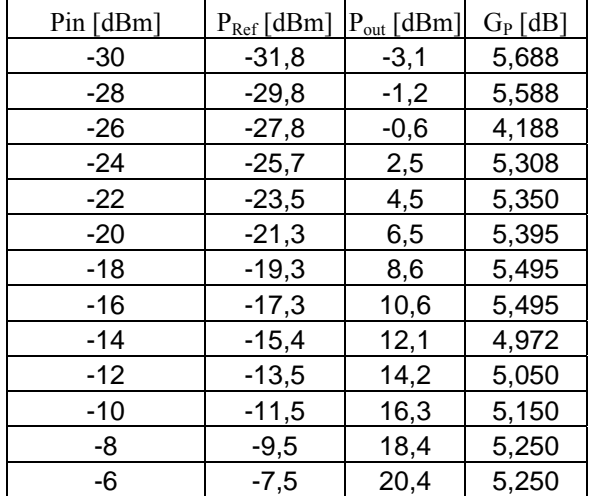

# **ANEXO IX.** Mediciones PA (condensador de 15pF)

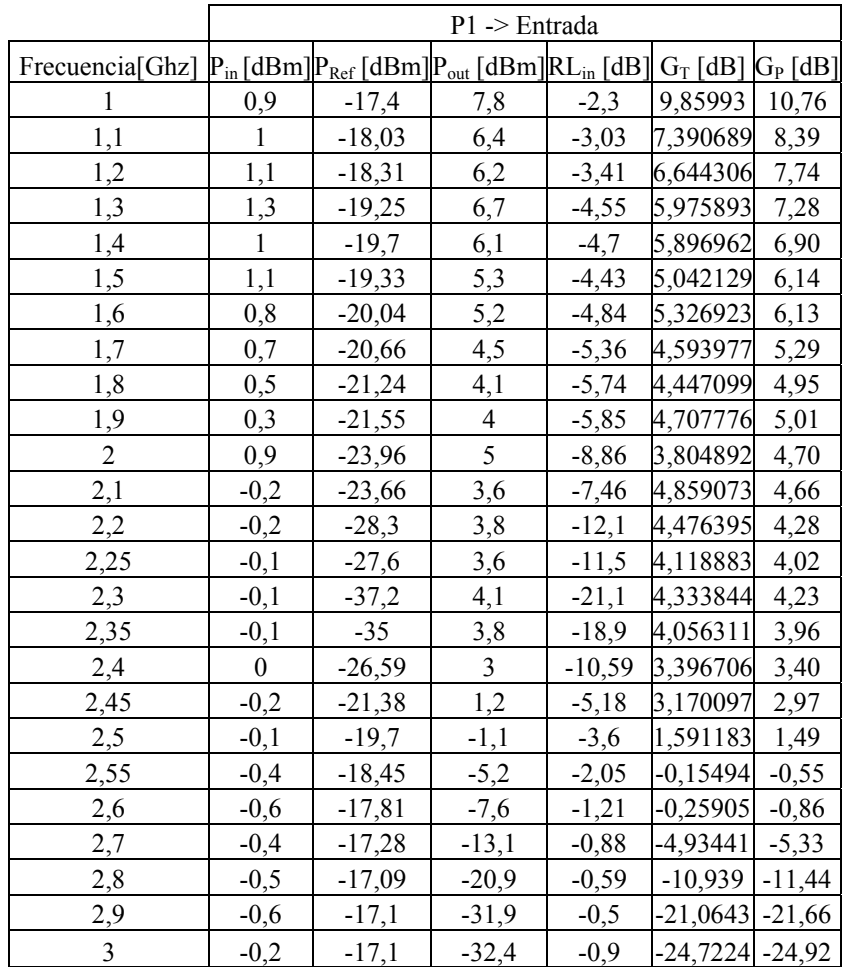

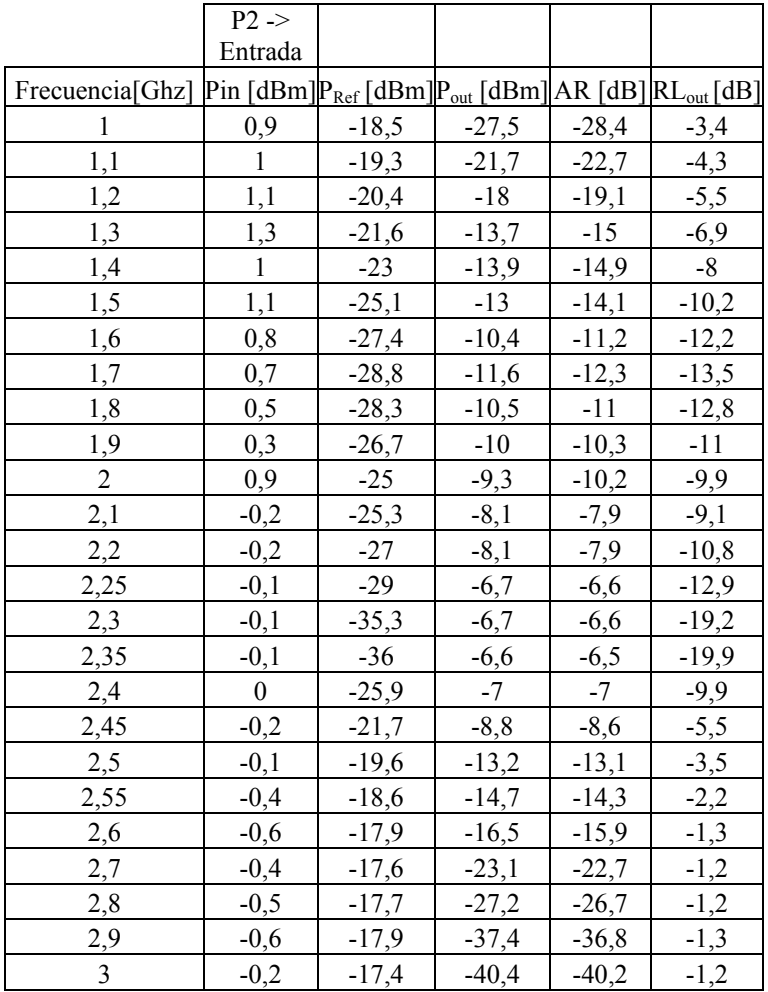

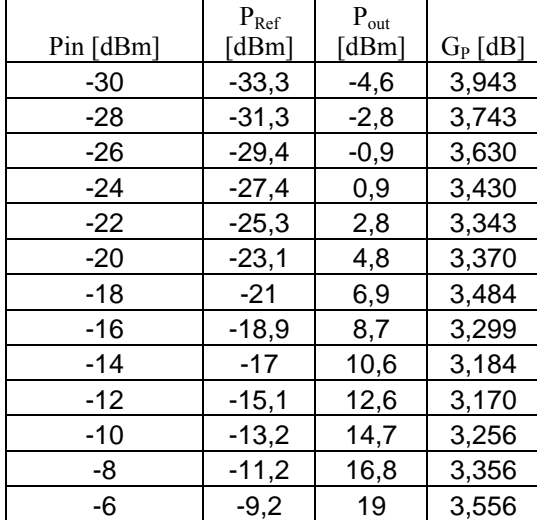

## **ANEXO X.** Mediciones PA (NE651R479A)

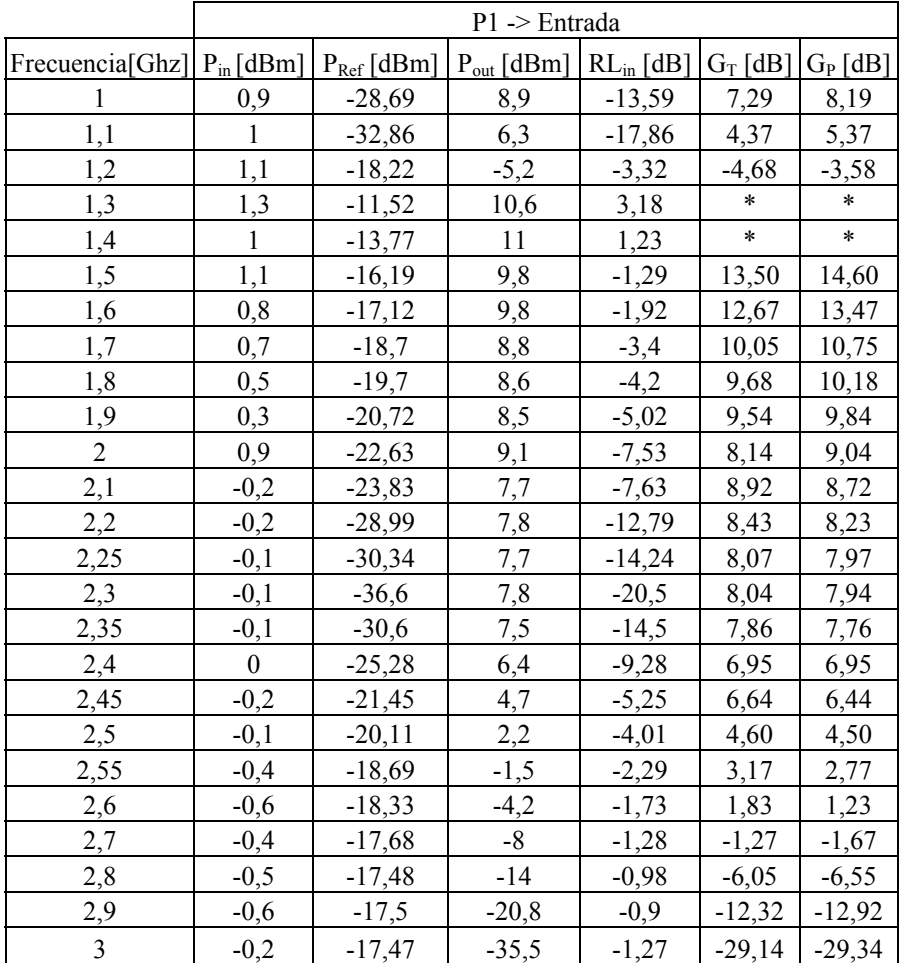

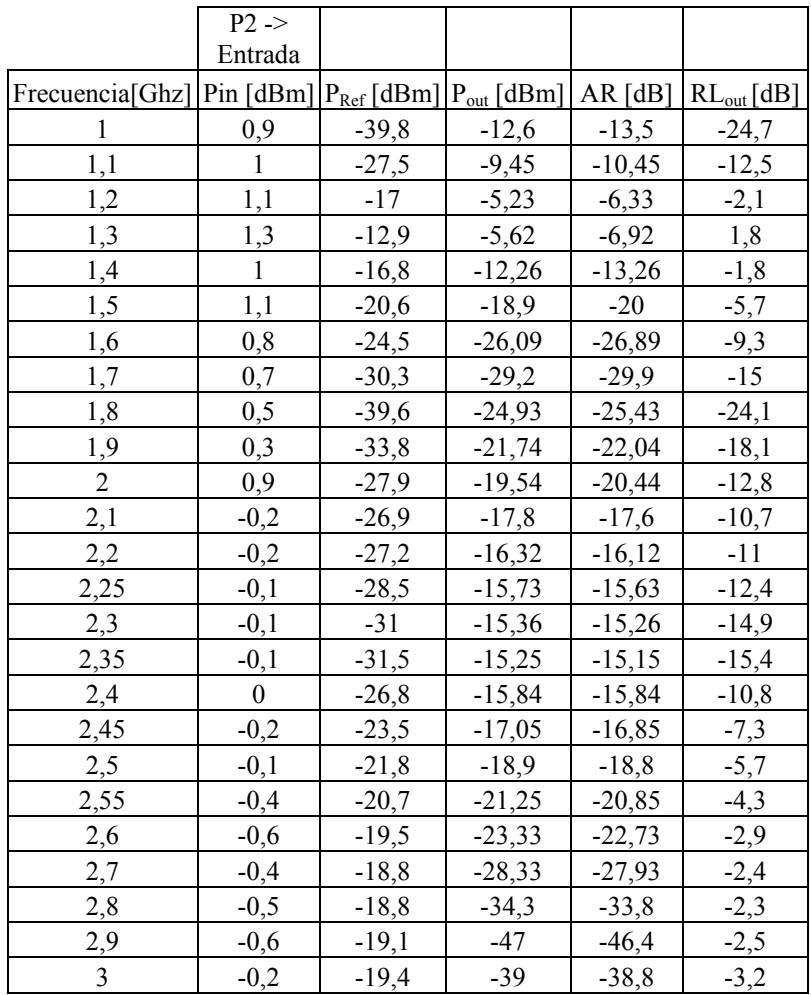

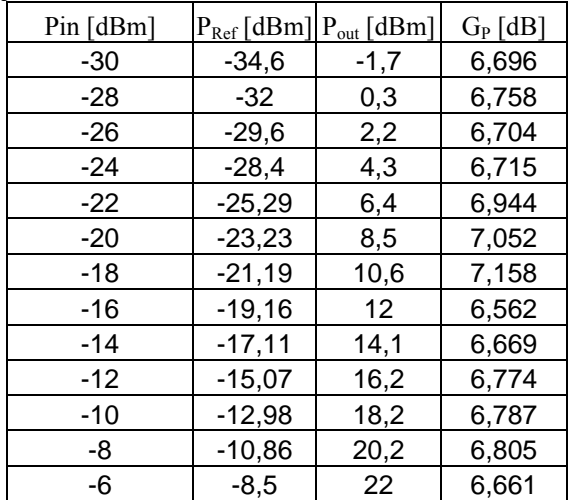